### UNIVERSIDADE FEDERAL DE MINAS GERAIS ESCOLA DE ENGENHARIA PROGRAMA DE PÓS-GRADUAÇÃO EM ENGENHARIA QUÍMICA

RODRIGO BRITO GOMES

### MODELO TERMODINÂMICO DE UMA PILHA A COMBUSTÍVEL DE ÓXIDO SÓLIDO OPERADA COM ETANOL PARA GERAÇÃO DISTRIBUÍDA

Orientador: Prof. Dr. Tulio Matencio Coorientador: Prof. Me. Samuel Tadeu de Paula Andrade

BELO HORIZONTE - MG

2023

#### RODRIGO BRITO GOMES

### MODELO TERMODINÂMICO DE UMA PILHA A COMBUSTÍVEL DE ÓXIDO SÓLIDO OPERADA COM ETANOL PARA GERAÇÃO DISTRIBUÍDA

Dissertação apresentada ao Programa de Pós-Graduação em Engenharia Química da Escola de Engenharia da Universidade Federal de Minas Gerais, como requisito parcial para obtenção de Mestre em Engenharia Química. Linha de Pesquisa: Tecnologias limpas, materiais e nanotecnologia. Orientador: Prof. Dr. Tulio Matencio Coorientador: Prof. Me. Samuel Ta-

deu de Paula Andrade

### BELO HORIZONTE - MG

#### Gomes, Rodrigo Brito G633m Modelo termodinâmico de uma pilha a combustível de óxido sólido operada com etanol para geração distribuída [recurso eletrônico] / Rodrigo Brito Gomes. - 2023 1 recurso online (128 f. : il., color.) : pdf. Orientador: Tulio Matencio Coorientador: Samuel Tadeu de Paula Andrade. Dissertação (mestrado) - Universidade Federal de Minas Gerais, Escola de Engenharia. Anexos: f 67-126 Bibliografia: f. 64-65 Exigências do sistema: Adobe Acrobat Reader. 1. Engenharia química - Teses. 2. Pilhas e baterias - Teses. 3. Álcool -Teses. 4. Termodinâmica - Teses. 5. Cálculos numéricos - Teses. 6. Análise numérica - Teses. 7. Energia elétrica - Teses. 8. Eletroquímica -Teses. 9. Poluentes - Teses. 10. Energia - Teses. 11. Hidrogênio - Teses. I. Matencio, Tulio. II. Andrade, Samuel Tadeu de Paula. III. Universidade Federal de Minas Gerais. Escola de Engenharia. IV. Título. CDU: 66 0(043)

Ficha catalográfica elaborada pela Bibliotecária Roseli Alves de Oliveira CRB/6 2121 Biblioteca Prof. Mário Werneck, Escola de Engenharia da UFMG

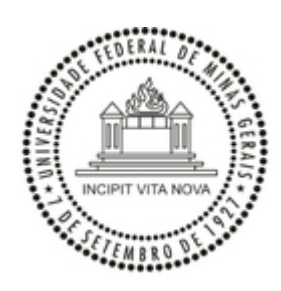

#### UNIVERSIDADE FEDERAL DE MINAS GERAIS ESCOLA DE ENGENHARIA PROGRAMA DE PÓS-GRADUAÇÃO EM ENGENHARIA QUÍMICA

#### **FOLHA DE APROVAÇÃO**

### *"MODELO TERMODINÂMICO DE UMA PILHA A COMBUSTÍVEL DE ÓXIDO SÓLIDO OPERADA COM ETANOL PARA GERAÇÃO DISTRIBUÍDA"*

**Rodrigo Brito Gomes**

Dissertação submetida à Banca Examinadora designada pelo Colegiado do Programa de Pós-Graduação em Engenharia Química da Escola de Engenharia da Universidade Federal de Minas Gerais, como parte dos requisitos à obtenção do título de **MESTRE EM ENGENHARIA QUÍMICA**.

#### **302ª DISSERTAÇÃO APROVADA EM 28 DE FEVEREIRO DE 2023 POR**:

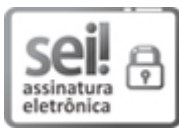

Documento assinado eletronicamente por **Tulio Matencio**, **Membro de comissão**, em 28/02/2023, às 12:07, conforme horário oficial de Brasília, com fundamento no art. 5º do Decreto nº 10.543, de 13 de novembro de 2020.

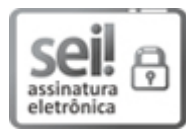

Documento assinado eletronicamente por **Katia Cecilia de Souza Figueiredo**, **Professora do Magistério Superior**, em 28/02/2023, às 12:09, conforme horário oficial de Brasília, com fundamento no art. 5º do Decreto nº 10.543, de 13 de novembro de 2020.

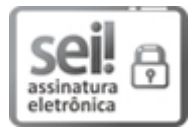

Documento assinado eletronicamente por **Vanessa de Freitas Cunha Lins**, **Professora do Magistério Superior**, em 28/02/2023, às 12:10, conforme horário oficial de Brasília, com fundamento no art. 5º do Decreto nº 10.543, de 13 de novembro de 2020.

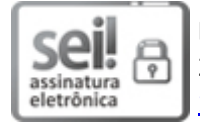

Documento assinado eletronicamente por **Samuel Tadeu de Paula Andrade**, **Usuário Externo**, em 28/02/2023, às 12:14, conforme horário oficial de Brasília, com fundamento no art. 5º do Decreto nº 10.543, de 13 de novembro de 2020.

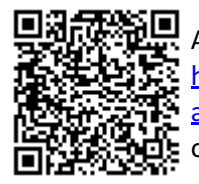

A autenticidade deste documento pode ser conferida no site https://sei.ufmg.br/sei/controlador\_externo.php? acao=documento\_conferir&id\_orgao\_acesso\_externo=0, informando o código verificador **2054070** e o código CRC **97936DA0**.

**Referência:** Processo nº 23072.205277/2023-83 SEI nº 2054070

## RESUMO

As pilhas a combustível de óxido sólido, PaCOS, são dispositivos que convertem energia química em energia elétrica, através da reação eletroquímica entre um combustível e um oxidante com uma baixa emissão de poluentes e de ruído. Esses dispositivos eletroquímicos são mais eficientes dos que os motores a combustão, limitados ao ciclo de Carnot. Para atingir potência elétrica adequada, as PaCOS são formadas por empilhamentos de células unitárias constituídas por dois eletrodos porosos cerâmicos e por um eletrólito cerâmico denso e condutor iônico. A disposição da PaCOS e dos periféricos são definidas por arquiteturas que são temas de pesquisa no desenvolvimento de novas fontes energéticas. Estudos sobre reaproveitamento energético e aumento de eficiência são de grande interesse e os sistemas de cogeração de calor e energia (CHP-Combined Heat and Power energy technology) surgiram como formas de reaproveitar a energia do sistema, aumentando sua eficiência. Periféricos como trocadores de calor, turbinas, reformador e compressores necessitam de uma fonte de energia para operarem. O aproveitamento otimizado da energia, associada aos gases de saída da PaCOS, se apresenta como boa solução. Neste trabalho, propõe-se desenvolver e validar um modelo termodinâmico, usando a linguagem de programação MATLAB, de uma arquitetura de uma pilha a combustível de óxido sólido (PaCOS) operada com etanol. Para o desenvolvimento do trabalho, realizou-se um levantamento bibliográfico que forneceu dados de operação e equações utilizadas nos estudos anteriores das arquiteturas. Como resultado, o sistema com 250 células apresentou resultados satisfatórios para fornecer energia elétrica para geração distribuída com alto índice de aproveitamento térmico, com uma potência de 10,34 kW em corrente alternada, eficiência elétrica de 45,59% e eficiência térmica de 87,53%.

Palavras-chave: Pilhas a combustível; Arquitetura de uma PaCOS; Etanol; Termodinâmica; MATLAB; CHP; Hidrogênio.

## ABSTRACT

The solid oxide fuel cells are devices that convert chemical energy into electrical energy through the electrochemical reaction between a fuel and an oxidant with a low poluent emission and noise. These electrochemical devices are more efficient than conventional combustion engines that are limited by the Carnot cycle. To achieve adequate electrical power, SOFC's are formed by stacking unit cells consisting of two porous ceramic electrodes and one dense ceramic electrolyte and one ionic conductor. The SOFC and peripherals arrangement are defined by architectures that are in researchs in the development of new energy sources. Studies on energy reuse and efficiency increase have great interest in the scientific community and the combined heat and power energy systems (CHP) have emerged as a form to reuse the system energy increasing the efficiency. Peripherals such as heat exchangers, turbines, reformers and compressors need a source of energy to operate. The optimized use of energy, associated with the output gases of the SOFC, is presented as a good solution. In this work, a develop and validate a thermodynamic model of an solid oxide fuel cell operated with etanol were propose using MATLAB as progamming language. A bibliograhic research provided operational data and equations that were used in previous studies of the architectures. The results show satisfactory results for a system with 250 cells to electrical energy supply for distributed generation with a high rate of thermal efficiency with 10.34 kW of power in alternating current and 45.59% of electrical efficiency and 87.53% of thermal efficiency.

Keywords: Solid oxide fuel cells ; SOFC Architectures; Ethanol; Thermodynamics; MATLAB; CHP; Hydrogen.

# LISTA DE ILUSTRAÇÕES

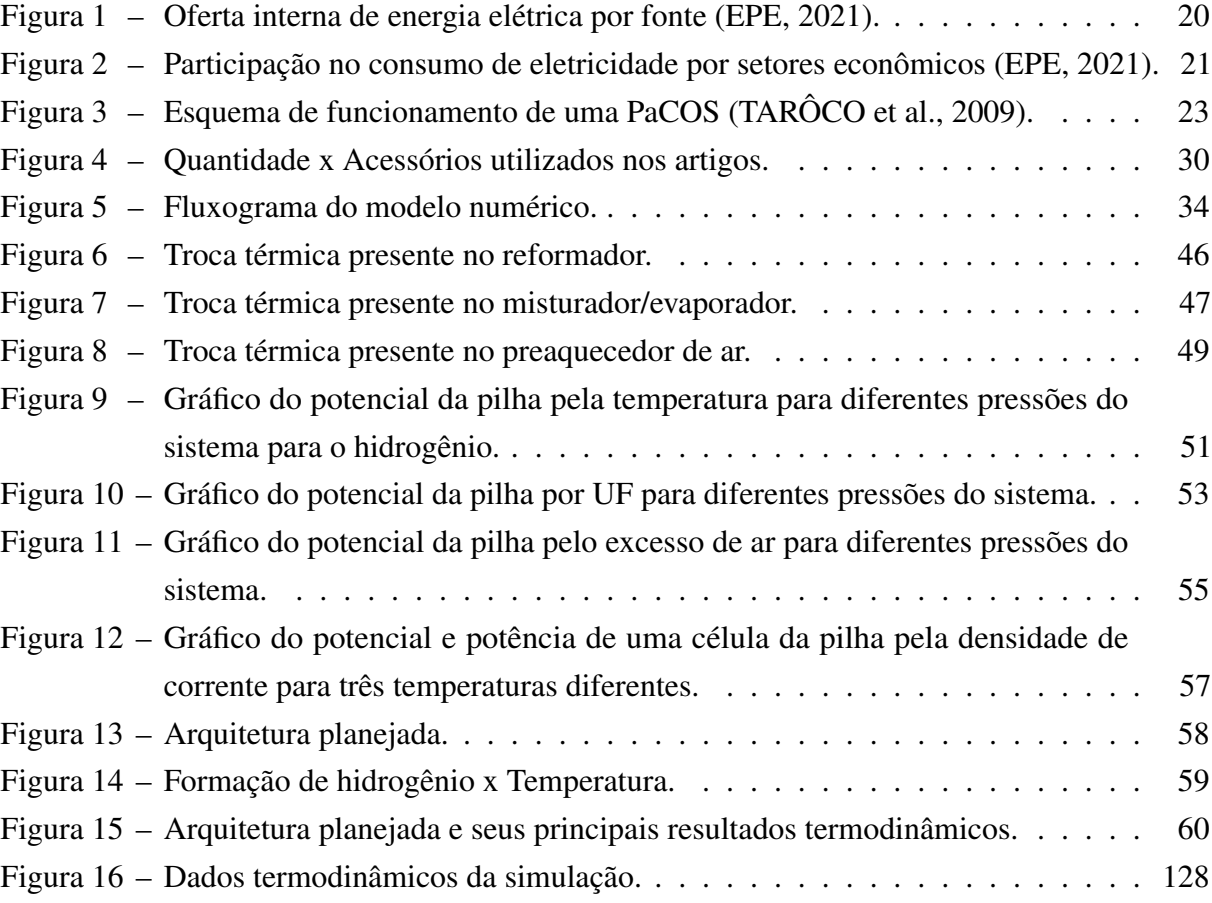

## LISTA DE TABELAS

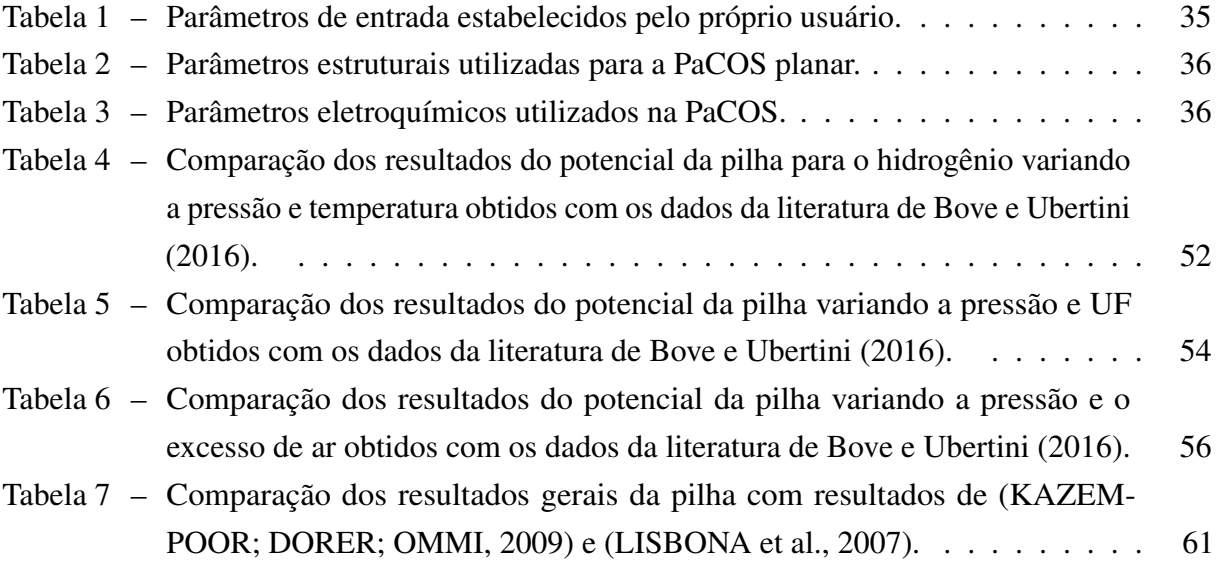

## LISTA DE ABREVIATURAS E SIGLAS

- PaCOS Pilha a combustível de óxido sólido
- CHP Combined heat and power energy technology
- UF Fator de utilização do combustível
- BOP Balance of plant
- CC Corrente contínua
- CA Corrente alternada
- Cp Calor específico
- $Cp_0$  Calor específico do gás ideal
- ac Atividade do carbono
- UFMG Universidade Federal de Minas Gerais

# LISTA DE SÍMBOLOS

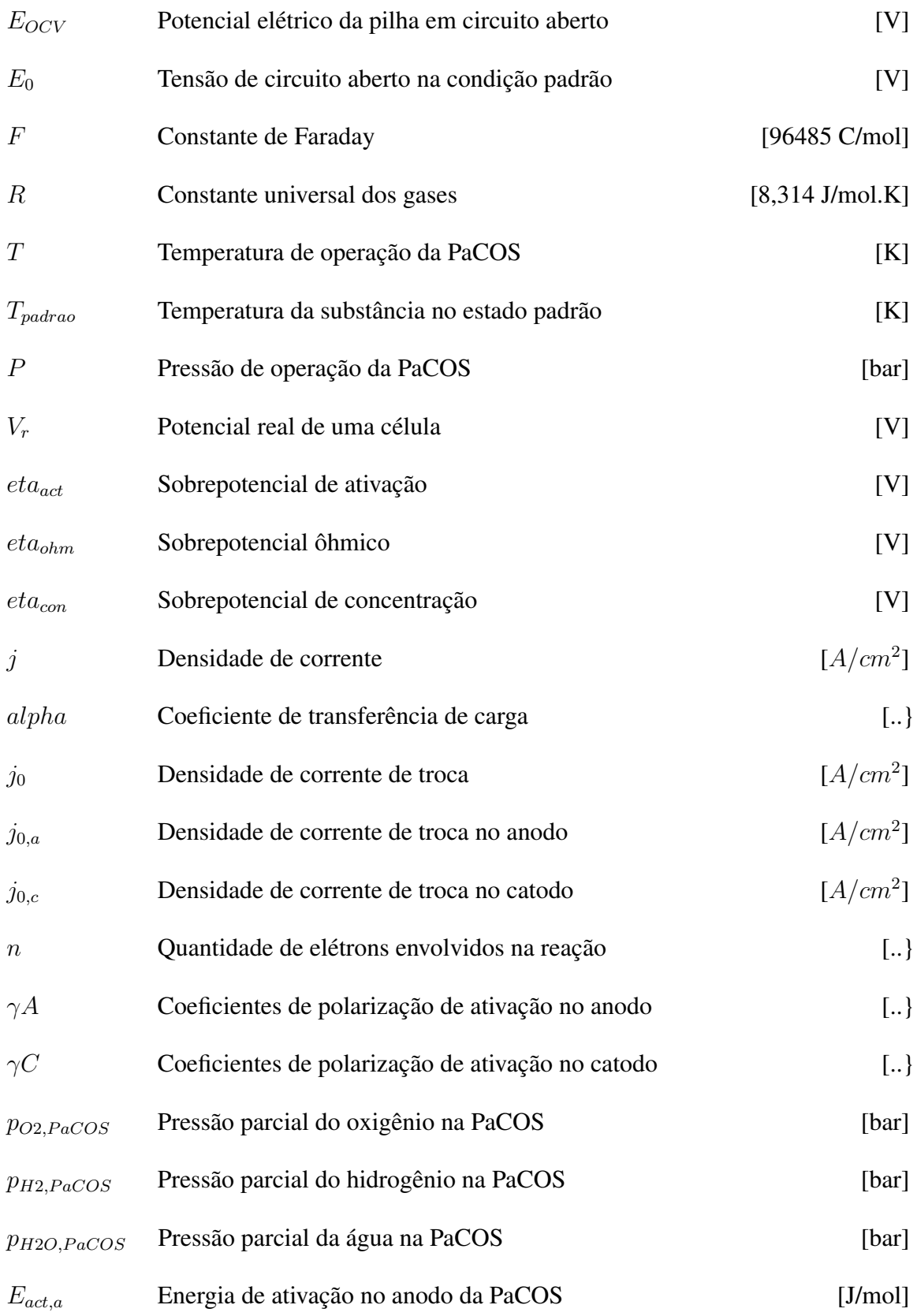

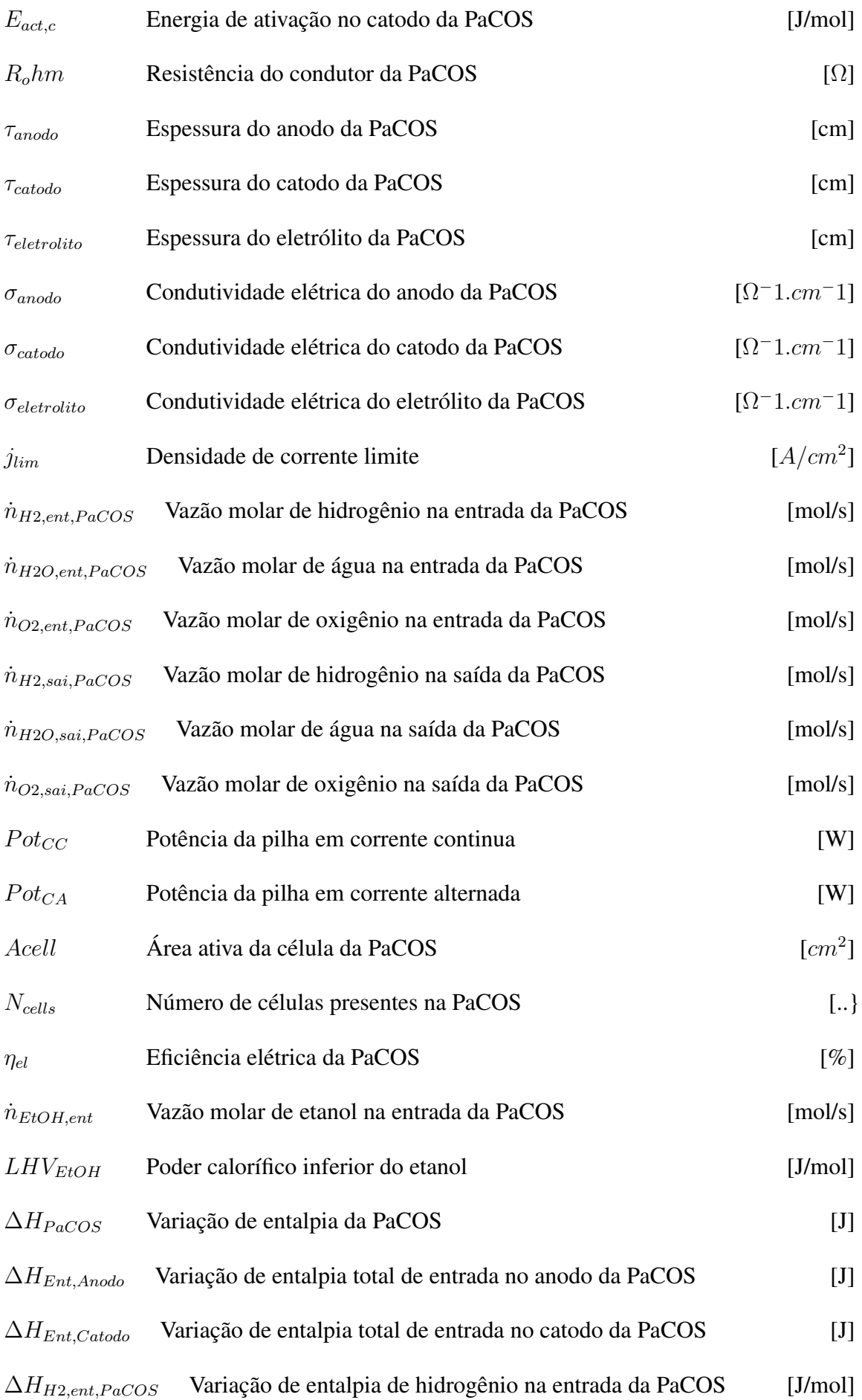

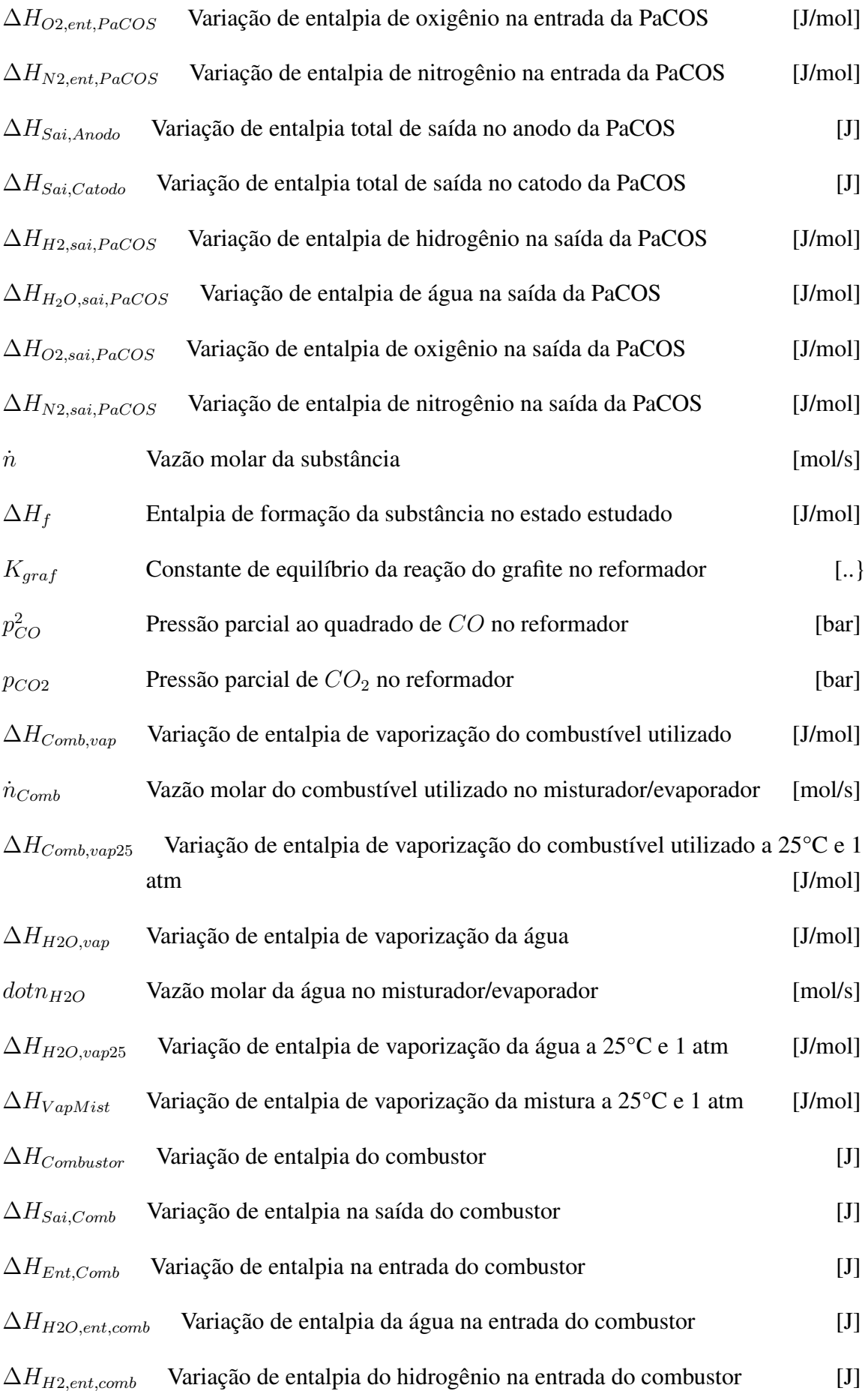

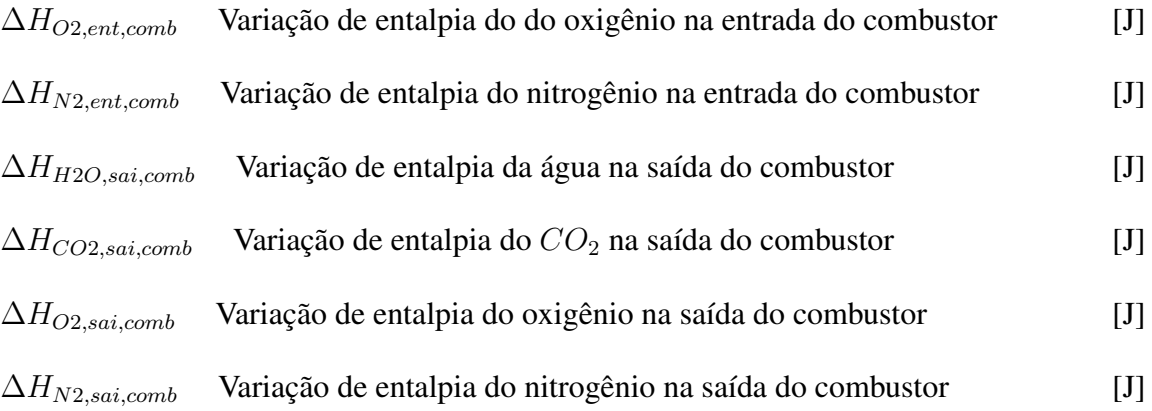

# SUMÁRIO

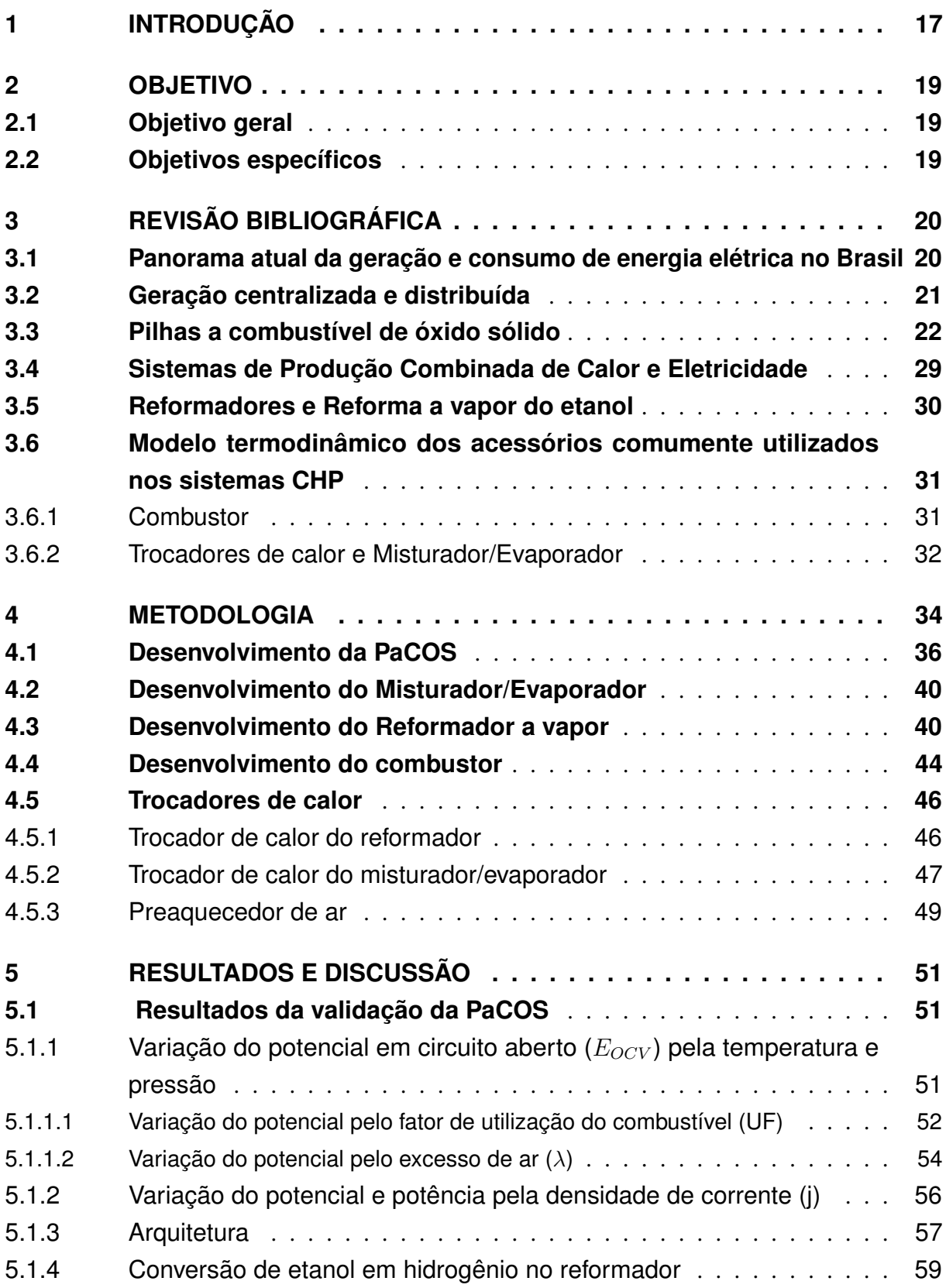

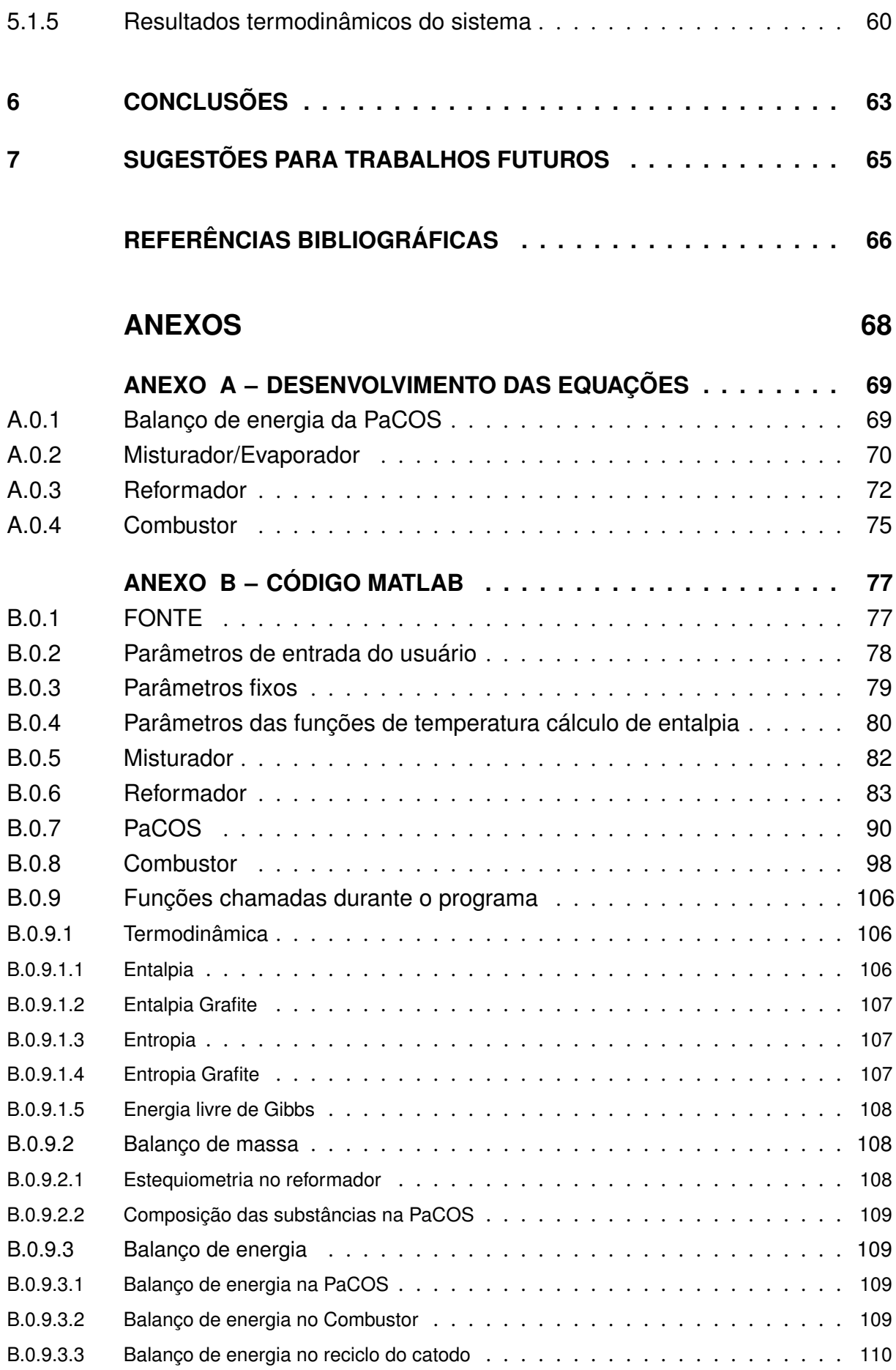

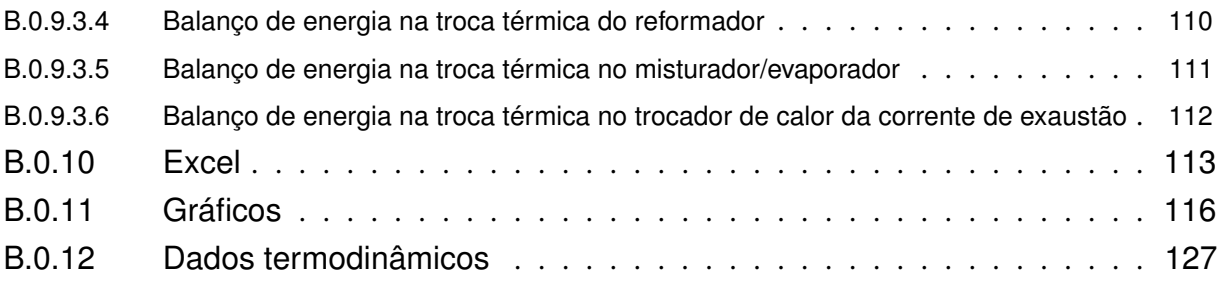

## <span id="page-16-0"></span>1 INTRODUÇÃO

O efeito da industrialização combinada com o aumento dos padrões de vida e aumento demográfico nos últimos 50 anos gerou um consumo crescente de energia no mundo e avaliando as informações disponíveis, a demanda por energia continuará no futuro. Logo, pesquisas sobre novas tecnologias de geração de energia mais eficientes e limpas que operam com combustíveis fósseis ou não fósseis estão sendo incentivados globalmente [\(LISBONA et al.,](#page-65-2) [2007\)](#page-65-2). Nesse contexto, as pilhas a combustível de óxido sólido (PaCOS) aparecem como uma alternativa energética [\(TARÔCO et al.,](#page-66-0) [2009\)](#page-66-0).

Entre os vários tipos de pilhas a combustível, a PaCOS é considerada como a tecnologia mais promissora devido a sua ampla diversidade de aplicações comerciais. Além disso, a sua temperatura de operação, na faixa de 873 K - 1273 K, possui a vantagem de reutilização do calor residual para cogeração de energia. Outra vantagem relacionada com a temperatura de operação, está ligada à variedade de combustíveis que podem ser utilizados, como por exemplo, etanol, metanol, metano, gasolina, amônia, etc. [\(SAEBEA; PATCHARAVORACHOT;](#page-65-4) [ARPORNWICHANOP,](#page-65-4) [2012\)](#page-65-4).

As pilhas a combustível são dispositivos que convertem energia química em energia elétrica, através da reação eletroquímica entre um combustível e um oxidante com uma baixa emissão de poluentes e ruído. Esses dispositivos não obedecem ao ciclo de Carnot permitindo maior eficiência que os motores a combustão. Para atingir potência elétrica adequada as PaCOS são formadas por empilhamentos de células unitárias constituídas por dois eletrodos porosos cerâmicos e por um eletrólito cerâmico denso e condutor iônico [\(TARÔCO et al.,](#page-66-0) [2009\)](#page-66-0).

O grande destaque de aplicação das PaCOS está na geração de energia estacionária em uma vasta faixa de potência, de watts (W), para objetos residenciais, industriais até Megawatts (MW), para grandes empreendimentos como abastecimento de cidades e indústrias. Já na escala de Quilowatt (kW), as aplicações estacionárias se destacam na geração distribuída de energia elétrica, sendo uma forma descentralizada de fornecimento de energia elétrica para residências e prédios comerciais [\(FLORIO et al.,](#page-65-5) [2007;](#page-65-5) [TARÔCO et al.,](#page-66-0) [2009\)](#page-66-0).

Como a PaCOS opera em altas temperaturas e necessita de um combustível, a utilização desse dispositivo requer cuidado com a montagem do seu sistema. Cerca de 25% do volume total de um gerador elétrico baseado em PaCOS é composto pela pilha em si. Os 75% restantes são os componentes da planta (Balance of plant – BOP), ou seja, composto por periféricos como bombas, trocadores de calor, reformador, compressores, sistemas de controle, além do conversor de corrente elétrica, já que como a pilha fornece uma corrente contínua (CC), é necessário convertê-la para corrente alternada (CA) [\(SINGHAL; KENDALL,](#page-66-1) [2003\)](#page-66-1).

A disposição da PaCOS e dos periféricos é definida por arquiteturas que são temas de pesquisa no desenvolvimento de novas fontes energéticas. Estudos sobre reaproveitamento energético e aumento de eficiência começaram a despertar interesse e os sistemas de cogeração ou calor e energia combinados (CHP - Combined heat and power energy technology) surgiram como formas de reaproveitar a energia do sistema, aumentando sua eficiência. Periféricos como trocadores de calor, turbinas, reformador e compressores necessitam de uma fonte de energia para operarem. O aproveitamento otimizado da energia, associada aos gases de saída da PaCOS, se apresenta como boa solução.

Neste trabalho, propõe-se o desenvolvimento de um modelo termodinâmico adimensional de um sistema de cogeração de uma PaCOS que opera com etanol para abastecimento residencial.

## <span id="page-18-0"></span>2 OBJETIVO

### <span id="page-18-1"></span>2.1 OBJETIVO GERAL

O objetivo principal deste trabalho é desenvolver um modelo termodinâmico, usando a linguagem de programação MATLAB, de uma arquitetura de uma pilha a combustível de óxido sólido (PaCOS) operada com etanol para abastecimento residencial.

### <span id="page-18-2"></span>2.2 OBJETIVOS ESPECÍFICOS

Para consolidação do objetivo geral, são objetivos específicos desta pesquisa:

– Definir a melhor arquitetura PaCOS e BOP para residências utilizando etanol como combustível.

– Definir os parâmetros iniciais do processo de acordo com a melhor arquitetura e sua aplicação.

– Comparar os resultados com outros estudos semelhantes.

## <span id="page-19-1"></span>3 REVISÃO BIBLIOGRÁFICA

## <span id="page-19-2"></span>3.1 PANORAMA ATUAL DA GERAÇÃO E CONSUMO DE ENERGIA ELÉTRICA NO BRASIL

A disponibilidade de energia é fator fundamental para o desenvolvimento de um país, pois impacta diretamente na economia, por ser um recurso primário insubstituível nos processos produtivos. Novas maneiras de se obter energia aliada as legislações mais regidas de controle ambiental e a necessidade de redução de custos, retomou o debate sobre consumo, demanda e novas tecnologias.

No ano de 2020, o Brasil atingiu 621,2 TWh na geração de energia elétrica, 0,8% inferior ao ano de 2019. Grande parte dessa energia é proveniente da fonte hidráulica, 65,2%, fonte considerada renovável, ilustrado na Figura [1](#page-19-0) [\(EPE,](#page-65-0) [2021\)](#page-65-0)<sup>[1,](#page-19-3)[2,](#page-19-4)[3](#page-19-5)</sup>.

<span id="page-19-0"></span>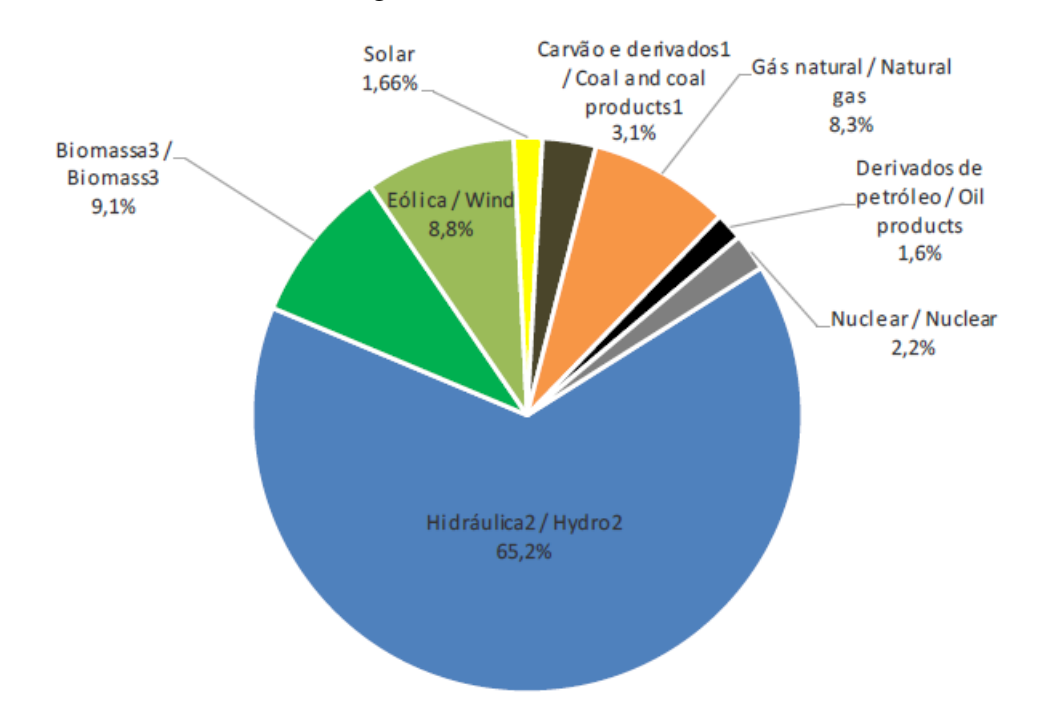

Figura 1 – Oferta interna de energia elétrica por fonte [\(EPE,](#page-65-0) [2021\)](#page-65-0).

Já em relação ao consumo total, o país teve uma retração de 1,0% em relação a 2019, atingindo 540,2 TWh. Os setores industrial, residencial e comercial são responsáveis por 79,4% do consumo energético no país. A Figura [2](#page-20-0) demonstra o consumo de eletricidade por diferentes tipos de setores econômicos [\(EPE,](#page-65-0) [2021\)](#page-65-0).

<span id="page-19-3"></span><sup>1</sup> Inclui gás de coqueria

<span id="page-19-4"></span><sup>2</sup> Inclui importação de eletricidade

<span id="page-19-5"></span><sup>3</sup> Inclui lenha, bagaço de cana, lixivia e outras recuperações

<span id="page-20-0"></span>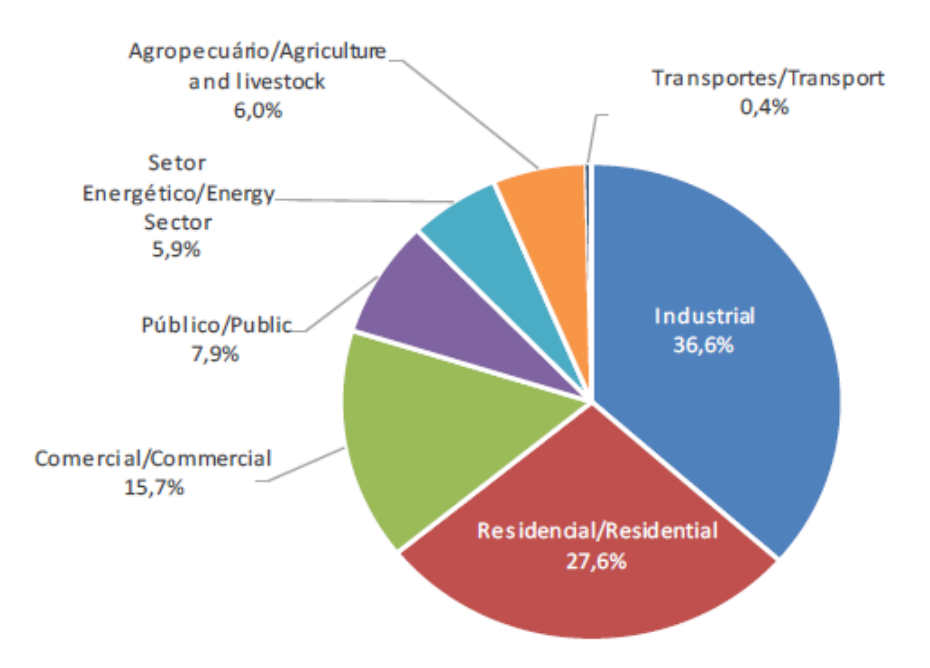

Figura 2 – Participação no consumo de eletricidade por setores econômicos [\(EPE,](#page-65-0) [2021\)](#page-65-0).

Ao se analisar o consumo do setor residencial, tem-se que o consumo residencial atingiu um aumento de 4,05% em relação ao ano de 2019 e o consumo médio nas residências brasileiras foi de 165 kWh/mês [\(EPE,](#page-65-0) [2021\)](#page-65-0).

### <span id="page-20-1"></span>3.2 GERAÇÃO CENTRALIZADA E DISTRIBUÍDA

Com o avanço das tecnologias de produção de energia elétrica, começou-se a debater sobre diminuição das perdas de energia que ocorrem em uma rede de geração centralizada. Esse tipo de configuração, consiste em grandes empreendimentos capazes de produzir energia elétrica em larga escala, distribuindo essa energia ao longo do território, chegando a atingir longas distâncias.

Essa configuração é a mais comum no mundo, por propiciar vantagens econômicas ligadas a construção e a possibilidade de atender uma grande demanda rapidamente. Os empreendimentos mais comuns de fontes geradoras de energia elétrica centralizada são as hidroelétricas, termoelétricas, usinas nucleares e parques eólicos.

Por outro lado, a geração centralizada apresenta alguns pontos negativos como por exemplo, alto impacto ambiental localizado, relacionado as emissões de gases colaboradores com o efeito estufa e/ou impactos sociais ligados à transferência de famílias a outras áreas e/ou geração de resíduos radioativos e/ou impactos relacionados com poluição sonora das turbinas ou visual. Em termos de eficiência, essa configuração apresenta perdas associadas a transmissão da energia elétrica ao consumidor final. Ao se deslocar por longas distâncias, a energia elétrica se dissipa em forma de calor devido à resistência dos cabos das linhas de transmissão [\(SANTOS;](#page-65-6) [SANTOS,](#page-65-6) [2016\)](#page-65-6). Outro desafio está ligado a problemas nas linhas de transmissão e falhas de operação. Caso ocorram quebras de linhas primárias ou falhas operacionais, cidades inteiras podem ficar sem abastecimento de energia elétrica [\(SANTOS; SANTOS,](#page-65-6) [2016\)](#page-65-6).

Visando alternativas em relação aos impactos ambientais, perda de eficiência e a possibilidade de fornecimento de energia elétrica para comunidades com difícil acesso, a geração distribuída surge como uma tendência para as próximas décadas. Essa configuração é definida como geradores de energia elétrica de pequeno, médio porte, na faixa de 15 kW a 10 MW localizados próximos aos consumidores finais. Os dispositivos de geração distribuída normalmente fazem uso de reaproveitamento energético através da cogeração, utilizando fontes de energia renováveis [\(SANTOS; SANTOS,](#page-65-6) [2016;](#page-65-6) [PEPERMANS et al.,](#page-65-7) [2005\)](#page-65-7).

A geração distribuída apresenta como principais pontos positivos a descentralização da matriz elétrica, proximidade do consumidor final ao produtor, possibilitando a diminuição das perdas por dissipação nas linhas de transmissão, menor tempo de implementação e redução dos impactos ambientais [\(SANTOS; SANTOS,](#page-65-6) [2016;](#page-65-6) [PEPERMANS et al.,](#page-65-7) [2005\)](#page-65-7).

### <span id="page-21-0"></span>3.3 PILHAS A COMBUSTÍVEL DE ÓXIDO SÓLIDO

As pilhas a combustível de óxido sólido (PaCOS) são os dispositivos mais eficientes para a conversão eletroquímica de energia química em eletricidade e calor de um combustível. Esses dispositivos têm ganhado mais notoriedade ao passar dos anos por serem uma fonte de energia mais limpa do que as convencionais, somado a uma geração eficiente de energia distribuída [\(SINGHAL; KENDALL,](#page-66-1) [2003\)](#page-66-1).

Assim como outras pilhas a combustível, a PaCOS tem seu funcionamento embasado em princípios eletroquímicos. O combustível não sofre combustão e sim eletroxidação no anodo por íons de oxigênio conduzidos através de um eletrólito [\(BOVE; UBERTINI,](#page-65-8) [2016\)](#page-65-8). Em uma temperatura determinada ocorre a oxidação do hidrogênio no anodo, formando íons  $H^+$ , reação [3.1.](#page-21-1) No catodo, ocorre a redução do oxigênio, formando íons  $O^{2-}$ , reação [3.2.](#page-21-2) Os íons  $O^{2-}$ se deslocam pelo eletrólito até a interface eletrólito/anodo e reagem com  $H^+$  formando água como produto da reação da pilha, logo a reação global da pilha é determinada pela reação [3.3](#page-22-1) [\(TARÔCO et al.,](#page-66-0) [2009\)](#page-66-0):

<span id="page-21-1"></span>
$$
H_2(g) \longrightarrow 2 e^-(g) + 2 H^+(g)
$$
\nAnodo,

\n
$$
(3.1)
$$

<span id="page-21-2"></span>
$$
O_2(g) + 2e^-(g) \longrightarrow O^{2-}(g)
$$
\nCatodo,

\n
$$
(3.2)
$$

<span id="page-22-1"></span>
$$
H_2(g)^{+} \frac{1}{2} O_2(g) \longrightarrow H_2O(g)
$$
\n(3.3)

Reação Global,

<span id="page-22-0"></span>a Figura [3](#page-22-0) abaixo, demonstra o funcionamento de uma PaCOS.

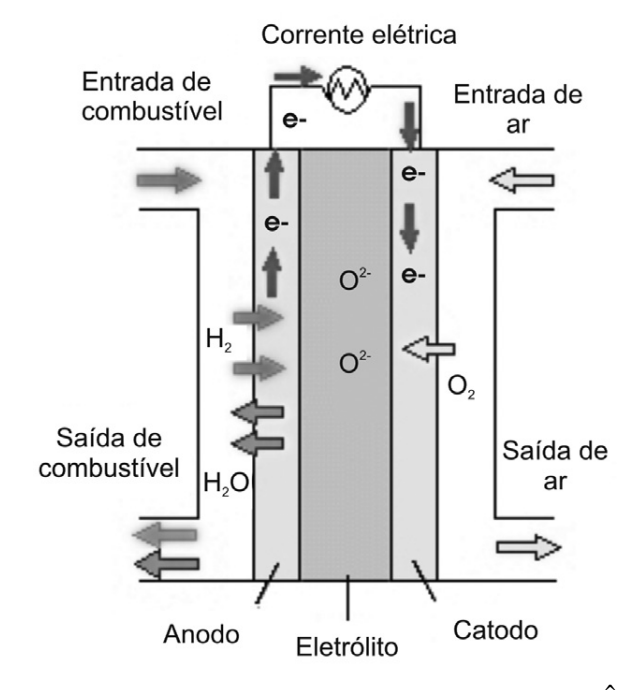

Figura 3 – Esquema de funcionamento de uma PaCOS [\(TARÔCO et al.,](#page-66-0) [2009\)](#page-66-0).

A PaCOS, em operação, utiliza o  $H_2$  puro como combustível, mas devido a temperatura de operação da pilha, outros combustíveis também podem ser utilizados como fonte energética primária através da reforma interna do combustível, por exemplo, etanol, metanol ou a gasolina. É possível também realizar a reforma dos combustíveis antes da entrada na pilha, sendo assim, uma reforma externa do combustível a ser feita a fim de obter o  $H_2$  puro. Como produto da reação eletroquímica, tem-se a formação de  $H_2O$  ao se utilizar  $H_2$  como combustível, e outros gases provenientes da reforma como  $CO$ ,  $CO_2$  e  $CH_4$  quando outros combustíveis são utilizados [\(FLORIO et al.,](#page-65-5) [2007\)](#page-65-5).

O comportamento termodinâmico da PaCOS é avaliado pela Equação de Nernst, equação [3.4,](#page-22-2) em que o trabalho máximo disponível na pilha, ou seja, o potencial elétrico de uma célula em circuito aberto ( $E_{OCV}$ ), é determinado pelo potencial de Nernst:

<span id="page-22-2"></span>
$$
E_{OCV} = E_0 + \frac{RT}{2F} \ln \frac{p_{H2, PaCOS} \cdot p_{O2, PaCOS}^{0,5}}{p_{H2O, PaCOS}},
$$
\n(3.4)

em que

 $E_{OCV}$  é o potencial elétrico da pilha em circuito aberto (V);

 $E_0$  é a tensão de circuito aberto na condição padrão (V);

 $p_{P_aCOS}$  é a pressão parcial da substância química utilizada na PaCOS (bar);

- F é a constante de Faraday, igual a 96485 (C/mol);
- R é constante universal dos gases, igual a 8,314 (J/mol.K);
- T é a temperatura de operação da PaCOS (K);

Entretanto, em uma pilha a combustível, ocorrem perdas na tensão ocasionadas pelos eletrodos, interação dos compostos químicos e a própria reação eletroquímica. Então, o potencial real da pilha (V<sub>r</sub>), é a diferença entre o potencial de Nernst com as possíveis perdas, ( $\eta_{act}$ ), ( $\eta_{ohm}$ ),  $(\eta_{con})$ , de acordo com a equação [3.5](#page-23-0) a seguir [\(LISBONA et al.,](#page-65-2) [2007\)](#page-65-2):

<span id="page-23-0"></span>
$$
V_r = E_{OCV} - \eta_{act} - \eta_{ohm} - \eta_{con},\tag{3.5}
$$

o sobrepotencial de ativação  $(\eta_{act})$  é causada pela lentidão da reação eletroquímica na superfície do eletrodo. O sobrepotencial ôhmico  $(\eta_{ohm})$  é caracterizada pela resistência do movimento de cargas elétricas. Já o sobrepotencial de concentração  $(\eta_{con})$  é causada pela diminuição das substâncias nas superfícies dos eletrodos devido à resistência ao transporte de massa [\(SINGHAL;](#page-66-1) [KENDALL,](#page-66-1) [2003\)](#page-66-1).

Utilizando a equação de Butler-Volmer, em que a densidade de corrente é igual a diferença entre o potencial externo aplicado ao sistema e o potencial de equilíbrio do sistema, é possível determinar o sobrepotencial de ativação ( $\eta_{act}$ ), equação [3.6.](#page-23-1) A influência de  $\eta_{act}$  no sistema, ou seja, seu valor numérico, depende de parâmetros cinéticos e a perda de potencial depende do valor das correntes de troca  $(j_0)$ . Quanto maior o valor de  $j_0$ , melhor performance a pilha a combustível terá [\(LISBONA et al.,](#page-65-2) [2007;](#page-65-2) [O'HAYRE et al.,](#page-65-9) [2016\)](#page-65-9).

<span id="page-23-1"></span>
$$
j = j_0 \left[ \exp\left(\alpha \frac{nF}{RT} \eta_{act}\right) - \exp\left(-(1 - \alpha) \frac{nF}{RT} \eta_{act}\right) \right],\tag{3.6}
$$

em que

j é a densidade de corrente  $[A/cm^2]$ ;

 $\alpha$  é o coeficiente de transferência de carga;

 $j_0$  é a densidade de corrente de troca no anodo  $(j_{0,a})$  ou no catodo  $(j_{0,c})$  [ $A/cm^2$ ];

n é a quantidade de elétrons envolvidos na reação.

A densidade de corrente de troca é definida como a densidade de corrente que flui igualmente em equilíbrio em ambas as direções, no sentido direto ou inverso. Provenientes de dados cinéticos, a densidade de corrente de troca no anodo  $(j_{0,a})$  e no catodo  $(j_{0,c})$  são determinadas empiricamente, sendo o estudo utilizado nesse trabalho, os dados de Lisbona (2007) de acordo com as equações [3.7](#page-23-2) e [3.8](#page-23-3) a seguir:

<span id="page-23-2"></span>
$$
j_{0,a} = \gamma A \left(\frac{p_{O2,PaCOS}}{P}\right)^{0,25} \exp\left(-\frac{E_{act,a}}{RT}\right) \tag{3.7}
$$

<span id="page-23-3"></span>
$$
j_{0,c} = \gamma C \left(\frac{p_{H2,PaCOS}}{P}\right) \left(\frac{p_{H2O,PaCOS}}{P}\right) \exp\left(-\frac{E_{act,c}}{RT}\right) \tag{3.8}
$$

em que

 $γA$  é o coeficientes de polarização de ativação no anodo da PaCOS;

 $p_{O2,PaCOS}$  é pressão parcial do oxigênio na PaCOS [bar];

P é a pressão de operação da PaCOS [bar];

 $E_{act,a}$  é a energia de ativação no anodo da PaCOS [J/mol];

 $γC$  é o coeficientes de polarização de ativação no catodo da PaCOS;

 $p_{H2,PaCOS}$  é pressão parcial do hidrogênio na PaCOS [bar];

 $p_{H2O, PaCOS}$  é pressão parcial da água na PaCOS [bar];

 $E_{act.c}$  é a energia de ativação no catodo da PaCOS [J/mol].

O sobrepotencial ôhmico ( $\eta_{ohm}$ ) pode ser calculado através da equação [3.9](#page-24-0) e [3.10](#page-24-1) a seguir [\(SAEBEA; PATCHARAVORACHOT; ARPORNWICHANOP,](#page-65-4) [2012\)](#page-65-4):

<span id="page-24-0"></span>
$$
\eta_{ohm} = jR_{ohm} \tag{3.9}
$$

$$
R_{ohm} = \frac{\tau_{anodo}}{\sigma_{anodo}} + \frac{\tau_{catodo}}{\sigma_{catodo}} + \frac{\tau_{electro}^{\tau_{electro}^{(1)}}}{\sigma_{electro}^{(2)}} \tag{3.10}
$$

<span id="page-24-1"></span>em que

 $R_{ohm}$  é a resistência do condutor da PaCOS [ $\Omega$ ];

τanodo, τcatodo, τeletrolito são as espessuras do anodo, catodo e eletrólito da PaCOS [cm];

 $\sigma_{anodo}$ ,  $\sigma_{catodo}$ ,  $\sigma_{electrolito}$  são as condutividades elétricas do anodo, catodo e do eletrólito da PaCOS  $[\Omega^-1.cm^-1]$ .

Já a polarização de concentração ( $\eta_{con}$ ) pode ser determinada através da equação [3.11](#page-24-2) a seguir [\(LISBONA et al.,](#page-65-2) [2007\)](#page-65-2):

<span id="page-24-2"></span>
$$
\eta_{con} = \frac{RT}{nF} \ln\left(1 - \frac{j}{j_{lim}}\right) \tag{3.11}
$$

em que

n é a quantidade de elétrons envolvidos na reação na pilha, igual a 2;

 $j_{lim}$  é a densidade de corrente limite [ $A/cm^2$ ]. Esse parâmetro é obtido experimentalmente e representa a capacidade máxima de densidade de corrente que o condutor consegue trabalhar.

As composições de saída após as reações eletroquímicas ocorridas em [3.1,](#page-21-1) [3.2,](#page-21-2) [3.3,](#page-22-1) na PaCOS são determinadas pela lei de Faraday, onde 2 mols de elétrons por mol de hidrogênio e 4 mols de elétrons por mol de oxigênio são trocados. Isso implica que o eletrolito está livre de

correntes de fuga e os eletrodos de reações paralelas. As composições de saída são exemplificadas pelas equações [3.12,](#page-25-0) [3.13,](#page-25-1) [3.14](#page-25-2) a seguir [\(BOVE; UBERTINI,](#page-65-8) [2016\)](#page-65-8):

<span id="page-25-0"></span>
$$
\dot{n}_{H2,ent, PaCOS} - \dot{n}_{H2, sai, PaCOS} = \frac{j}{2F} \tag{3.12}
$$

<span id="page-25-1"></span>
$$
\dot{n}_{H2O, sai, PaCOS} - \dot{n}_{H2O, ent, PaCOS} = \frac{j}{2F}
$$
\n(3.13)

<span id="page-25-2"></span>
$$
\dot{n}_{O2, sai, PaCOS} - \dot{n}_{O2, ent, PaCOS} = \frac{j}{4F}
$$
\n(3.14)

em que

 $\dot{n}_{H2,ent, PaCOS}, \dot{n}_{H2O,ent, PaCOS}, \dot{n}_{O2,ent, PaCOS}$  é a vazão molar de hidrogênio, água e oxigênio na entrada da PaCOS;

 $\dot{n}_{H2, sai, PaCOS}, \dot{n}_{H2O, sai, PaCOS}, \dot{n}_{O2, sai, PaCOS}$  é a vazão molar de hidrogênio, água e oxigênio na saída da PaCOS.

<span id="page-25-3"></span>A corrente elétrica produzida na PaCOS ( $Pot_{CC}$ ), encontrada sob forma de corrente contínua é calculada a partir da equação [3.15](#page-25-3) [\(BOVE; UBERTINI,](#page-65-8) [2016;](#page-65-8) [SAEBEA; PATCHA-](#page-65-4)[RAVORACHOT; ARPORNWICHANOP,](#page-65-4) [2012\)](#page-65-4).

$$
Pot_{CC} = V_r \cdot j \cdot A_{cell} \cdot N_{cells} \tag{3.15}
$$

em que

Acell é área ativa da célula da PaCOS  $[cm^2]$ ;

 $N_{cells}$  é o número de células presentes na PaCOS.

<span id="page-25-4"></span>A energia elétrica utilizada nas redes de distribuição trabalham na forma de corrente alternada, sendo necessário converter a potência encontrada na forma de corrente contínua para alternada ( $Pot_{CA}$ ), de acordo com a equação [3.16](#page-25-4) [\(BOVE; UBERTINI,](#page-65-8) [2016;](#page-65-8) [SAEBEA;](#page-65-4) [PATCHARAVORACHOT; ARPORNWICHANOP,](#page-65-4) [2012\)](#page-65-4).

$$
Pot_{CA} = x \cdot Pot_{CC}
$$
\n(3.16)

em que

x é o fator de eficiência do conversor que fará a conversão de corrente contínua para alternada;

 $Pot_{CC}$  é a Potência da PaCOS em corrente contínua [W].

<span id="page-25-5"></span>A eficiência elétrica da PaCOS  $(\eta_{el})$  é medida através da potência fornecida em relação a vazão molar de etanol juntamente com a poder calorífico inferior do etanol, de acordo com a equação [3.17](#page-25-5) [\(SAEBEA; PATCHARAVORACHOT; ARPORNWICHANOP,](#page-65-4) [2012\)](#page-65-4).

$$
\eta_{el} = \frac{Pot_{AC}}{n_{EtOH,ent} \cdot LHV_{EtOH}},\tag{3.17}
$$

em que

 $\dot{n}_{EtOH,ent}$  é a vazão molar de etanol na entrada da PaCOS (mol/s);

 $LHV_{EtOH}$  é o poder calorífico inferior do etanol (J/mol).

Já a eficiência do sistema de cogeração ( $\eta_{CHP}$ ) corresponde a eficiência do sistema em utilizar o calor gerado nos componentes, como a PaCOS e o combustor, e aproveitá-los em outras regiões da arquitetura, como por exemplo, no misturador/evaporador, no reformador e no preaquecedor. De acordo com a equação [3.18,](#page-26-0) é possível calcular a eficiência do sistema de cogeração, descrita a seguir [\(KAZEMPOOR; DORER; OMMI,](#page-65-10) [2010\)](#page-65-10):

<span id="page-26-1"></span>
$$
\eta_{CHP} = \frac{Pot_{AC} - \Delta H_{PaCOS}}{n_{EtOH,ent} \cdot LHV_{EtOH}}.\tag{3.18}
$$

<span id="page-26-0"></span>O calor gerado é o ∆H da pilha, sendo esse, o somatório das entalpias de saída das substâncias ( $\Delta H_{Sai, PaCOS}$ ) menos o somatório das entalpias de entrada das substâncias presentes  $(\Delta H_{Ent, PaCOS})$ , de acordo com as equações [3.19](#page-26-1) a [3.23](#page-27-0) a seguir [\(ÇENGEL; BOLES,](#page-66-2) [2011\)](#page-66-2):

<span id="page-26-2"></span>
$$
\Delta H_{PaCOS} = \Delta H_{Sai, PaCOS} - \Delta H_{Ent, PaCOS} \tag{3.19}
$$

A variação de entalpia na entrada da PaCOS pode ser calculada através do somatório da variação de entalpia das substâncias na entrada do anodo, considerando apenas a entrada de hidrogênio, e ar atmosférico ( $O_2$  e  $N_2$ ) no catodo, conforme a equação [3.20](#page-26-2) e [3.21](#page-26-3) a seguir:

$$
\Delta H_{Ent, PaCOS} = \Delta H_{Ent, Anodo} + \Delta H_{Ent, Catodo}
$$
\n(3.20)

<span id="page-26-3"></span>
$$
\Delta H_{Ent, PaCOS} = \Delta H_{H2, ent, PaCOS} + \Delta H_{O2, ent, PaCOS} + \Delta H_{N2, ent, PaCOS}
$$
(3.21)

em que

 $\Delta H_{Ent,Anodo}$  é a variação de entalpia total de entrada no anodo da PaCOS [J/mol];  $\Delta H_{Ent,Catodo}$  é a variação de entalpia total de entrada no catodo da PaCOS [J/mol];  $\Delta H_{H2,ent, PaCOS}$  é a variação de entalpia de hidrogênio na entrada da PaCOS [J/mol];  $\Delta H_{O2,ent.PaCOS}$  é a variação de entalpia de oxigênio na entrada da PaCOS [J/mol];  $\Delta H_{N2,ent.PaCOS}$  é a variação de entalpia de nitrogênio na entrada da PaCOS [J/mol].

<span id="page-26-4"></span>Já na saída da pilha a combustível, a variação de entalpia pode ser calculada através do somatório da variação de entalpia das substâncias na saída do anodo e a potência gerada  $(H_2, H_2O \text{ e } Pot_{CC})$  com a variação de entalpia na saída do catodo  $(O_2 \text{ e }N_2)$ , de acordo com a equação [3.22](#page-26-4) e [3.23](#page-27-0) a seguir:

$$
\Delta H_{Sai, PacOS} = \Delta H_{Sai, Anodo} + \Delta H_{Sai, Catodo} + Pot_{CC}
$$
\n(3.22)

<span id="page-27-0"></span> $\Delta H_{Sai, PaCOS} = \Delta H_{H2, sai, PaCOS} + \Delta H_{H2O, sai, PaCOS} + \Delta H_{O2, sai, PaCOS} + \Delta H_{N2, sai, PaCOS}$ (3.23)

#### em que

 $\Delta H_{Sai, Anodo}$  é a variação de entalpia total de saída no anodo da PaCOS [J/mol];  $\Delta H_{Sai,Catodo}$  é a variação de entalpia total de saída no catodo da PaCOS [J/mol];  $\Delta H_{H2, sai, PacOS}$  é a variação de entalpia de hidrogênio na saída da PaCOS [J/mol];  $\Delta H_{H_2O, sai, PacOS}$  é a variação de entalpia de água na saída da PaCOS [J/mol];  $\Delta H_{O2,sai,PaCOS}$  é a variação de entalpia de oxigênio na saída da PaCOS [J/mol];  $\Delta H_{N2, \text{sat,} PaCOS}$  é a variação de entalpia de nitrogênio na saída da PaCOS [J/mol].

Por definição, o calor especifico  $(C_p)$ , pode ser definido como a mudança na entalpia de uma substância por unidade de variação de temperatura a pressão constante. Ou seja, o  $(C_p)$  é a medida da variação de entalpia de uma substância em função da temperatura a pressão constante. Logo, a mudança de entalpia (∆H) de um gás ideal durante um processo do estado 1 para o estado 2 é a integral da equação [3.24](#page-27-1) a seguir [\(ÇENGEL; BOLES,](#page-66-2) [2011\)](#page-66-2):

<span id="page-27-1"></span>
$$
\Delta H = h_2 - h_1 = \int_1^2 C_p(T) dT \tag{3.24}
$$

Para resolver essa integral, é necessário obter as relações de  $C_p$  em função da temperatura. Em baixas pressões, pode-se considerar que os gases reais se aproximam do comportamento de um gás ideal, logo, seus calores específicos dependem apenas da temperatura. Os calores específicos de gases reais em baixas pressões chamados de calores específicos dos gases ideal, ou calores específicos pressão zero  $(C_{p0})$ . Expressões analíticas precisas para calores específicos de gases ideais, feitas com base em medições diretas ou cálculos do comportamento estatístico de moléculas, são dadas na forma de polinômios de terceiro grau para a maioria dos gases [\(ÇENGEL; BOLES,](#page-66-2) [2011\)](#page-66-2).

Substituindo o calor específico para o calor especifico em função da temperatura e que o estado 1 é o estado padrão da substância e o estado 2 é o estado da substância a ser estudada na temperatura T, tem-se que a variação de entalpia é igual a [\(ÇENGEL; BOLES,](#page-66-2) [2011\)](#page-66-2):

$$
\Delta H = \dot{n} \int_{T \, p \, a \, \text{d} \, \text{rad}}^{T} [a + bT + cT^2 + dT^3] \, dT + \Delta H_f \tag{3.25}
$$

em que

a, b, c, d são os coeficientes do polinômio para cada substância;

n˙ é a vazão molar da substância [mol/s];

 $\Delta H_f$  é a entalpia de formação da substância no estado estudado [J/mol];

 $T \notin \mathfrak{a}$  temperatura no estado estudado [K];

 $T_{padrao}$  é a temperatura da substância no estado padrão [K].

O desdobramento das equações para cada componente está disponível na sessão de anexos do trabalho.

### <span id="page-28-0"></span>3.4 SISTEMAS DE PRODUÇÃO COMBINADA DE CALOR E ELETRICIDADE

Uma das aplicações mais importantes dos sistemas de PaCOS está na faixa entre 1-10 kW para fornecimento de energia distribuída para edifícios residenciais e como auxiliares no fornecimento de energia para o setor automobilístico. Esses sistemas consistem na entrada de ar e combustível na pilha e tem-se eletricidade, gases de exaustão e vapor de água na saída [\(SINGHAL; KENDALL,](#page-66-1) [2003\)](#page-66-1).

Essa configuração de sistema abre a possibilidade de aproveitamento da energia associada aos gases de exaustão e do vapor de água, criando arquiteturas de acordo com a necessidade de cada sistema. Esses sistemas são chamados de "Produção Combinada de Calor e Eletricidade" (Combined Heat and Power Energy Technology – CHP).

Por definição o CHP é a geração simultânea de múltiplas formas de energia útil, geralmente elétrica e térmica, em um sistema único e integrado. A eficiência total do sistema é definida como a relação entre a soma da potência líquida e energia térmica útil dividida pela energia total do combustível consumido, atingindo valores de 85 a 90% de eficiência [\(PERA,](#page-65-11) [2019\)](#page-65-11).

A Figura [4](#page-29-0) representa o levantamento de 30 artigos, teses e dissertações que abordaram a modelagem de uma PaCOS com diversos tipos de combustíveis para geração de energia elétrica distribuída e seus principais acessórios utilizados. Os componentes foram separados pela frequência em que apareciam nos trabalhos, de acordo com a figura. Pode-se destacar que o tema do trabalho é recente e com baixo número de referências na bibliografia, tornando-o um tema promissor.

<span id="page-29-0"></span>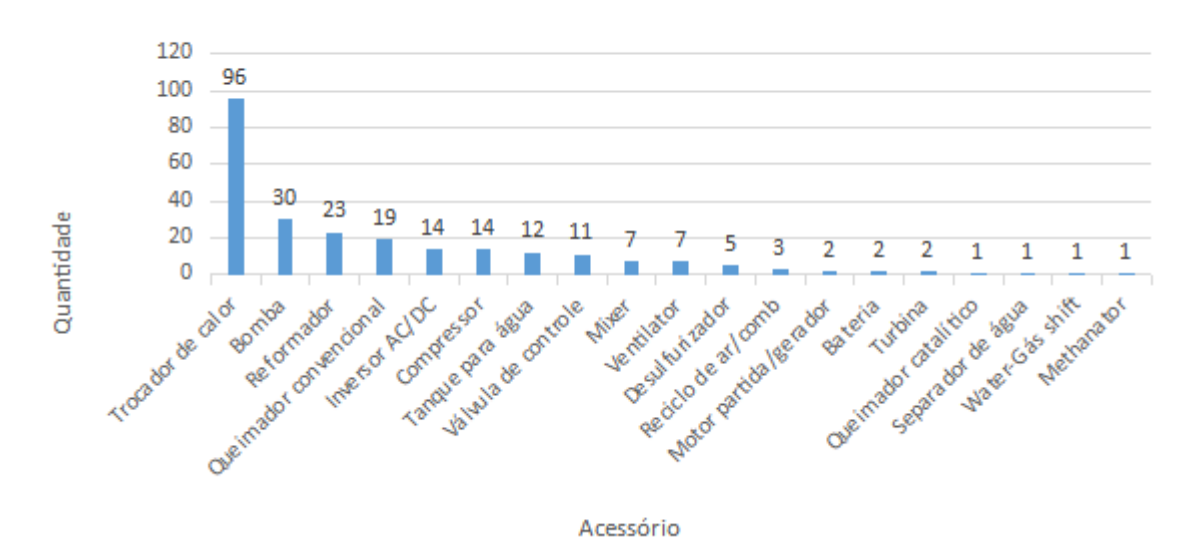

Acessórios utilizados nos artigos

Figura 4 – Quantidade x Acessórios utilizados nos artigos.

Conforme pode ser visto na Figura [4,](#page-29-0) os acessórios mais utilizados foram os trocadores de calor, seguido de bombas, reformadores, combustores e inversores de corrente contínua para alternada.

### <span id="page-29-1"></span>3.5 REFORMADORES E REFORMA A VAPOR DO ETA-**NOL**

A reforma do etanol é uma alternativa para obtenção do hidrogênio, devido à dificuldade de armazená-lo e obtê-lo como fonte primária. Ao se comparar os combustíveis primários que têm sido utilizados nas pilhas a combustível, o etanol se destaca por ser uma fonte derivada da biomassa, de fácil armazenamento e com uma produção e distribuição já estabelecida no Brasil [\(SILVA; SOUZA; SILVEIRA,](#page-66-3) [2005\)](#page-66-3). Além disso, essa fonte energética também possui outras vantagens como, produzir energia elétrica com elevada eficiência na pilha, com origem renovável e sustentável. Por outro lado, apresenta como principal desvantagem a deposição de carbono no anodo [\(FIUZA et al.,](#page-65-12) [2012\)](#page-65-12).

A reforma a vapor é um método endotérmico, em que o combustível gasoso reage com vapor de água por reações catalíticas em alta temperatura, formando um gás composto por hidrogênio, dióxido e monóxido de carbono. Por se tratar de um sistema endotérmico, o reformador necessita de uma fonte externa que adicione calor para o sistema ao longo do tempo. A equação [3.30](#page-30-2) demonstra a reação global da reforma a vapor de etanol [\(SILVA; SOUZA;](#page-66-3) [SILVEIRA,](#page-66-3) [2005\)](#page-66-3). Um dos processos de aumento da conversão de hidrogênio no reformador, é a remoção de CO a partir da água, reação de deslocamento (shift), equação [3.27.](#page-30-3) O CO se faz presente na reforma a vapor do etanol, pois o processo não ocorre em uma única etapa,

como mostram as equações [3.26](#page-30-4) a [3.29.](#page-30-5) Além disso, a reação de Bouduard, equação [3.29,](#page-30-5) se faz importante por apresentar a possibilidade de formação de carbono no reformador [\(SILVA;](#page-66-3) [SOUZA; SILVEIRA,](#page-66-3) [2005\)](#page-66-3).

<span id="page-30-4"></span><span id="page-30-3"></span>
$$
C_2H_5OH(g) + H_2O(g) \Longleftrightarrow 2CO(g) + 4H_2(g)
$$
\n(3.26)

$$
CO(g) + H_2O(g) \Longleftrightarrow CO_2(g) + H_2(g) \tag{3.27}
$$

$$
CO(g) + 3H2(g) \Longleftrightarrow CH4(g) + H2O(g)
$$
\n(3.28)

$$
2\,\text{CO(g)} \Longleftrightarrow \text{CO}_2(g) + \text{C(s)}\tag{3.29}
$$

$$
C_2H_5OH(g) + 3H_2O(g) \Longleftrightarrow 2CO(g) + 6H_2(g)
$$
\n(3.30)

Nos reformadores, também é realizada a análise da atividade do carbono (ac) para avaliar a condição de deposição de carbono nos catalisadores do reformador, nos parâmetros de operação utilizados. A equação que representa o cálculo de ac é descrita de acordo com a equação [4.52](#page-43-1) Se ac < 1, carbono não é depositado no reformador, se > 1, carbono é depositado no reformador [\(SAEBEA; PATCHARAVORACHOT; ARPORNWICHANOP,](#page-65-4) [2012\)](#page-65-4).

<span id="page-30-5"></span><span id="page-30-2"></span>
$$
ac = \frac{K_{graf} \cdot P \cdot p_{CO}^2}{p_{CO2}},\tag{3.31}
$$

em que

 $K_{graf}$  é a constante de equilíbrio da reação do grafite no reformador;  $p_{CO}^2$  é a pressão parcial ao quadrado de  $CO$  no reformador [bar];  $p_{CO2}$  é a pressão parcial de  $CO_2$  no reformador [bar].

## <span id="page-30-0"></span>3.6 MODELO TERMODINÂMICO DOS ACESSÓRIOS CO-MUMENTE UTILIZADOS NOS SISTEMAS CHP

Como parte essencial de um sistema de cogeração de uma PaCOS, diversos acessórios podem ser utilizados para compor o sistema, dependendo da complexidade proposta. É necessário conhecer o comportamento desses acessórios ao se realizar trocas térmicas, massa, efeito de pressão e temperatura para determinar o balanço de energia e o balanço de massa. Os periféricos comumente utilizados são os reformadores, trocadores de calor, evaporadores e um combustor.

#### <span id="page-30-1"></span>3.6.1 Combustor

Na indústria, as reações de combustão são processos utilizados que possuem diversas finalidades, como por exemplo o fornecimento de energia para outros processos e a geração de vapor. A combustão é um processo exotérmico (ocorre liberação de calor) entre um combustível (substância) e um comburente (gás), sendo utilizado comumente o oxigênio. Tratando-se de

uma combustão completa, tem-se que a quantidade de oxigênio foi suficiente para oxidar todo o combustível. A reação [3.32](#page-31-1) a seguir descreve a reação completa de combustão entre um combustível e o  $O_2$  [\(ÇENGEL; BOLES,](#page-66-2) [2011\)](#page-66-2):

$$
C_xH_y(\text{liq}) + O_2(g) \longrightarrow CO_2(g) + H_2O(g). \tag{3.32}
$$

Considerando atingir a maior temperatura dos produtos de combustão, a temperatura adiabática de chama é alcançada quando o sistema for um processo adiabático, ou seja, sem adição ou remoção de energia no sistema, de acordo com a equação [3.33](#page-31-2) a seguir [\(ÇENGEL;](#page-66-2) [BOLES,](#page-66-2) [2011\)](#page-66-2):

<span id="page-31-2"></span><span id="page-31-1"></span>
$$
\Delta H_{Sai,Comb} = \Delta H_{Ent,Comb} \tag{3.33}
$$

#### <span id="page-31-0"></span>3.6.2 Trocadores de calor e Misturador/Evaporador

Parte fundamental de um sistema de reaproveitamento de energia, os trocadores de calor desempenham o papel de troca térmica entre uma fonte quente e uma fonte fria sem mistura de fases. Normalmente, os trocadores de calor não sofrem ou realizam trabalho ( $\dot{W} = 0$ ) e as energias cinéticas e potencial podem ser desconsideradas por terem pouca influência no processo. Considerando todo o trocador de calor como o volume de controle e ao se desprezar as perdas para o ambiente tem-se que o calor transferido é igual a zero  $(\dot{Q}=0)$ , ou seja, um trocador de calor ideal com eficiência de 100%. O balanço de energia do trocador de calor é descrito então, pela equação [3.34](#page-31-3) a seguir, em que a variável a ser determinada é a temperatura das correntes de saída [\(ÇENGEL; BOLES,](#page-66-2) [2011\)](#page-66-2):

<span id="page-31-3"></span>
$$
\Delta H_{EntTot} = \Delta H_{SaiTot} \tag{3.34}
$$

$$
\Delta H_{EntTot} = \left(\sum_{x=x}^{n} \dot{n}_{x, Ent1} \Delta H_{x, Ent1}\right) + \left(\sum_{y=y}^{n} \dot{n}_{y, Ent2} \Delta H_{y, Ent2}\right) \tag{3.35}
$$

$$
\Delta H_{SaiTot} = \left(\sum_{x=x}^{n} \dot{n}_{x, Ent1} \Delta H_{x, Sai1}\right) + \left(\sum_{y=y}^{n} \dot{n}_{y, Ent2} \Delta H_{y, Sai2}\right) \tag{3.36}
$$

Em que

n é a quantidade de componentes na corrente;

x é o componente a ser estudado da corrente 1, ex:  $H_2O, CO_2$ ;

y é o componente a ser estudado da corrente 2, ex:  $O_2$ ,  $N_2$ ;

Ent1 é a corrente de entrada 1;

Ent2 é a corrente de entrada 2;

Sai1 é a corrente de saída 1;

Sai2 é a corrente de saída 2.

Um misturador/evaporador capaz de fornecer energia para que a mistura combustível e água mude do estado líquido para gasoso na forma de vapor é essencial para arquiteturas que utilizam combustíveis líquidos e reformas a vapor. As equações [3.37](#page-32-0) a [4.70](#page-47-0) a seguir demonstram a mudança de estado físico da mistura combustível e água, de líquido para gasoso, na forma de vapor, sendo: [\(ÇENGEL; BOLES,](#page-66-2) [2011\)](#page-66-2)

<span id="page-32-0"></span>entalpia de vaporização das substâncias:

$$
\Delta H_{Comb, vap} = \dot{n}_{Comb} \cdot \Delta H_{Comb, vap25},\tag{3.37}
$$

$$
\Delta H_{H2O,vap} = \dot{n}_{H2O} \cdot \Delta H_{H2O,vap25},\tag{3.38}
$$

∆H de vaporização da mistura:

$$
\Delta H_{VapMist} = \Delta H_{Comb, vap} \cdot \Delta H_{H2O, vap},\tag{3.39}
$$

em que

 $\Delta H_{Comb, vap}$  é a variação de entalpia de vaporização do combustível utilizado [J/mol];

 $\dot{n}_{Comb}$  é a vazão molar do combustível utilizado no misturador/evaporador [mol/s];

 $\Delta H_{Comb,vap25}$  é a variação de entalpia de vaporização do combustível utilizado a 25°C e 1 atm [J/mol];

 $\Delta H_{H2O,vap}$  é a variação de entalpia de vaporização da água [J/mol];

 $\dot{n}_{H2O}$  é a vazão molar da água no misturador/evaporador [mol/s];

 $\Delta H_{H2O,vap25}$  é a variação de entalpia de vaporização da água a 25°C e 1 atm [J/mol];

 $\Delta H_{V \text{on} M i s t}$  é a variação de entalpia de vaporização da mistura a 25°C e 1 atm [J/mol].

O cálculo para o ∆H de entrada e saída das substâncias no misturador está disponível no anexo do trabalho.

## <span id="page-33-1"></span>4 METODOLOGIA

O desenvolvimento do programa segue o fluxograma a seguir:

<span id="page-33-0"></span>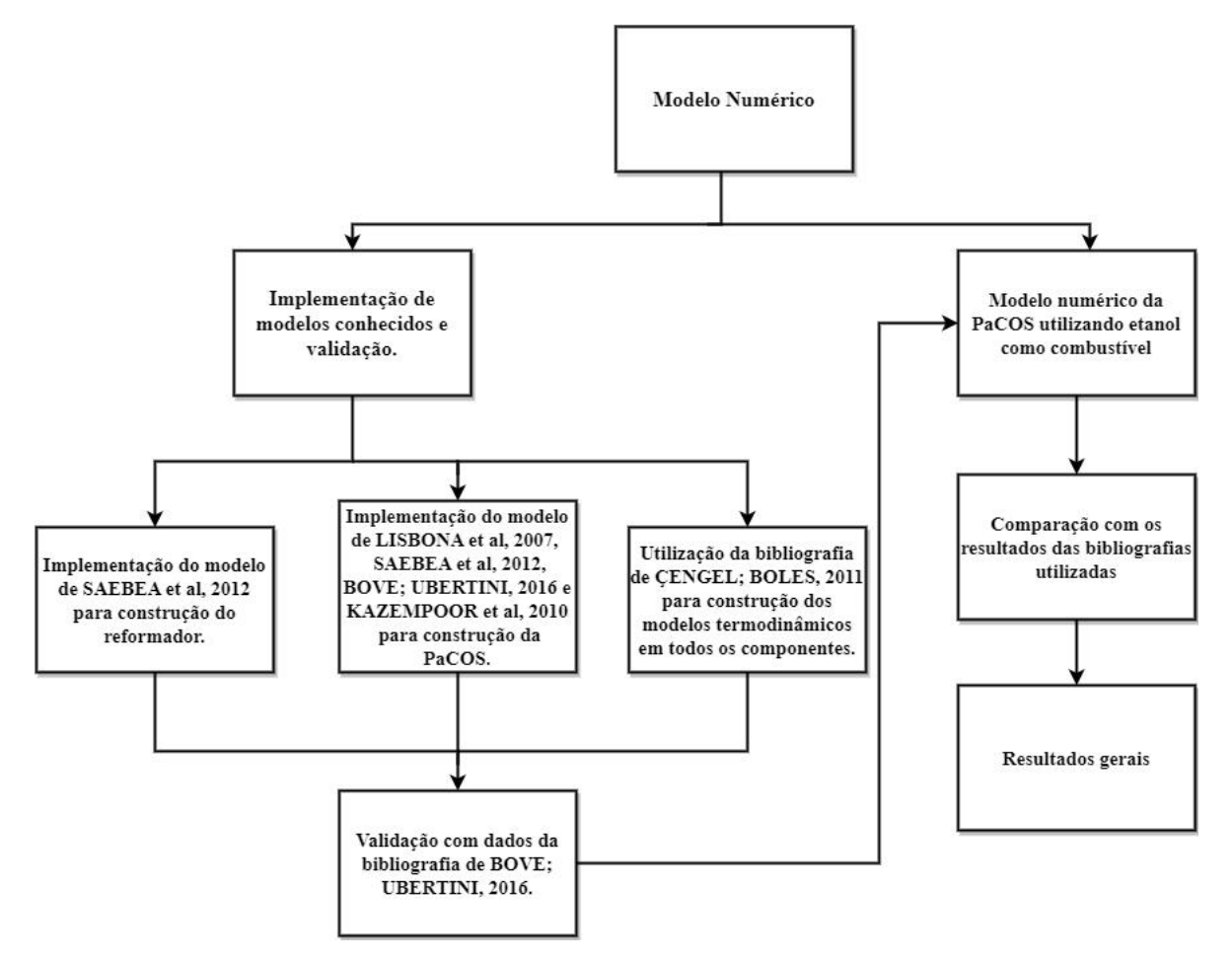

Figura 5 – Fluxograma do modelo numérico.

O modelo numérico desenvolvido no trabalho se divide em duas partes que se complementam.

Inicia-se o trabalho com a implementação do modelo de [\(SAEBEA; PATCHARAVORA-](#page-65-4)[CHOT; ARPORNWICHANOP,](#page-65-4) [2012\)](#page-65-4) para construção do reformador. Em seguida, utiliza-se dos modelos e dos parâmetros de [\(LISBONA et al.,](#page-65-2) [2007\)](#page-65-2), [\(SAEBEA; PATCHARAVORACHOT;](#page-65-4) [ARPORNWICHANOP,](#page-65-4) [2012\)](#page-65-4), [\(BOVE; UBERTINI,](#page-65-8) [2016\)](#page-65-8) e [\(KAZEMPOOR; DORER; OMMI,](#page-65-10) [2010\)](#page-65-10) para construção do modelo eletroquímico da PaCOS. Utiliza-se a bibliografia de [\(ÇEN-](#page-66-2)[GEL; BOLES,](#page-66-2) [2011\)](#page-66-2) para a construção dos modelos termodinâmicos de todos os componentes da arquitetura.

O desempenho eletroquímico da PaCOS é validado através da bibliografia de [\(BOVE;](#page-65-8) [UBERTINI,](#page-65-8) [2016\)](#page-65-8) com as devidas alterações necessárias para construção dos gráficos.

Em seguida tem-se o desenvolvimento do modelo numérico para a modelagem da PaCOS utilizando etanol como combustível para geração distribuída.

Realizada a análise de sensibilidade dos parâmetros de entrada para encontrar condições ótimas de operação. São realizadas também, análises dos resultados para o modelo construído, comparando-se com as principais bibliografias utilizadas, visando alcançar a potência necessária para o abastecimento médio de uma residência brasileira de 165 kWh/mês, o que equivale a uma potência média de aproximadamente 0,23 kW contínua por 24 horas por dia durante 30 dias ininterruptos. Por outro lado, se considerarmos uma casa em um período de pico no verão, contendo um chuveiro elétrico, freezer, geladeira, computador, televisão, micro-ondas, ar condicionado, todos ligados ao mesmo tempo, a demanda máxima da residência pode atingir até 10 kW em alguns casos [\(EPE,](#page-65-0) [2021\)](#page-65-0). A meta de potência para a PaCOS será atingir, no mínimo, 10 kW de potência.

A Tabela [1](#page-34-0) a seguir representa os parâmetros nominais de operação utilizados no desenvolvimento do código que podem ser alterados pelo próprio usuário de acordo com a necessidade e do projeto.

<span id="page-34-0"></span>

| Parâmetros de entrada utilizados                                |                       |  |
|-----------------------------------------------------------------|-----------------------|--|
| Pressão de operação do sistema (bar)                            | 1,01325               |  |
| Fator de utilização de combustível (%)                          | 80                    |  |
| Número de células                                               | 250                   |  |
| Vazão molar de etanol (mol/s)                                   | 0,02                  |  |
| Vazão molar de água (mol/s)                                     | 0,06                  |  |
| Temperatura inicial do etanol e da água (K)                     | 298,15                |  |
| Temperatura de operação da PaCOS (K)                            | 1073,0                |  |
| Temperatura do ar atmosférico na entrada do catodo da PaCOS (K) | 973,00                |  |
| Composição do ar atmosférico $(\%)$                             | 21% $O_2$ , 79% $N_2$ |  |
| Eficiência do conversor de CC/CA $(\%)$                         | 92                    |  |

Tabela 1 – Parâmetros de entrada estabelecidos pelo próprio usuário.

Como planeja-se usar o sistema para o abastecimento residencial, foi utilizada a pressão de 1 atm (1,01325 bar) na temperatura ambiente de 25◦C (298,15 K), visando principalmente a facilidade, conforto e segurança em se trabalhar e utilizar as substâncias na condição ambiente para a o uso residencial. Além disso, utilizando UF igual a 80% foi possível atingir uma potência satisfatória na PaCOS e o restante do  $H_2$  não utilizado é queimado, e a energia liberada suficiente para as trocas térmicas necessárias. O número de células e as vazões molares de etanol e água foram determinadas a partir do objetivo de atingir a potência de 10 kW na PaCOS. A temperatura de operação da PaCOS e a eficiência do conversor foram escolhidas de acordo com a bibliografia de [\(KAZEMPOOR; DORER; OMMI,](#page-65-10) [2010\)](#page-65-10) e a temperatura do ar atmosférico foi escolhida a partir da bibliografia de [\(BOVE; UBERTINI,](#page-65-8) [2016\)](#page-65-8).

Já as Tabelas [2](#page-35-0) e [3](#page-35-1) apresentam os parâmetros de entrada fixos que foram retirados das

bibliografias de [\(LISBONA et al.,](#page-65-2) [2007\)](#page-65-2), [\(SAEBEA; PATCHARAVORACHOT; ARPORNWI-](#page-65-4)[CHANOP,](#page-65-4) [2012\)](#page-65-4), [\(BOVE; UBERTINI,](#page-65-8) [2016\)](#page-65-8) e [\(KAZEMPOOR; DORER; OMMI,](#page-65-10) [2010\)](#page-65-10). Esses parâmetros são referentes a dados que caracterizam a célula da pilha a combustível, como as dimensões e dados experimentais do comportamento eletroquímico da mesma.

| Parâmetros estruturais para uma PaCOS planar |     |
|----------------------------------------------|-----|
| Comprimento da célula (cm)                   | 12  |
| Largura da célula (cm)                       | 10  |
| Área ativa da célula $(cm^2)$                | 120 |
| Espessura do anodo $(\mu m)$                 | 500 |
| Espessura do catodo $(\mu m)$                | 50  |
| Espessura do eletrólito $(\mu m)$            | 20  |

<span id="page-35-0"></span>Tabela 2 – Parâmetros estruturais utilizadas para a PaCOS planar.

A Tabela [2](#page-35-0) apresenta os dados das dimensões de cada célula da pilha a combustível bem como as espessuras do anodo, catodo e eletrólito, retirados das bibliografias descritas acima que foram utilizados no trabalho.

Tabela 3 – Parâmetros eletroquímicos utilizados na PaCOS.

<span id="page-35-1"></span>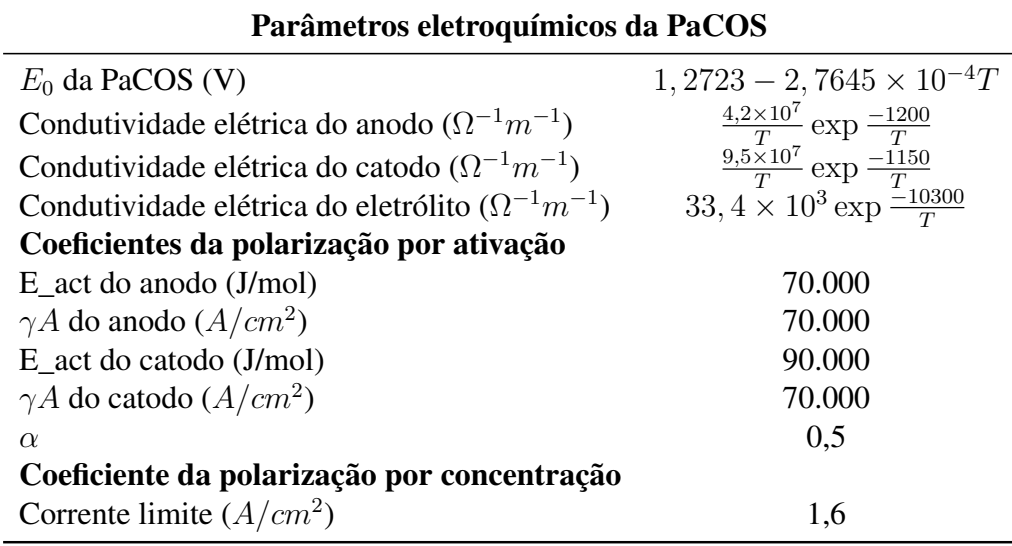

A Tabela [3](#page-35-1) apresenta os parâmetros eletroquímicos utilizados no desenvolvimento das equações que descrevem o comportamento das perdas elétricas da PaCOS e que foram utilizadas nas equações [3.4,](#page-22-2) [3.7,](#page-23-2) [3.8,](#page-23-3) [3.10](#page-24-1) e [3.11.](#page-24-2)

### <span id="page-35-2"></span>4.1 DESENVOLVIMENTO DA PACOS

O primeiro equipamento desenvolvido no MATLAB foi a pilha a combustível. Seu desenvolvimento foi realizado a partir de algumas considerações iniciais, das quais:

• Considerou-se a PaCOS como um processo adiabático;
- Considerou-se a PaCOS como um sistema estacionário, logo, sem variações de pressão, temperatura e concentração dos componentes;
- Apesar do reformador ter reformado o etanol em  $H_2$ ,  $H_2O$ ,  $CO_2$ ,  $CO$  e  $CH_4$  na entrada do anodo, a PaCOS utilizou apenas o  $H_2$  e a  $H_2O$  na reação eletroquímica.
- A PaCOS não realiza reforma interna com as substâncias não participantes da reação eletroquímica, como o  $CO<sub>2</sub>$ ,  $CO$  e o  $CH<sub>4</sub>$ .
- Considerou-se que o etanol de entrada era composto por 100 % de etanol (colocar no reformador)

Ao considerar o processo como um processo adiabático, tem-se que a entalpia de entrada será igual a entalpia de saída da pilha a combustível. Uma vez que a quantidade de ar atmosférico não foi determinada, essa consideração é essencial para a determinação da massa de entrada de ar atmosférico no catodo da pilha, sendo possível resolver a equação do balanço de energia através de iterações no MATLAB com valores coerentes para chutes iniciais das concentrações molares de saída das substâncias presentes na PaCOS, como mostrado pelas equações [4.1](#page-36-0) a [4.10](#page-37-0) a seguir e os desdobramentos das equações disponíveis no anexo do trabalho.

<span id="page-36-0"></span>
$$
\Delta H_{PaCOS} = \Delta H_{Sai, PaCOS} - \Delta H_{Ent, PaCOS} \tag{4.1}
$$

$$
0 = \Delta H_{Sai, PaCOS} - \Delta H_{Ent, PaCOS} \tag{4.2}
$$

$$
\Delta H_{Ent, PaCOS} = \Delta H_{Sai, PaCOS} \tag{4.3}
$$

Reescrevendo a variação de entalpia na entrada, tem-se:

$$
\Delta H_{Ent, PaCOS} = \Delta H_{Ent, Anodo} + \Delta H_{Ent, Catodo} \tag{4.4}
$$

$$
\Delta H_{Ent, PaCOS} = \Delta H_{H2, ent, PaCOS} + \Delta H_{H2O, ent, PaCOS} + \Delta H_{O2, ent, PaCOS} + \tag{4.5}
$$

$$
+\Delta H_{N2,ent,PaCOS} \tag{4.6}
$$

em que

∆H<sub>H2O,ent,PaCOS</sub> é a variação de entalpia da água na entrada da PaCOS (J/mol).

Reescrevendo a variação de entalpia na saída, tem-se:

$$
\Delta H_{Sai, PacOS} = \Delta H_{Sai, Anodo} + \Delta H_{Sai, Catodo} + Pot_{CC}
$$
\n(4.7)

$$
\Delta H_{Sai, PaCOS} = \Delta H_{H2, sai, PaCOS} + \Delta H_{H_2O, sai, PaCOS} + \Delta H_{O2, sai, PaCOS} + \tag{4.8}
$$

$$
+\Delta H_{N2, sai, PacOS} + Pot_{CC}
$$
\n(4.9)

Logo, uma vez que se conhece todas as variáveis da equação, pode-se rearranjar a equação em função de  $\Delta H_{O2,ent, PaCOS}$  e  $\Delta H_{N2,ent, PaCOS}$ . A quantidade em mol de ar atmosférico

<span id="page-37-4"></span>necessária para que satisfazer a condição adiabática da pilha é descrita de acordo com a equação [4.10](#page-37-0) a seguir e seu desdobramento pode ser encontrado no anexo do trabalho:

$$
\Delta H_{O2,ent, PaCOS} + \Delta H_{N2,ent, PaCOS} = \Delta H_{H2, sai, PaCOS} + \Delta H_{H_2O, sai, PaCOS} + \Delta H_{O2, sai, PaCOS} + Pot_{CC} + \Delta H_{O2, sat, PaCOS} - \Delta H_{H2, ent, PaCOS} - \Delta H_{H2O, ent, PaCOS}
$$
\n(4.10)

A equação [4.10](#page-37-0) não pode ser resolvida de forma direta pois o valor da potência da pilha  $(Pot_{CC})$  e as concentrações de saída precisam ser determinadas. Então, para determinar o valor de  $Pot_{CC}$  e das concentrações, foi necessário calcular as equações descritas em [4.11](#page-37-1) a [4.25](#page-38-0) a seguir:

Primeiramente, calculou-se a densidade de corrente de operação da PaCOS de acordo com a equação [4.11](#page-37-1) a seguir [\(BOVE; UBERTINI,](#page-65-0) [2016\)](#page-65-0):

<span id="page-37-1"></span><span id="page-37-0"></span>
$$
j = \frac{2 \cdot F \cdot UF \cdot \dot{n}_{H2}}{A_{cell} \cdot N_{cells}} \tag{4.11}
$$

Após determinação da densidade de corrente (j), determina-se o potencial elétrico de uma célula em circuito aberto  $(E_{OCV})$ , na forma de:

$$
E_{OCV} = E_0 + \frac{RT}{2F} \ln \frac{p_{H2, PaCOS} \cdot p_{O2, PaCOS}^{0,5}}{p_{H2O, PaCOS}}
$$
(4.12)

Após a determinação do potencial elétrico da célula em circuito aberto, calculou-se as perdas associadas pela tensão ocasionadas pelos eletrodos  $(\eta_{ohm})$ , interação dos compostos químicos ( $\eta_{con}$ ) e a própria reação eletroquímica ( $\eta_{act}$ ) e encontrou-se o potencial real da pilha  $(V_r)$ , visto em [\(LISBONA et al.,](#page-65-1) [2007\)](#page-65-1):

<span id="page-37-2"></span>
$$
V_r = E_{OCV} - \eta_{act} - \eta_{ohm} - \eta_{con}
$$
\n(4.13)

Utilizando a equação de Butler-Volmer, em que a densidade de corrente é igual a diferença entre o potencial externo aplicado ao sistema e o potencial de equilíbrio do sistema, determinouse o sobrepotencial de ativação ( $\eta_{act}$ ) da PaCOS, solucionando primeiro a equação de densidade de corrente de troca no anodo  $(j_{0,a})$  e no catodo  $(j_{0,c})$  de acordo com as equações [4.14](#page-37-2) a [4.16:](#page-37-3)

$$
j_{0,a} = \gamma A \left(\frac{p_{O2,PaCOS}}{P}\right)^{0,25} \exp\left(-\frac{E_{act,a}}{RT}\right) \tag{4.14}
$$

$$
j_{0,c} = \gamma C \left(\frac{p_{H2,PaCOS}}{P}\right) \left(\frac{p_{H2O,PaCOS}}{P}\right) \exp\left(-\frac{E_{act,c}}{RT}\right) \tag{4.15}
$$

<span id="page-37-3"></span>
$$
j = j_0 \left[ \exp\left(\alpha \frac{nF}{RT} \eta_{act}\right) - \exp\left(-(1 - \alpha) \frac{nF}{RT} \eta_{act}\right) \right]
$$
 (4.16)

<span id="page-38-2"></span><span id="page-38-1"></span>O sobrepotencial ôhmico ( $\eta_{ohm}$ ) pode ser calculado através da equação [4.17](#page-38-1) e [4.18](#page-38-2) a seguir:

$$
\eta_{ohm} = jR_{ohm} \tag{4.17}
$$

$$
R_{ohm} = \frac{\tau_{anodo}}{\sigma_{anodo}} + \frac{\tau_{catodo}}{\sigma_{catodo}} + \frac{\tau_{electrolito}}{\sigma_{electrolito}}
$$
(4.18)

<span id="page-38-3"></span>Já a polarização de concentração  $(\eta_{con})$  pode ser determinada através da equação [4.19](#page-38-3) a seguir:

$$
\eta_{con} = \frac{RT}{nF} \ln \left( 1 - \frac{j}{j_{lim}} \right) \tag{4.19}
$$

Utilizando a lei de Faraday para determinar as composições de saída, tem-se:

$$
\dot{n}_{H2,ent, PaCOS} - \dot{n}_{H2, sai, PaCOS} = \frac{j}{2F} \tag{4.20}
$$

$$
\dot{n}_{H2O, sai, PaCOS} - \dot{n}_{H2O, ent, PaCOS} = \frac{j}{2F}
$$
\n(4.21)

$$
\dot{n}_{O2, sai, PaCOS} - \dot{n}_{O2, ent, PaCOS} = \frac{j}{4F}
$$
\n(4.22)

Por fim, chega-se na determinação da corrente elétrica produzida na PaCOS ( $Pot_{CC}$ ), encontrada sob forma de corrente contínua é calculada através da equação [4.23](#page-38-4) a seguir:

$$
Pot_{CC} = V_r \cdot j \cdot A_{cell} \cdot N_{cells} \tag{4.23}
$$

Convertendo a corrente contínua para corrente alternada, tem-se:

<span id="page-38-4"></span>
$$
Pot_{CA} = x \cdot Pot_{CC}
$$
\n
$$
(4.24)
$$

<span id="page-38-0"></span>Uma vez calculada a potência da PaCOS, determinou-se a eficiência elétrica  $(\eta_{el})$  da mesma, de acordo com a equação [4.25](#page-38-0) a seguir:

$$
\eta_{el} = \frac{Pot_{AC}}{\dot{n}_{EtOH,ent} \cdot LHV_{EtOH}}
$$
(4.25)

Após calculado todos os parâmetros citados acima (equação [4.11](#page-37-1) a [4.25\)](#page-38-0) para os palpites iniciais de composição de saída das substâncias presentes na PaCOS, comparou-se os valores de entalpia de entrada e de saída. Caso o valor seja diferente de zero, o processo é reiniciado com novas composições até que as entalpias tenham valores iguais, chegando assim em um processo adiabático.

# <span id="page-39-2"></span>4.2 DESENVOLVIMENTO DO MISTURADOR/EVAPORA-DOR

Uma vez construído o coração do sistema (PaCOS), desenvolveu-se o misturador/evaporador, componente esse, responsável por misturar o etanol com a água e evaporá-los para entrarem já vaporizados no reformador a vapor.

<span id="page-39-0"></span>O balanço de energia utilizado para a mudança de estado físico da mistura é representado a seguir pelas equações [4.26](#page-39-0) a [A.15](#page-70-0) a seguir demonstram a mudança de estado físico da mistura combustível e água, de líquido para gasoso, na forma de vapor [\(ÇENGEL; BOLES,](#page-66-0) [2011\)](#page-66-0).

$$
\Delta H_{Comb, vap} = \dot{n}_{Comb} \cdot \Delta H_{Comb, vap25} \tag{4.26}
$$

$$
\Delta H_{H2O,vap} = \dot{n}_{H2O} \cdot \Delta H_{H2O,vap25} \tag{4.27}
$$

∆H de vaporização da mistura:

$$
\Delta H_{VapMist} = \Delta H_{Comb,vap} \cdot \Delta H_{H2O,vap} \tag{4.28}
$$

O cálculo desenvolvido na resolução do ∆H de entrada e saída das substâncias no misturador está disponível no anexo do trabalho.

# <span id="page-39-1"></span>4.3 DESENVOLVIMENTO DO REFORMADOR A VAPOR

Após a criação do código do misturador/evaporador, a mistura se encontra no estado gasoso na forma vapor para entrar no reformador a vapor. O sistema, inicialmente possuía apenas parâmetros de entrada, uma mistura etanol e água. Sabe-se que o etanol seria reformador de acordo com as reações [3.26](#page-30-0) a [3.29](#page-30-1) e sua reação global apresentada na reação [3.30.](#page-30-2) Por outro lado, as composições das substâncias na saída e suas temperaturas eram desconhecidas. Tratava-se então de um sistema de equações lineares.

Para a construção do modelo do reformador, foi considerado um reformador ideal, em regime permanente, que todo o etanol de entrada é convertido em  $CO e H_2$ , reação [3.26.](#page-30-0) Além disso, a temperatura de operação do reformador foi determinada pelo maior valor de conversão do combustível em hidrogênio para a faixa de temperatura de 600 a 1300 K, capaz de abranger as condições ótimas para reforma do etanol [\(CHEN et al.,](#page-65-2) [2023\)](#page-65-2).

Resolveu-se o problema através do balanço de massa do sistema, equações [4.29](#page-40-0) a [4.37.](#page-40-1) Para resolução do sistema linear, foi necessário determinar o valor das constantes de equilíbrio  $(K_2 \text{ e } K_3)$  das reações [3.27](#page-30-3) e [3.28,](#page-30-4) representadas pelas equações [4.38](#page-40-2) e [4.39](#page-40-3) a seguir [\(SAEBEA;](#page-65-3)

#### <span id="page-40-4"></span>[PATCHARAVORACHOT; ARPORNWICHANOP,](#page-65-3) [2012\)](#page-65-3):

<span id="page-40-0"></span>
$$
\dot{n}_{EtOH,ref} = 0 \tag{4.29}
$$

$$
\dot{n}_{H2O,ref} = b - a - x_2 + x_3 \tag{4.30}
$$

$$
\dot{n}_{H2,ref} = 4a + x_2 - 3x_3 \tag{4.31}
$$

$$
\dot{n}_{CO,ref} = 2a - x_2 - x_3 \tag{4.32}
$$

$$
\dot{n}_{CH4,ref} = x_3 \tag{4.33}
$$

$$
\dot{n}_{CO2,ref} = x_2 \tag{4.34}
$$

$$
a = \dot{n}_{EtOH,ref,ent} \tag{4.35}
$$

$$
b = \dot{n}_{H2O,ref,ent} \tag{4.36}
$$

$$
n = 5a + b - 2x_3 \tag{4.37}
$$

$$
K_2 = \frac{[CO_2]^2 [H_2]^4}{[CO][H_2O]}
$$
\n(4.38)

$$
K_3 = \frac{[CH_4][H_2O]}{[CO][H_2]^3}
$$
\n(4.39)

#### <span id="page-40-3"></span><span id="page-40-2"></span><span id="page-40-1"></span>Em que

 $\dot{n}_{EtOH,ref,ent}$  é a vazão molar de etanol na entrada do reformador (mol/s);  $\dot{n}_{H2O,ref,ent}$  é a vazão molar de água na entrada do reformador (mol/s);  $\dot{n}_{EtOH,ref}$  é a vazão molar de etanol na saída do reformador (mol/s);  $\dot{n}_{H2O,ref}$  é a vazão molar de água na saída do reformador (mol/s);  $\dot{n}_{H2,ref}$  é a vazão molar de hidrogênio na saída do reformador (mol/s);  $\dot{n}_{CO,ref}$  é a vazão molar de  $CO$  na saída do reformador (mol/s);

 $\dot{n}_{CO2,ref}$  é a vazão molar de  $CO_2$  na saída do reformador (mol/s);

 $\dot{n}_{CH4,ref}$  é a vazão molar de  $CH_4$  na saída do reformador (mol/s);

 $nT$  é o numero de mols total na saída do reformador:

- $K_2$  é a constante de equilíbrio da reação [3.27;](#page-30-3)
- $K_3$  é a constante de equilíbrio da reação [3.28.](#page-30-4)

Rearranjando as equações, tem-se a formação de um sistema de equações lineares, composto por 5 funções  $(f(1), f(2), f(3), f(4)$  e  $f(5)$ ) e 5 incógnitas ( $\dot{n}_{H2O,ref,ent}, \dot{n}_{H2,ref}, \dot{n}_{CO,ref}$ ,  $\dot{n}_{CH4,ref}$ ,  $\dot{n}_{CO2,ref}$ ). É importante ressaltar que os parâmetros  $\dot{n}_{H2O,ref,ent}$ ,  $\dot{n}_{H2,ref}$ ,  $\dot{n}_{CO,ref}$ ,  $\dot{n}_{CH4,ref}$ ,  $\dot{n}_{CO2,ref}$  estão relacionados ao número de mols das substâncias, enquanto no sistema de equações lineares, estão dispostas sob pressão parcial, sendo necessário a reorganização das equações para que se padronize em função das pressões parciais ou do número de mols. Logo, o sistema de equações lineares foi desenvolvido, de acordo com as equações a seguir [4.40](#page-41-0) a [4.44:](#page-41-1)

$$
f(1) = \dot{n}_{H2O,ref,ent} - \dot{n}_{EtOH,ref,ent} - \dot{n}_{CO2,ref} + \dot{n}_{CH4,ref} - \dot{n}_{H2O,ref}
$$
(4.40)

<span id="page-41-0"></span>
$$
f(2) = 4\dot{n}_{EtOH,ref,ent} + \dot{n}_{CO2,ref} - 3\dot{n}_{CH4,ref} - \dot{n}_{H2,ref}
$$
(4.41)

$$
f(3) = 2\dot{n}_{EtOH,ref,ent} - \dot{n}_{CO2,ref} - \dot{n}_{CH4,ref} - \dot{n}_{CO,ref}
$$
(4.42)

$$
f(4) = (K_3 \cdot p_{CO} \cdot p_{H2}^3 \cdot P^2) - (p_{CH4} \cdot p_{H2O}) - \dot{n}_{CH4,ref}
$$
 (4.43)

$$
f(5) = (K_2 \cdot p_{CO} \cdot p_{H2O}) - (p_{CO2} \cdot p_{H2}) - \dot{n}_{CO2,ref}
$$
\n(4.44)

<span id="page-41-1"></span>Determina-se as constantes de equilíbrio ( $K_2$  e  $K_3$ ) através da determinação das variações de entalpias, entropias e energia livre de Gibbs de cada substância e a resolução das equações estão disponíveis no anexo do trabalho.

O sistema de equações lineares foi resolvido inicialmente na temperatura de 600 K e repetiu-se o processo até a temperatura de 1300 K com um passo de 2 K entre cada iteração. Cada solução do sistema de equações representa as pressões parciais de cada componente na saída do reformador na temperatura estipulada. Após armazenado todos os valores de pressões parciais, escolheu-se a temperatura em que se converteu mais etanol em hidrogênio.

O segundo passo após determinação da temperatura do reformador foi determinar a variação de entalpia do reformador. Como a reforma do etanol é um processo endotérmico, seria necessário fornecer energia suficiente para manter o processo de reforma, logo, a determinação da quantidade de energia era necessária. A determinação da variação de entalpia do reformador  $(\Delta H_{Ref})$  é descrita a seguir pelas equações [4.45](#page-42-0) a [4.46,](#page-42-1) e seu detalhamento descrito no anexo do trabalho, sendo a variação de entalpia de saída do reformador igual a

<span id="page-42-3"></span>
$$
\Delta H_{Sai,Ref} = (\dot{n}_{CO2,ref} \cdot \Delta H_{CO2,ref}) + (\dot{n}_{H2,ref} \cdot \Delta H_{H2,ref}) + (\dot{n}_{CO,ref} \cdot \Delta H_{CO,ref}) +
$$
  
+ 
$$
(\dot{n}_{H2O,ref} \cdot \Delta H_{H2O,ref}) + (\dot{n}_{CH4,ref} \cdot \Delta H_{CH4,ref}),
$$
 (4.45)

em que

 $\Delta H_{H2O,ref}$  é a variação de entalpia da água na saída do reformador (J/mol);

 $\Delta H_{H2,ref}$  é a variação de entalpia de hidrogênio na saída do reformador (J/mol);

 $\Delta H_{CO,ref}$  é a variação de entalpia de CO na saída do reformador (J/mol);

 $\Delta H_{CO2,ref}$  é a variação de entalpia de  $CO_2$  na saída do reformador (J/mol);

 $\Delta H_{CH4,ref}$  é a variação de entalpia de  $CH_4$  na saída do reformador (J/mol).

O ∆H do reformador é igual a

<span id="page-42-1"></span><span id="page-42-0"></span>
$$
\Delta H_{Ref} = \Delta H_{Sai,Ref} - \Delta H_{Ent,Ref},\tag{4.46}
$$

em que

 $\Delta H_{Ref}$  é a variação de entalpia do reformador (J);

 $\Delta H_{Sai,Ref}$  é a variação de entalpia de saída do reformador (J);

 $\Delta H_{Ent,Ref}$  é a variação de entalpia de entrada do reformador (J).

Nos modelos de reformadores, também é realizada a análise da atividade do carbono (ac) para avaliar a condição de deposição de carbono nos catalisadores do reformador, nos parâmetros de operação utilizados, apresentados nas equações [4.47](#page-42-2) a [4.52](#page-43-0) a seguir. Se ac < 1, carbono não é depositado no reformador, se >1, carbono é depositado no reformador [\(SAEBEA;](#page-65-3) [PATCHARAVORACHOT; ARPORNWICHANOP,](#page-65-3) [2012\)](#page-65-3).

<span id="page-42-2"></span>
$$
\Delta H_{Graf,ref} = \int_{Tpadrao}^{Tref} a_{graf} + b_{graf}T + c_{graf}T^2 + d_{graf}T^3 dT,
$$
\n(4.47)

$$
\Delta S_{Graf,ref} = \int_{Tpadrao}^{Tref} \frac{a_{graf} + b_{graf}T + c_{graf}T^2 + d_{graf}T^3}{T} dT + \Delta S f_{graf}, \tag{4.48}
$$

$$
\Delta G_{Graf,ref} = \Delta H_{Graf,ref} - T \cdot \Delta S_{Graf,ref},\tag{4.49}
$$

$$
\Delta G_{r,graf} = (\Delta G_{Graf,ref} + \Delta G_{CO2,ref}) - (2\Delta G_{CO,ref}), \tag{4.50}
$$

$$
K_{graf} = \exp \frac{-\Delta G_{r,graf}}{R \cdot T_{Ref}},\tag{4.51}
$$

$$
ac = \frac{K_{graf} \cdot P \cdot p_{CO}^2}{p_{CO2}},\tag{4.52}
$$

<span id="page-43-4"></span><span id="page-43-0"></span>em que

 $\Delta H_{Graf,ref}$  é a variação de entalpia do grafite no reformador (J/mol) ;

 $T \notin \mathfrak{o}$  parâmetro temperatura (K);

 $T_{ref}$  é a temperatura do reformador (K);

 $T_{padrao}$  é a temperatura da substância no estado padrão (K);

 $\Delta S_{Graf,ref}$  é a variação de entropia do grafite no reformador (J/mol.K);

 $\Delta S f_{graf}$  é a variação de entropia de formação grafite no estado sólido, no reformador  $(J/mol.K);$ 

 $\Delta G_{r,graf}$  é a variação da energia livre de Gibbs da reação do grafite, no reformador  $(J/mol)$ :

 $K_{graf}$  é a constante de equilíbrio da reação do grafite, no reformador.

## 4.4 DESENVOLVIMENTO DO COMBUSTOR

Após saírem da PaCOS, as substancias presentes no anodo e no catodo são queimadas no combustor para garantir que não exista nenhum resíduo do combustível ainda presente no sistema e também para aumentar a quantidade de energia disponível para realização das trocas térmicas necessárias da planta. Adentram no sistema  $H_2O$ ,  $H_2$ ,  $CO_2$ ,  $CO$ ,  $CH_4$ ,  $O_2$  e  $N_2$ , todas as substâncias com composições conhecidas. Já as composições de saída são determinadas através das reações de combustão das substâncias de acordo com as reações [4.53](#page-43-1) a [4.55](#page-43-2) a seguir [\(ÇENGEL; BOLES,](#page-66-0) [2011\)](#page-66-0):

<span id="page-43-1"></span>
$$
2\,\mathrm{H}_2(g) + \mathrm{O}_2(g) \longrightarrow 2\,\mathrm{H}_2\mathrm{O}(g),\tag{4.53}
$$

<span id="page-43-3"></span><span id="page-43-2"></span>
$$
2\,\text{CO(g)} + \text{O}_2(g) \longrightarrow 2\,\text{CO}_2(g),\tag{4.54}
$$

$$
CH4(g) + 2 O2(g) \longrightarrow CO2(g) + 2 H2O(g).
$$
 (4.55)

As composições de saída são calculadas de acordo com as equações [4.56](#page-43-3) a [4.59](#page-44-0) a seguir:

$$
\dot{n}_{O2, sat} = \dot{n}_{O2, ent} - 0, 5\dot{n}_{H2, ent} - 0, 5\dot{n}_{CO, ent} - 2\dot{n}_{CH4, ent}, \tag{4.56}
$$

$$
\dot{n}_{H2O, sai} = \dot{n}_{H2O, ent} + \dot{n}_{H2, ent} + 2\dot{n}_{CH4, ent},\tag{4.57}
$$

$$
\dot{n}_{CO2, sai} = \dot{n}_{CO2, ent} + \dot{n}_{CH4, ent} + \dot{n}_{CO, ent},\tag{4.58}
$$

$$
\dot{n}_{N2, sat} = \dot{n}_{N2, ent},\tag{4.59}
$$

<span id="page-44-2"></span><span id="page-44-0"></span>em que

 $\dot{n}_{O2, sai}$  é a vazão molar de  $O_2$  na saída do combustor (mol/s);  $\dot{n}_{O2,ent}$  é a vazão molar de  $O_2$  na entrada do combustor (mol/s);  $\dot{n}_{H2,ent}$  é a vazão molar de  $H_2$  na entrada do combustor (mol/s);  $\dot{n}_{CO,ent}$  é a vazão molar de CO na entrada do combustor (mol/s);  $\dot{n}_{CH4,ent}$  é a vazão molar de  $CH_4$  na entrada do combustor (mol/s);  $\dot{n}_{H2O,sai}$  é a vazão molar de  $H_2O$  na saída do combustor (mol/s);  $\dot{n}_{H2O,ent}$  é a vazão molar de  $H_2O$  na entrada do combustor (mol/s);  $\dot{n}_{CO2,sai}$  é a vazão molar de  $CO_2$  na saída do combustor (mol/s);  $\dot{n}_{CO2,ent}$  é a vazão molar de  $CO_2$  na entrada do combustor (mol/s);  $\dot{n}_{N2,sai}$  é a vazão molar de  $N_2$  na saída do combustor (mol/s);  $\dot{n}_{N2,ent}$  é a vazão molar de  $N_2$  na entrada do combustor (mol/s);

Assumindo que o combustor opere sob pressão constante, adiabático, em estado estacionário, na ausência de quaisquer interações de trabalho, das energias cinéticas e potenciais e considerando a mistura de gases como uma mistura de gases ideais, é possível determinar a temperatura adiabática de chama, caracterizada como a maior temperatura possível de se obter os produtos da combustão, que será equivalente a temperatura do combustor nesse caso. A temperatura adiabática de chama é determinada, e seu desenvolvimento está disponível no anexo do trabalho, se igualando a entalpia de entrada do combustor ( $\Delta H_{Ent,Comb}$ ) que é um valor conhecido, com a entalpia de saída do combustor ( $\Delta H_{Sai,Comb}$ ), de acordo com as equações [A.51](#page-74-0) a [4.62](#page-44-1) a seguir [\(ÇENGEL; BOLES,](#page-66-0) [2011\)](#page-66-0): entalpia do combustor:

<span id="page-44-1"></span>
$$
\Delta H_{Combustor} = \Delta H_{Sai,Comb} - \Delta H_{Ent,Comb} = 0, \qquad (4.60)
$$

entalpia de entrada do combustor:

$$
\Delta H_{Ent,Comb} = \Delta H_{H2O,ent,comb} + \Delta H_{H2,ent,comb} + \Delta H_{CO2,ent,comb} + \Delta H_{CO,ent,comb} + (4.61)
$$

$$
+ \Delta H_{CH4,ent,comb} + \Delta H_{O2,ent,comb} + \Delta H_{N2,ent,comb},
$$

entalpia de saída do combustor:

$$
\Delta H_{Sai,Comb} = \Delta H_{H2O, sai,comb} + \Delta H_{CO2, sai,comb} + \Delta H_{O2, sai,comb} + \Delta H_{N2, sai, comb}, \quad (4.62)
$$

em que

 $\Delta H_{Combustor}$  é a variação de entalpia do combustor (J);  $\Delta H_{H2O,ent,comb}$  é a variação de entalpia da água na entrada do combustor (J);  $\Delta H_{H2,ent,comb}$  é a variação de entalpia do hidrogênio na entrada do combustor (J);  $\Delta H_{O2,ent,comb}$  é a variação de entalpia do do oxigênio na entrada do combustor (J);  $\Delta H_{N2,ent,comb}$  é a variação de entalpia do nitrogênio na entrada do combustor (J);  $\Delta H_{H2O, sai,comb}$  é a variação de entalpia da água na saída do combustor (J);  $\Delta H_{CO2, sai, comb}$  é a variação de entalpia do  $CO_2$  na saída do combustor (J);  $\Delta H_{O2,sai,comb}$  é a variação de entalpia do oxigênio na saída do combustor (J);  $\Delta H_{N2, \text{sat,comb}}$  é a variação de entalpia do nitrogênio na saída do combustor (J).

# 4.5 TROCADORES DE CALOR

### 4.5.1 Trocador de calor do reformador

Nessa seção, será abordado as etapas do equacionamento das trocas térmicas nos trocadores de calor, responsáveis por receber fornecer energia para o reformador, misturador/evaporador e no trocador de calor responsável por pré aquecer o ar. Essa energia, oriunda do calor gerado na queima dos componentes no combustor é a fonte quente do processo. Considerou-se todo o trocador de calor nas etapas do processo como o volume de controle. Ao se desprezar as perdas para o ambiente tem-se que o calor transferido é igual a zero  $(Q = 0)$ , ou seja, um trocador de calor ideal com eficiência de 100%.

<span id="page-45-0"></span>A Figura [6](#page-45-0) a seguir, demonstra o processo de troca térmica no reformador:

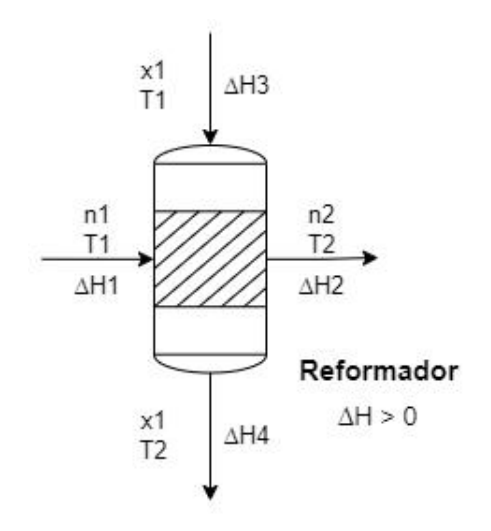

Figura 6 – Troca térmica presente no reformador.

Na Figura [6,](#page-45-0) tem-se as composições de entrada e de saída no reformador (n1 e n2) e suas respectivas temperaturas (T1 e T2) e variações de entalpia ( $\Delta H_1$  e  $\Delta H_2$ ). A variação de entalpia <span id="page-46-2"></span><span id="page-46-0"></span>do reformador ( $\Delta H_{Ref}$ ) é um valor conhecido e seu equacionamento está disponível na seção [4.3.](#page-39-1) Logo, a fonte quente, composta por x1 na temperatura T1 e variação de entalpia igual a  $\Delta H_3$ , terá que ser capaz de suprir a demanda energética do reformador, saindo com uma temperatura T2 a ser calculada e variação de entalpia  $\Delta H_4$ , de acordo com as equações de balanço de energia [4.63,](#page-46-0) a seguir e disponíveis no anexo do trabalho [\(ÇENGEL; BOLES,](#page-66-0) [2011\)](#page-66-0):

$$
\Delta H_1 + \Delta H_3 = \Delta H_2 + \Delta H_4,\tag{4.63}
$$

$$
\Delta H_4 = \Delta H_1 + \Delta H_3 - \Delta H_2,\tag{4.64}
$$

mas sabe-se que

$$
\Delta H_1 - \Delta H_2 = -\Delta H_{Ref},\tag{4.65}
$$

logo

$$
\Delta H_4 = -\Delta H_{Ref} + \Delta H_3. \tag{4.66}
$$

Uma vez equacionado a variação de entalpia dos gases de combustão após a troca térmica  $(\Delta H_4)$ , é possível determinar a temperatura da corrente, sendo essa a única variável da equação.

#### 4.5.2 Trocador de calor do misturador/evaporador

<span id="page-46-1"></span>O equacionamento das trocas térmicas relacionadas ao misturador/evaporador seguiu a mesma lógica do reformador. Considerou-se todo o trocador de calor nas etapas do processo como o volume de controle. Ao se desprezar as perdas para o ambiente tem-se que o calor transferido é igual a zero ( $\dot{Q} = 0$ ), ou seja, um trocador de calor ideal com eficiência de 100%. A Figura [7](#page-46-1) demonstra as entradas e saídas do misturador/evaporador:

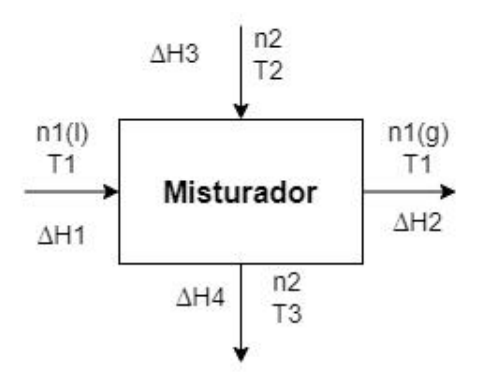

Figura 7 – Troca térmica presente no misturador/evaporador.

Na Figura [7,](#page-46-1) tem-se as composições de entrada e de saída no misturador/evaporador, entrando n1 no estado líquido na temperatura T1 com variação de entalpia  $\Delta H_1$ . Sai do sistema n1 no estado gasoso na forma de vapor, também na temperatura T1 e variação de entalpia  $\Delta H_2$ . A variação de entalpia do misturador/evaporador ( $\Delta H_{Mist}$ ) é calculado a seguir e seu

desenvolvimento está disponível no anexo do trabalho. As equações [4.68](#page-47-0) a [A.25](#page-71-0) demonstram o equacionamento.

$$
\Delta H_{Mist} = \Delta H_2 - \Delta H_1 + \Delta H_{Vap,Mist},\tag{4.67}
$$

em que

 $\Delta H_{Vap,Mist}$  é a variação de entalpia de vaporização da mistura etanol e água (J).

Equacionamento de  $\Delta H_1$ :

<span id="page-47-0"></span>
$$
\Delta H_1 = \dot{n}_{EtOH,1} \Delta H_{EtOH,1} + \dot{n}_{H2O,1} \Delta H_{H2O,1},
$$
\n(4.68)

em que

 $\Delta H_{EtOH,1}$  é a variação de entalpia do etanol na entrada do misturador (J/mol);  $\Delta H_{H2O,1}$  é a variação de entalpia da água na entrada do misturador (J/mol);  $\dot{n}_{EtOH,1}$  é a vazão molar de entrada de etanol no misturador/evaporador (mol/s);  $\dot{n}_{H2O,1}$  é a vazão molar de entrada de água no misturador/evaporador (mol/s); Equacionamento de  $\Delta H_2$ :

$$
\Delta H_2 = \dot{n}_{EtOH,1}.\Delta H_{EtOH,2} + \dot{n}_{H2O,1}.\Delta H_{H2O,2},\tag{4.69}
$$

em que

 $\Delta H_{EtOH,2}$  é a variação de entalpia do etanol na saída do misturador (J/mol);  $\Delta H_{H2O,2}$  é a variação de entalpia da água na saída do misturador (J/mol); Equacionamento de  $\Delta H_{Vap,Mist}$ :

$$
\Delta H_{VapMist} = \Delta H_{EtOH,vap} \cdot \Delta H_{H2O,vap},\tag{4.70}
$$

$$
\Delta H_{EtOH, vap} = \dot{n}_{EtOH,ent} \cdot \Delta H_{EtOH, vap25},\tag{4.71}
$$

$$
\Delta H_{H2O,vap} = \dot{n}_{H2O,ent} \cdot \Delta H_{H2O,vap25},\tag{4.72}
$$

em que

 $\Delta H_{VapMist}$  é a variação de entalpia de vaporização da mistura (J);

 $\Delta H_{EtOH,vap}$  é a variação de entalpia de vaporização do etanol (J);

 $\dot{n}_{EtOH,ent}$  é a vazão molar de entrada de etanol no misturador/evaporador (mol/s);

 $\Delta H_{EtOH,van25}$  é a variação de entalpia de vaporização do etanol a 25°C e 1 atm (J/mol);

 $\Delta H_{H2O,van}$  é a variação de entalpia de vaporização da água (J);

 $\dot{n}_{H2O,ent}$  é a vazão molar de entrada de água no misturador/evaporador (mol/s);

<span id="page-48-3"></span>∆HH2O,vap<sup>25</sup> é a variação de entalpia de vaporização da água a 25°C e 1 atm (J/mol).

Uma vez realizado o equacionamento do misturador/evaporador ( $\Delta H_{Mist}$ ), foi possível determinar a quantidade de energia necessária que a fonte quente do trocador de calor ( $\Delta H_3$ ) forneceria. A partir da Figura [7,](#page-46-1) tem-se que a fonte quente entra com variação de entalpia de ( $\Delta H_3$ ) e temperatura T2 e sai com a variação de entalpia igual a  $\Delta H_4$  e temperatura T3. Realizou-se o balanço de energia para as correntes e seu equacionamento disposto a seguir, de acordo com as equações [4.73](#page-48-0) a [4.76,](#page-48-1) com o detalhamento disponível no anexo do trabalho [\(ÇENGEL; BOLES,](#page-66-0) [2011\)](#page-66-0).

<span id="page-48-0"></span>
$$
\Delta H_1 + \Delta H_3 = \Delta H_2 + \Delta H_4,\tag{4.73}
$$

$$
\Delta H_4 = \Delta H_1 + \Delta H_3 - \Delta H_2,\tag{4.74}
$$

mas sabe-se que

$$
\Delta H_1 - \Delta H_2 = -\Delta H_{Mist} + \Delta H_{Vap,Mist},\tag{4.75}
$$

<span id="page-48-1"></span>logo

$$
\Delta H_4 = -\Delta H_{Mist} + \Delta H_{Vap,Mist} + \Delta H_3. \tag{4.76}
$$

Uma vez equacionado a o sistema, é possível calcular a temperatura de saída dos gases provenientes da fonte quente (T3), sendo essa a única variável da equação.

#### 4.5.3 Preaquecedor de ar

<span id="page-48-2"></span>Por fim, o último trocador de calor presente no trabalho, possui a mesma lógica de equacionamento das trocas térmicas do que os outros dois componentes anteriores, o reformador e o misturador/evaporador. Considerou-se todo o trocador de calor nas etapas do processo como o volume de controle. Ao se desprezar as perdas para o ambiente tem-se que o calor transferido é igual a zero ( $\dot{Q} = 0$ ), ou seja, um trocador de calor ideal com eficiência de 100%. A Figura [8](#page-48-2) demonstra as entradas e saídas do preaquecedor de ar:

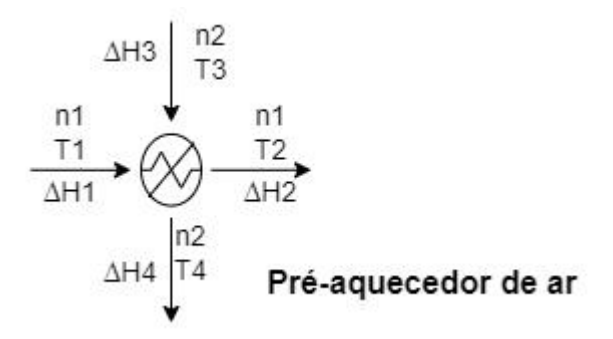

Figura 8 – Troca térmica presente no preaquecedor de ar.

Na Figura [8,](#page-48-2) tem-se as composições de entrada e de saída no preaquecedor de ar, entrando ar atmosférico (n1) na temperatura T1 e com variação de entalpia  $\Delta H_1$ . Sai do sistema n1 na temperatura T2, sendo T2 > T1, e variação de entalpia  $\Delta H_2$ . T2 é um parâmetro de entrada do sistema, igual a 973 K, logo, a variação de entalpia do preaquecedor ( $\Delta H_{Preaque}$ ) é um valor conhecido. Então, a temperatura de saída T4 pode ser determinada através das equações XX a seguir e seu desenvolvimento disponível no anexo do trabalho.

$$
\Delta H_1 + \Delta H_3 = \Delta H_2 + \Delta H_4,\tag{4.77}
$$

$$
\Delta H_4 = \Delta H_1 + \Delta H_3 - \Delta H_2,\tag{4.78}
$$

mas sabe-se que

$$
\Delta H_1 - \Delta H_2 = -\Delta H_{Preaque},\tag{4.79}
$$

logo

$$
\Delta H_4 = -\Delta H_{Ref} + \Delta H_3. \tag{4.80}
$$

em que

 $\Delta H_{Preaque}$  é a variação de entalpia do preaquecimento do ar atmosférico (J).

Uma vez equacionado o sistema do preaquecedor de ar, foi possível determinar a temperatura da corrente de saída do preaquecedor de ar, pelo sua variação de entalpia ( $\Delta H4$ ), sendo essa, a única variável da equação.

# <span id="page-50-2"></span>5 RESULTADOS E DISCUSSÃO

# 5.1 RESULTADOS DA VALIDAÇÃO DA PACOS

As seções [5.1.1,](#page-50-0) [5.1.1.1,](#page-51-0) [5.1.1.2,](#page-53-0) [5.1.2](#page-55-0) apresentam a validação eletroquímica da PaCOS desenvolvida na seção [4](#page-33-0) referente ao desenvolvimento da PaCOS.

## <span id="page-50-0"></span>5.1.1 Variação do potencial em circuito aberto  $(E_{OCV})$  pela temperatura e pressão

A Figura [9](#page-50-1) apresenta os resultados do comportamento do potencial da pilha com o aumento de temperatura para três pressões distintas, considerando a pilha em regime permanente, adiabática, sem reforma interna, utilizando os gases diretamente do reformador, os parâmetros de entrada e o excesso de ar calculado na simulação.

<span id="page-50-1"></span>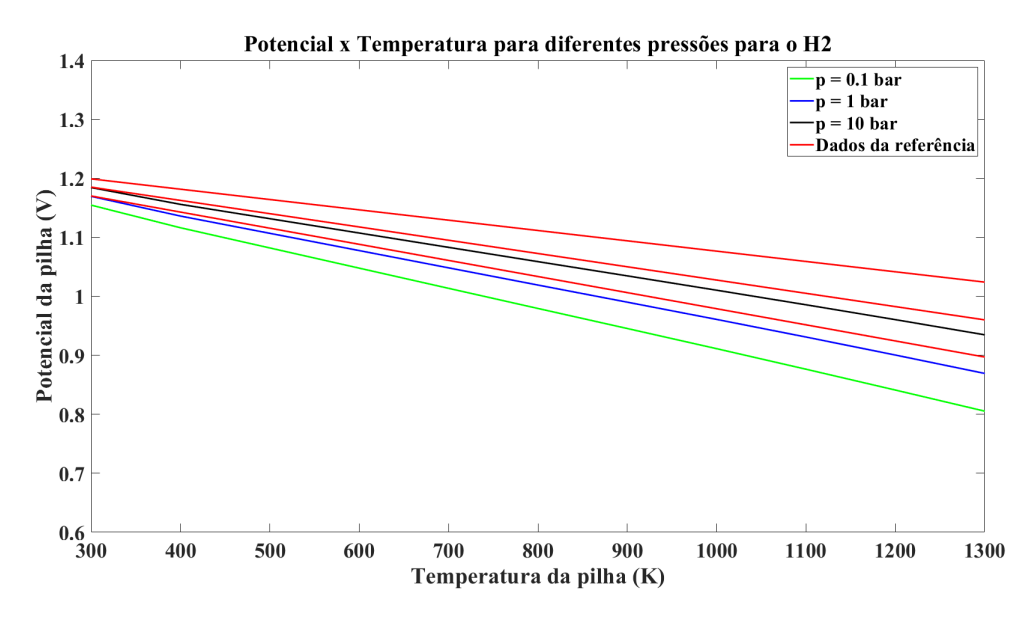

Figura 9 – Gráfico do potencial da pilha pela temperatura para diferentes pressões do sistema para o hidrogênio.

Realizando uma análise da relação entre o potencial da célula e a temperatura, nota-se uma dependência térmica inversamente proporcional dessas propriedades do sistema. O potencial da célula, resultante da oxidação do hidrogênio, diminui com o aumento da temperatura [\(BOVE;](#page-65-0) [UBERTINI,](#page-65-0) [2016\)](#page-65-0).

Analisando o comportamento do potencial em relação a pressão, observa-se um aumento do potencial com o aumento da pressão [\(BOVE; UBERTINI,](#page-65-0) [2016\)](#page-65-0).Esses comportamentos eram esperados, acontecem devido as perdas de polarização por ativação e concentração da célula.

Importante considerar que essa análise possibilita uma otimização do balanço de energia do sistema, devido a diminuição da temperatura de operação. Também é importante realizar um estudo de otimização da pressão, considerar pressões mais altas para maximizar o potencial da célula, é uma alternativa.

A partir da Figura [9,](#page-50-1) foi possível obter valores do potencial da pilha para comparação com os dados obtidos na literatura que representaram o mesmo tipo de gráfico. De acordo com Bove e Ubertini (2016), o gráfico de potencial pela temperatura para diferentes pressões para o hidrogênio na PaCOS, é apresentado na figura na cor vermelha, sendo as retas obtidas em valores decrescentes de pressão de hidrogênio.

A comparação dos valores do potencial da pilha para o hidrogênio, variando a pressão e temperatura, obtidos pela Figura [9](#page-50-1) estão representadas na Tabela [4.](#page-51-1)

<span id="page-51-1"></span>Tabela 4 – Comparação dos resultados do potencial da pilha para o hidrogênio variando a pressão e temperatura obtidos com os dados da literatura de Bove e Ubertini (2016).

| Hidrogênio       |                                |                             |                                              |                         |  |  |
|------------------|--------------------------------|-----------------------------|----------------------------------------------|-------------------------|--|--|
| Pressão<br>(bar) | <b>Temperatura</b><br>(Kelvin) | <b>Potencial</b><br>(Volts) | <b>Potencial</b><br>da literatura<br>(Volts) | Erro relativo<br>$(\%)$ |  |  |
| 0,100            | 300                            | 1,155                       | 1,170                                        | 1,28                    |  |  |
| 0,100            | 1300                           | 0,805                       | 0,897                                        | 10,25                   |  |  |
| 1,000            | 300                            | 1,169                       | 1,185                                        | 1,35                    |  |  |
| 1,000            | 1300                           | 0,869                       | 0,960                                        | 9,48                    |  |  |
| 10,00            | 300                            | 1,184                       | 1,199                                        | 1,25                    |  |  |
| 10,00            | 1300                           | 0,935                       | 1,024                                        | 8,69                    |  |  |

A partir da Tabela [4,](#page-51-1) foi possível determinar que os valores obtidos entre o trabalho e a literatura possuem valores próximos, sendo o erro relativo para temperaturas de 300 K entre 1,25 e 1,35 %. Ao se trabalhar com temperaturas mais altas, 1300 K, foi possível perceber um maior erro relativo, mas estável, entre 8,69 a 10,25 %.

<span id="page-51-0"></span>5.1.1.1 Variação do potencial pelo fator de utilização do combustível (UF)

A Figura [10](#page-52-0) apresenta os resultados do comportamento do potencial da pilha com o aumento do fator de utilização do combustível (UF) para quatro pressões distintas. Foi considerada a utilização da pilha em regime permanente, apenas com entrada de hidrogênio.

<span id="page-52-0"></span>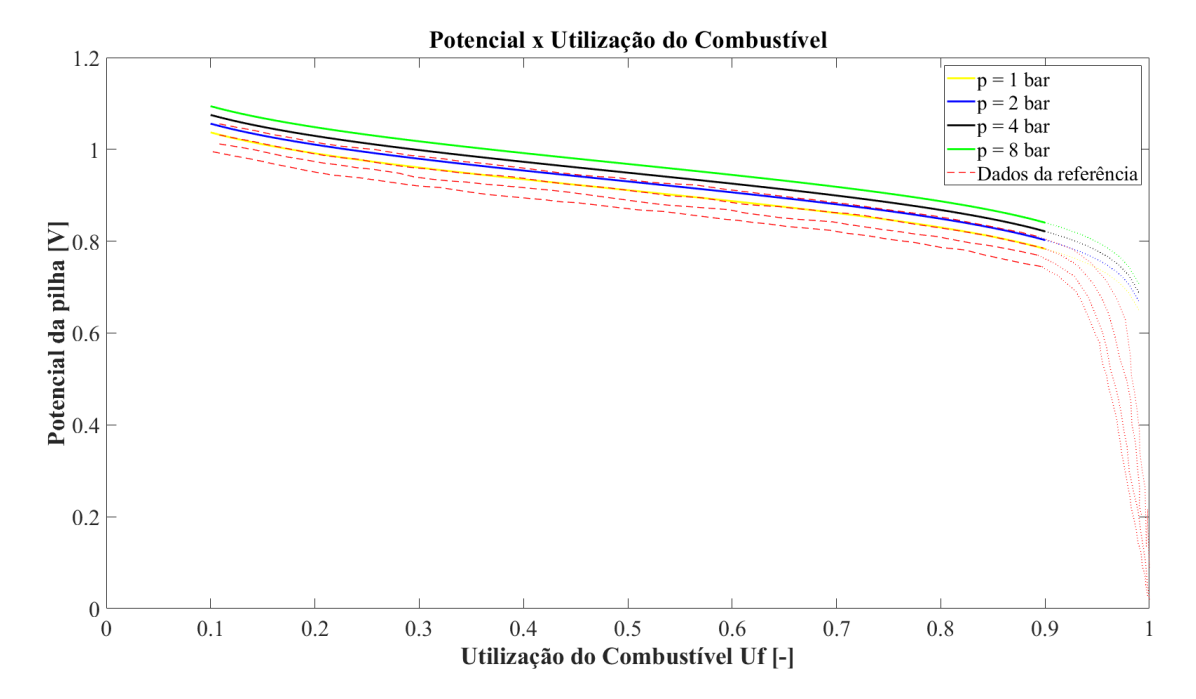

Figura 10 – Gráfico do potencial da pilha por UF para diferentes pressões do sistema.

O comportamento do potencial da célula a combustível em função da utilização (UF) é mostrado na Figura [10,](#page-52-0) com  $H_2$  como combustível e com a pressão do sistema como parâmetro. O excesso de ar e a temperatura da PaCOS são os parâmetros fixos. O alcance de interesse prático entre UF = 0,1 e UF = 0,9 pode ser bem aproximado com o modelo do gás ideal. As linhas pontilhadas mostram a adaptação do modelo para um alto consumo de combustível. O decréscimo na fração de hidrogênio e oxigênio dentro do PaCOS reduz o potencial da célula entre o intervalo UF = 0,1 e UF = 0,9 em mais de 250 mV. Um incremento da pressão do sistema de 1 a 10 bar aumenta o potencial da célula em cerca de 70 mV, o que é causado pela mudança na pressão parcial do oxigênio.

A partir da Figura [10,](#page-52-0) foi possível obter valores do potencial da pilha para comparação com os dados obtidos na literatura que representaram o mesmo tipo de gráfico. De acordo com livro de Bove e Ubertini (2016), o gráfico de potencial pelo fator de utilização do combustível na PaCOS, é apresentado pelas linhas tracejadas em vermelho, seguindo a mesma sequência das pressões, na ordem decrescente de 8, 4, 2 e 1 bar. A comparação dos valores do potencial da PaCOS, variando a pressão e UF, obtidos pela Figura [10](#page-52-0) estão representadas na Tabela [5](#page-53-1) a seguir, utilizando três pontos na curva, para  $UF = 0.1$ ,  $UF = 0.5$  e UF = 0.9.

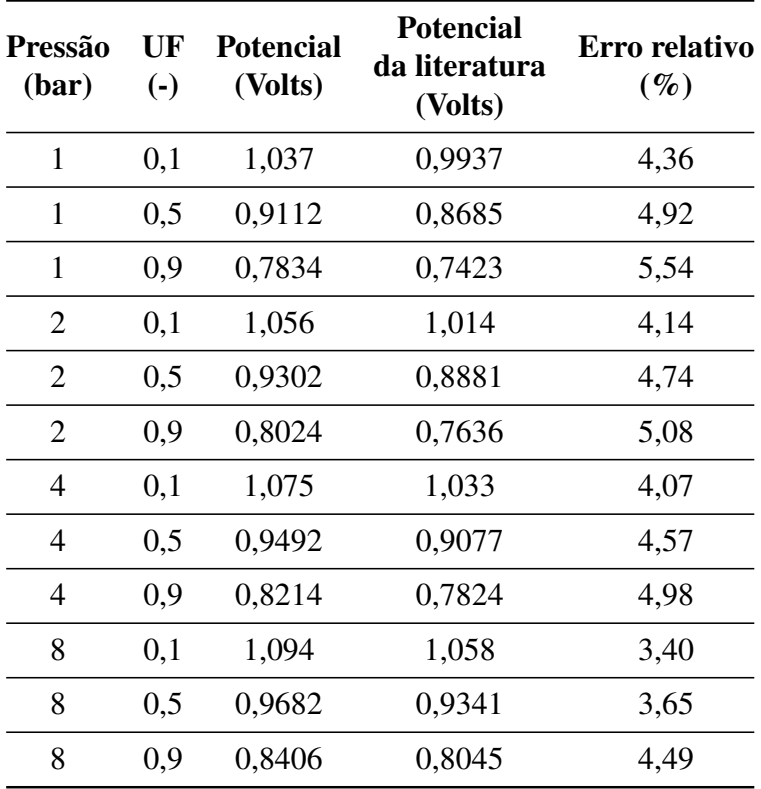

<span id="page-53-1"></span>Tabela 5 – Comparação dos resultados do potencial da pilha variando a pressão e UF obtidos com os dados da literatura de Bove e Ubertini (2016).

A partir da Tabela [5,](#page-53-1) foi possível determinar que os resultados obtidos entre o trabalho e a literatura possuem valores próximos, sendo o erro relativo mínimo de 3,40% e o máximo de 5,54%. É possível notar também que o erro relativo sofre pequenos aumentos de acordo com o aumento de UF para uma mesma pressão. Além disso, com o o aumento de pressão, de uma forma geral, o erro relativo tende a diminuir.

#### <span id="page-53-0"></span>5.1.1.2 Variação do potencial pelo excesso de ar  $(\lambda)$

A Figura [11](#page-54-0) apresenta os resultados do comportamento do potencial da pilha com o aumento do parâmetro excesso de ar (λ) para quatro pressões distintas. Foi considerado a utilização da pilha em regime permanente, apenas com entrada de hidrogênio.

<span id="page-54-0"></span>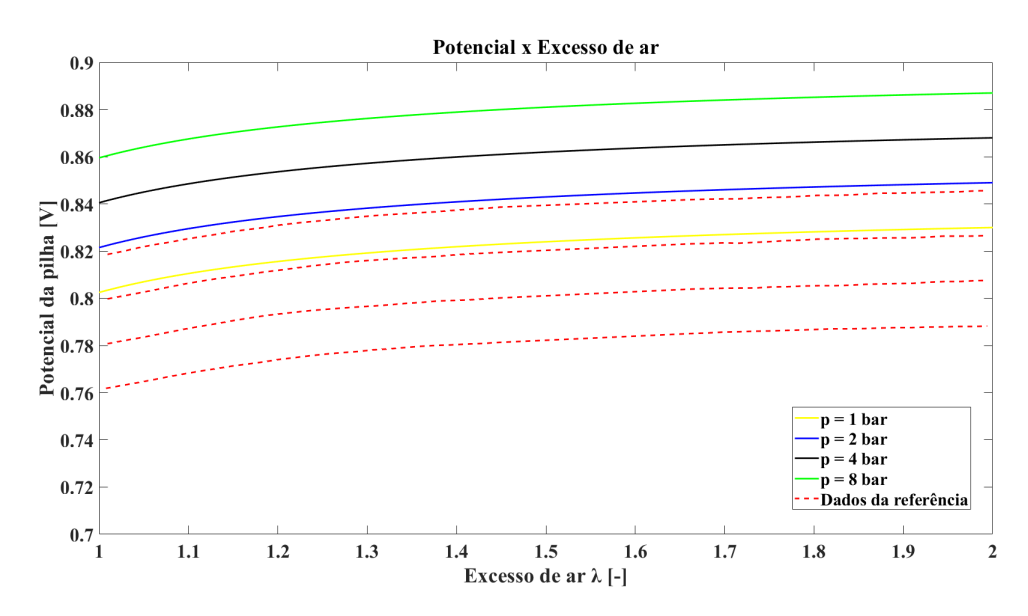

Figura 11 – Gráfico do potencial da pilha pelo excesso de ar para diferentes pressões do sistema.

O projeto do sistema do presente estudo depende fortemente do excesso de ar $(\lambda)$ . A Figura [11](#page-54-0) mostra o potencial da célula em função da razão de excesso de ar $(\lambda)$  e do sistema pressão p como parâmetro. O potencial apresenta uma relação proporcional com as taxas de excesso de ar  $\lambda$ , quanto mais altas as taxas, resultam em aumento do potencial da célula. Em um intervalo de 1 < λ < 2 o aumento de tensão de cerca de aproximadamente 30 mV.

A partir da Figura [11,](#page-54-0) foi possível obter valores do potencial da pilha para comparação com os dados obtidos na literatura que representaram o mesmo tipo de gráfico. De acordo com livro de Bove e Ubertini (2016), o gráfico de potencial pelo excesso de combustível na PaCOS, é apresentado pelas linhas tracejadas em vermelho para as pressões de 8, 4, 2 e 1 bar, em ordem decrescente.

A comparação dos valores do potencial da PaCOS, variando a pressão e o excesso de ar, obtidos pela Figura [11](#page-54-0) estão representadas na Tabela [6.](#page-55-1)

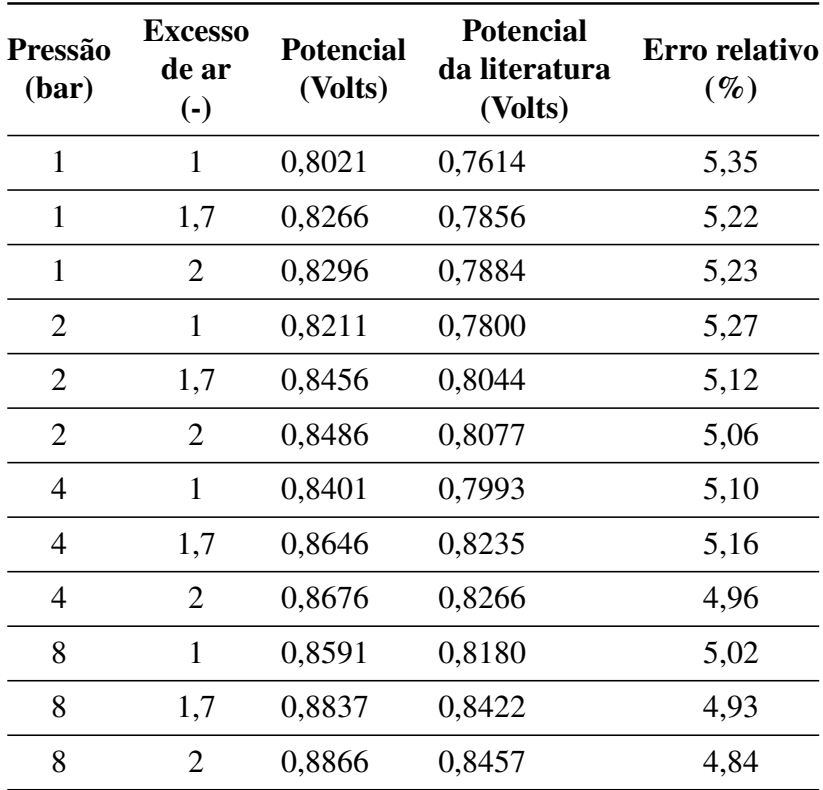

<span id="page-55-1"></span>Tabela 6 – Comparação dos resultados do potencial da pilha variando a pressão e o excesso de ar obtidos com os dados da literatura de Bove e Ubertini (2016).

A partir da Tabela [6,](#page-55-1) foi possível determinar que os valores obtidos entre o trabalho e a literatura possuem valores próximos, sendo o erro relativo mínimo de 4,84% e o máximo de 5,35%. É possível notar que o erro relativo tende a diminuir com o aumento de excesso de ar para as quatro pressões trabalhadas.

### <span id="page-55-0"></span>5.1.2 Variação do potencial e potência pela densidade de corrente (j)

A Figura [12](#page-56-0) apresenta os resultados do comportamento do potencial e da potência de uma célula da pilha, do trabalho realizado, com o aumento da densidade de corrente (j) para três temperaturas distintas.

<span id="page-56-1"></span><span id="page-56-0"></span>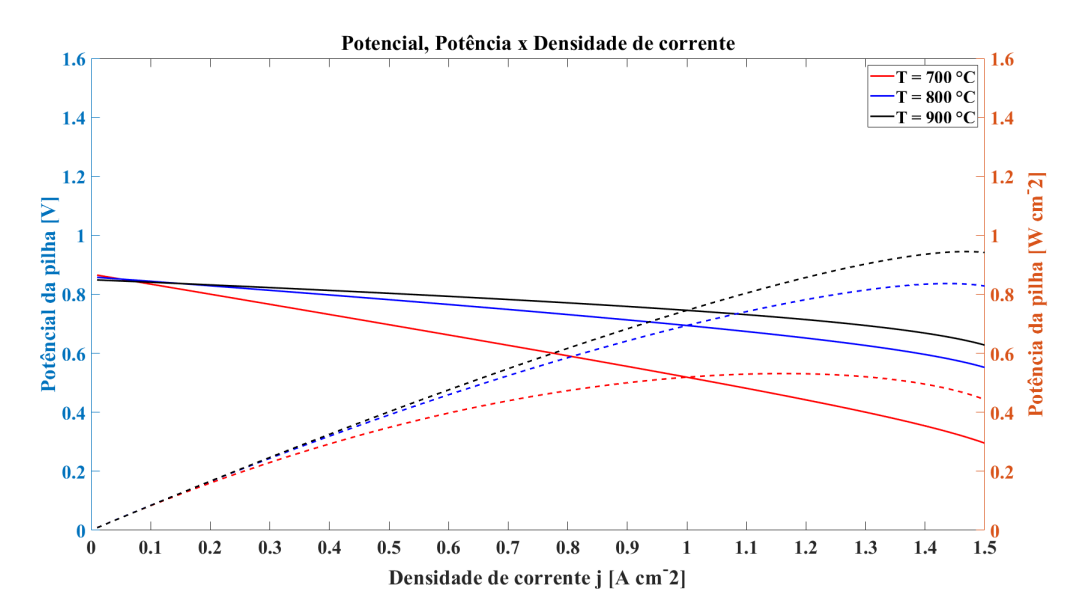

Figura 12 – Gráfico do potencial e potência de uma célula da pilha pela densidade de corrente para três temperaturas diferentes.

O gráfico da Figura [12](#page-56-0) ilustra a capacidade da pilha possuir um bom desempenho. Como o desempenho varia de acordo com as configurações de cada arquitetura, não é possível comparar diretamente o gráfico com outros trabalhos, sendo necessária a replicação do projeto em escala piloto no laboratório de pesquisa para comparação dos resultados e do desempenho da PaCOS.

A partir da Figura [12,](#page-56-0) as linhas tracejadas são as medidas de potência da pilha x densidade de corrente. Já as linhas sólidas são as medidas de potencial da pilha x densidade de corrente. Foi possível determinar que a PaCOS teve um bom desempenho, principalmente para a temperatura de 900 ° C, chegando a uma potência máxima de 0,942 W/cm<sup>2</sup> e um potencial de 0,849 V. Além disso, apresenta coerência em relação aos dados, na medida em que a densidade de corrente aumenta, a potência da pilha também aumenta. Por outro lado, com o aumento da densidade de corrente, o potencial da pilha tende a cair, demonstrando coerência com o estudo de [\(SINGHAL;](#page-66-1) [KENDALL,](#page-66-1) [2003\)](#page-66-1).

### 5.1.3 Arquitetura

Após estudo dos acessórios mais utilizados, uma arquitetura com potencial de atingir boa eficiência foi construída. A Figura [13](#page-57-0) representa a arquitetura com a melhor configuração alcançada na simulação.

<span id="page-57-0"></span>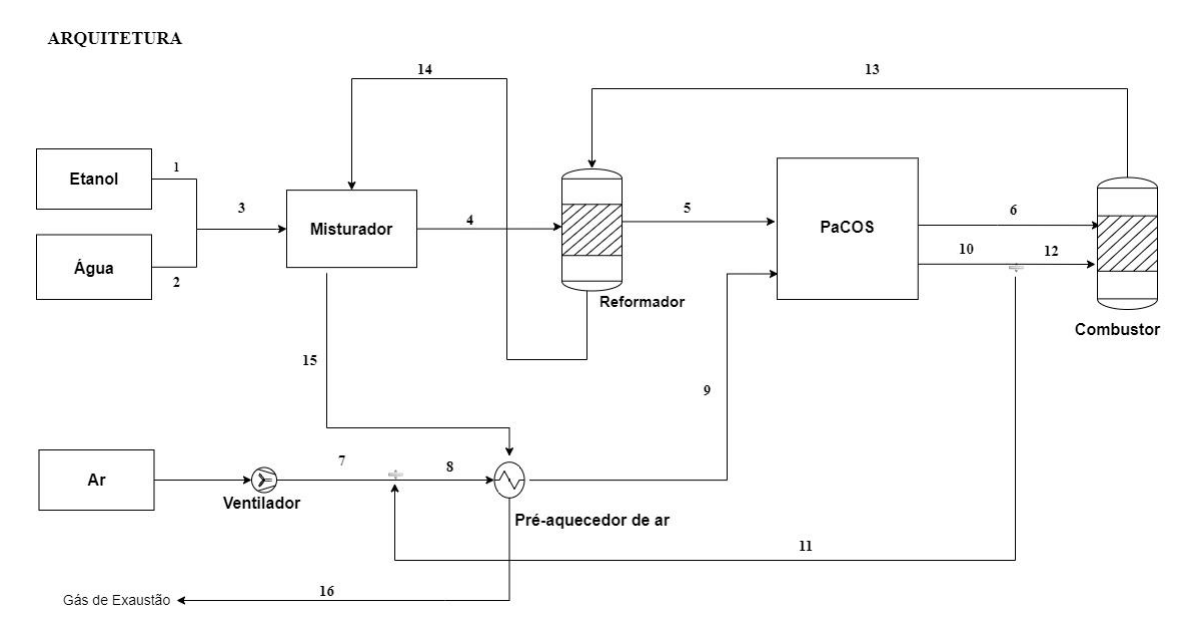

Figura 13 – Arquitetura planejada.

A configuração utilizada pode fazer uso de uma corrente de reciclo (11) ou não, dependendo da quantidade de combustível inicial utilizado. É importante ressaltar que foi utilizado o software de desenho de arquiteturas técnicas Draw.io e o mesmo pode apresentar algumas diferenças técnicas em alguns equipamentos, sendo o desenho apenas ilustrativo.

De acordo com a [13,](#page-57-0) pelo lado do anodo, etanol e água são misturados em temperatura e pressão ambiente no misturador/evaporador e recebem calor da corrente 14 para mudança de estado físico, são então evaporados até atingirem o estado gasoso na forma vapor, já que o reformador realiza a reforma no estado gasoso, caracterizada pela corrente 4. O reformador realiza a reforma completa do etanol, visto na seção [3.5](#page-29-0) e obtêm-se os gases  $H_2$ ,  $CO$ ,  $CO_2$ ,  $CH_4$ , além de  $H_2O$  na forma vapor e carbono grafite no estado sólido. Avalia-se então a atividade do carbono (ac) para determinar a deposição ou não de carbono no catalisador do reformador. Os gases então entram no anodo da pilha representada pela corrente 5.

Já pelo lado do catodo, ar atmosférico na temperatura e pressão ambiente são preaquecidos no preaquecedor de ar que recebe calor da corrente 15 para realizar a troca térmica. O ar aquecido segue para entrada do catodo da pilha representado pela corrente 9 e os gases participantes na troca térmica saem como gás de exaustão através da corrente 16.

Na pilha ocorre a reação eletroquímica, visto na seção [3.3,](#page-21-0) sem reforma interna, ou seja, não ocorre reforma dos gases CO, CO2, CH<sup>4</sup> no interior da pilha, sendo utilizado apenas suas variações de entalpias para o cálculo do balanço de energia. Considera-se que a pilha trabalha sob regime permanente, adiabaticamente, ou seja, não há perda de calor para o ambiente. Tem-se na saída do anodo, corrente 6,  $H_2O$ ,  $CO$ ,  $CO_2$ ,  $CH_4$  na forma gasosa, além  $H_2$  na forma gasosa, que não reagiu na pilha. Já na saída do catodo, tem-se o ar em excesso, composto por  $O_2$  e  $N_2$ gasosos, expressos pela corrente 10.

A arquitetura planejada possui a possibilidade de trabalhar com reciclo no catodo, expresso pela corrente 11, mas sua representação não obteve desempenho relevante para os resultados.

Os gases da saída da pilha são utilizados no combustor para que todo  $H_2$ ,  $CH_4$  e CO remanescentes sejam queimados e sua energia utilizada para realizar as trocas térmicas no reformador, corrente 13, no misturador, corrente 14 e no pré-aquecedor de ar, corrente 15. Nessa etapa, é importante fornecer oxigênio em excesso para garantir que esses gases foram queimados nessa etapa, para aumentar a eficiência e segurança, uma vez que não existirá hidrogênio residual nas etapas adiantes. Considera-se um combustor adiabático com combustão completa dos reagentes.

### 5.1.4 Conversão de etanol em hidrogênio no reformador

Ao utilizar etanol como combustível e reformá-lo, buscou-se atingir a maior conversão possível em hidrogênio na faixa de temperatura trabalhada. A Figura [14](#page-58-0) a seguir, demonstra a quantidade em mols de hidrogênio formado na reforma do etanol pela temperatura.

<span id="page-58-0"></span>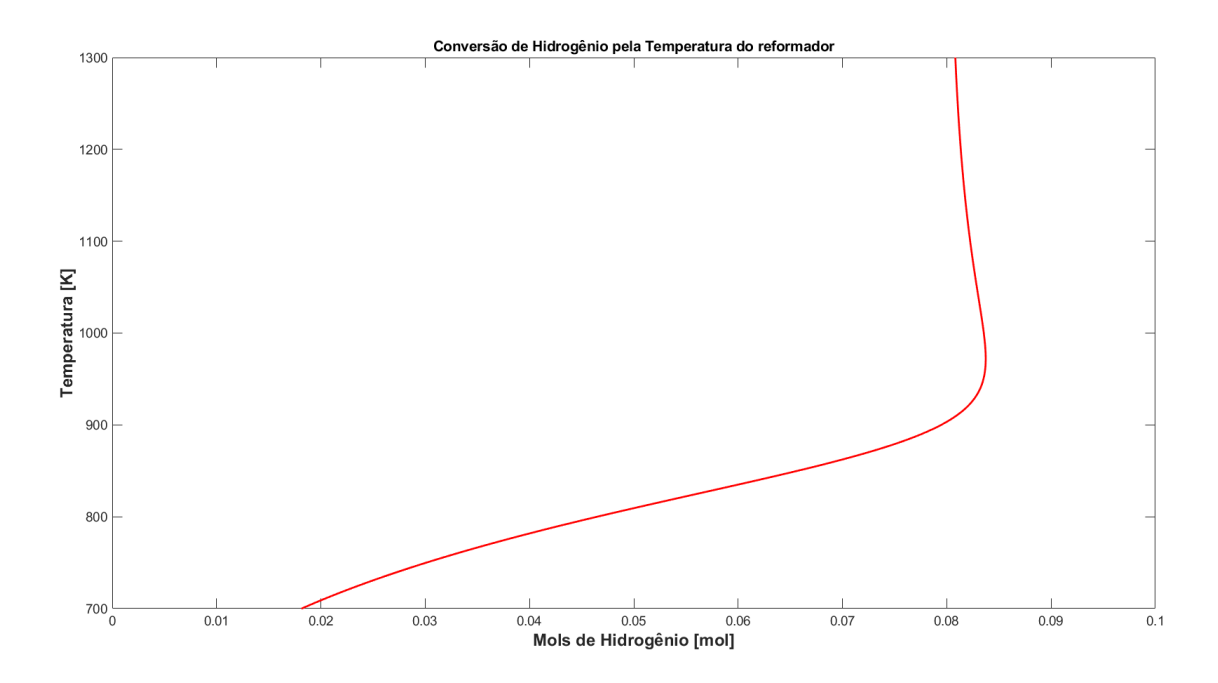

Figura 14 – Formação de hidrogênio x Temperatura.

A Figura [14](#page-58-0) apresenta a relação da conversão de hidrogênio no reformador com a temperatura, como esperado devido a características intrínsecas da reação endotérmica de reforma a vapor de etanol, observa-se uma dependência da conversão de H2 com a temperatura. Nota-se uma relação proporcional, quanto maior a temperatura, maior a conversão de H2. Mas observa-se que na temperatura ótima de operação, aproximadamente 970 K, a conversão de hidrogênio é o ponto máximo. Em temperaturas maiores que a temperatura ótima, o comportamento muda, primeiramente, decresce a conversão e depois o valor se mantém constante. Assim, a reforma a vapor de etanol ocorreu sob temperatura de 970 K e 0,0200 mols de etanol e 0,0600 mols de água na entrada, forneceram 0,0837 mols de hidrogênio, sendo essa a temperatura e conversão ótima do reformador. O reformador também obteve bom desempenho quanto a formação de carbono, sendo seu parâmetro igual a 0,4153, obtido através da reação de Boudouard. Um ponto importante dos reformadores é em relação a demanda energética dos mesmos, sendo um processo endotérmico, necessitam do fornecimento de energia para operarem. O reformador do trabalho necessitou de 8,21 kJ para realizar a reforma de 0,0200 mols de etanol e 0,0600 mols de água.

### 5.1.5 Resultados termodinâmicos do sistema

A Figura [15](#page-59-0) abaixo apresenta o diagrama de processo do trabalho com seus respectivos resultados de temperatura e fluxo mássico das correntes, a potência da PaCOS, além dos parâmetros de utilização de combustível, excesso de ar, número de células, eficiência elétrica e eficiência do sistema de cogeração, sendo o fator de utilização de combustível e o número de células, parâmetros de entrada, que podem ser modificados pelo usuário. Já os outros parâmetros da Figura [15](#page-59-0) são resultados da simulação.

<span id="page-59-0"></span>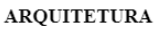

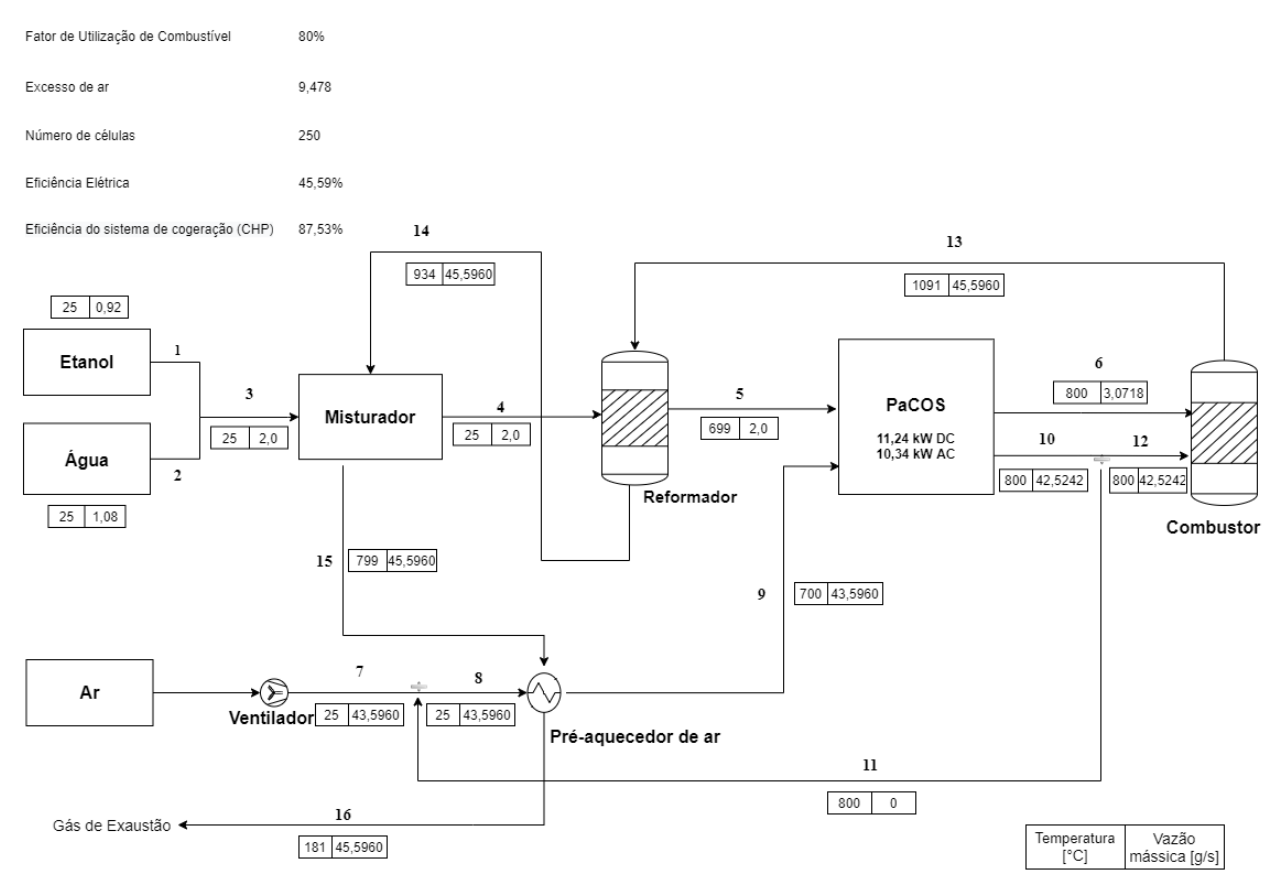

Figura 15 – Arquitetura planejada e seus principais resultados termodinâmicos.

A Figura [15](#page-59-0) apresenta os dados de forma sintetizada com a temperatura e as vazões mássicas de cada corrente da arquitetura. Analisando o bloco misturador, quem contém também <span id="page-60-1"></span>o evaporador, é possível determinar que o processo de evaporação da mistura etanol e água requiriu energia proveniente da corrente 14 para a mudança do estado físico, o que condiz com um processo real.

Analisando o reformador, o componente também demonstrou comportamento físico coerente, pois de acordo com a seção [3.5,](#page-29-0) o reformador a vapor realiza um processo endotérmico, e ao analisar a arquitetura do trabalho percebeu-se que a mistura etanol e água entrou no reformador na temperatura de 25°C e saiu do reformador em uma temperatura de 699°C, já a corrente responsável pela troca no reformador (corrente 13) entrou com uma temperatura de 1091°C e saiu na temperatura de 934°C, confirmando a expectativa inicial.

Outro ponto importante da arquitetura para avaliação é o preaquecedor de ar que saiu de 25°C e atingiu 700°C e em contrapartida a corrente 15 entrou a 799°C e saiu a 181°C.

O valor do excesso de ar alcançado no sistema, de 9,478 vezes maior que a mistura etanol e água, atingiu esse valor para que o balanço térmico na PaCOS fosse atingido para manter a condição adiabática da pilha.

A PaCOS também desempenhou resultados coerentes e esperados com um processo real. Foram necessários 250 células para atingir a potência de 10,34 kW com as condições inciais estipuladas. Além disso, a PaCOS atingiu o objetivo de atingir, no mínimo, 10 kW de potência para eventuais necessidades de uma residência em que diversos equipamentos elétricos estejam ligados. Já para a média das residências brasileiras, com o consumo médio de kWh/mês o que equivale a 0,23 kW de potência, o valor alcançado da PaCOS é capaz de suprir um residência com uma margem de segurança confortável para abastecimento médio.

A Tabela [7](#page-60-0) a seguir, apresenta a comparação de alguns parâmetros presentes no estudo atual e dos trabalhos de [\(KAZEMPOOR; DORER; OMMI,](#page-65-4) [2009\)](#page-65-4) e [\(LISBONA et al.,](#page-65-1) [2007\)](#page-65-1).

|                                    | <b>Estudo Atual</b> | Kazempoor, 2009 | Lisbona, 2007 |
|------------------------------------|---------------------|-----------------|---------------|
| Eficiência Elétrica                | 45,59 $%$           | 45,37 $%$       | 49,4 %        |
| <b>Eficiência CHP</b>              | 87,53%              | 78,86 %         | 26,1%         |
| Potência Total da Pilha (C.C)      | $11.2$ kW           | $6,22$ kW       |               |
| Potência Total da Pilha (C.A)      | $10.3$ kW           |                 | $11,2$ kW     |
| Número de Células                  | 250                 | 150             | 75            |
| Fator de Utilização do Combustível | $80\%$              | 80%             | 91 %          |

<span id="page-60-0"></span>Tabela 7 – Comparação dos resultados gerais da pilha com resultados de [\(KAZEMPOOR;](#page-65-4) [DORER; OMMI,](#page-65-4) [2009\)](#page-65-4) e [\(LISBONA et al.,](#page-65-1) [2007\)](#page-65-1).

De acordo com a Tabela [7,](#page-60-0) os valores obtidos na simulação apresentaram resultados coerentes e uma boa performance do sistema, com eficiência elétrica de 45,59% e eficiência do sistema de cogeração de 87,53% e com excesso de ar de 9,478 vezes maior ao valor estequiomé-

trico para a reação de redução eletroquímica no cátodo. A tabela completa com todos os dados termodinâmicos da simulação está na sessão de Anexo do trabalho. O estudo de Kazempoor (2009), obteve eficiência elétrica de 45,37% e eficiência do sistema de cogeração de 78,86% no melhor caso, com potência de 6,22 kW em corrente contínua com um sistema de 150 células e fator de utilização de combustível de 80%. Já o estudo de Lisbona (2007), obteve eficiência elétrica de 49,4%, eficiência do sistema de cogeração de 26,1%, com uma potência de 11,2 kW em corrente alternada em um sistema com 75 células e fator de utilização de combustível de 91%.

# 6 CONCLUSÕES

Nesse trabalho foi desenvolvido e analisado um modelo termodinâmico no MATLAB de um sistema composto de PaCOS, composta por um reformador a vapor de etanol, além de um misturador, um combustor e trocadores de calor. O sistema da PaCOS para abastecimento residencial utilizando etanol como combustível para obtenção de hidrogênio se mostrou favorável em relação a eficiência térmica e elétrica. O sistema obteve eficiência no sistema de cogeração de 87,53% e eficiência elétrica de 45,59%, utilizando 250 células, gerando uma potência de 10,34 kW em corrente alternada. Por outro lado, o sistema necessitou de 9,478 vezes mols a mais de excesso de ar do que etanol para trabalhar de forma adiabática, o que gerou um gasto energético maior para pré aquecer o excesso de ar.

A reforma a vapor de etanol ocorreu sob temperatura de 960 K e 0,0500 mols de etanol e 0,1500 mols de água na entrada, forneceram 0,2078 mols de hidrogênio, sendo essa a temperatura e conversão ótima do reformador. O reformador também obteve bom desempenho quanto a formação de carbono, sendo seu parâmetro igual a 0,6906, obtido através da reação de Boudouard. Um ponto importante dos reformadores é em relação a demanda energética dos mesmos, sendo um processo endotérmico, necessitam do fornecimento de energia para operarem. O reformador do trabalho necessitou de 20,4 kJ para realizar a reforma de 0,0500 mols de etanol e 0,1500 mols de água.

O estudo eletroquímico da pilha forneceu dados importantes para avaliação de desempenho da mesma. Através do gráfico da variação do potencial em circuito aberto pela temperatura e pressão foi possível determinar que o potencial da célula e a temperatura possuem uma dependência inversamente proporcional, o potencial da célula, resultante da oxidação do hidrogênio, diminui com o aumento da temperatura. Ao analisar o comportamento do potencial em relação a pressão, observou-se um aumento do potencial com o aumento da pressão, comportamento condizente, devido as perdas referentes a polarização, ativação e concentração.

Já no gráfico de variação do potencial pelo fator de utilização do combustível [\(5.1.1.1\)](#page-51-0), foi verificado um decréscimo na fração de hidrogênio e oxigênio dentro da PaCOS, reduzindo assim o potencial da célula entre o intervalo UF = 0,1 e UF = 0,9 em mais de 250 mV. Já um incremento da pressão do sistema de 1 a 10 bar aumentaria o potencial da célula em cerca de 70 mV, sendo esse causado pela mudança na pressão parcial do oxigênio.

Ainda sobre os dados eletroquímicos obtidos, o gráfico de variação do potencial pelo excesso de ar demonstrou uma forte dependência de sistema pelo excesso de ar. O potencial apresentou uma relação proporcional com as taxas de excesso de ar, taxas mais altas resultaram em um aumento do potencial da célula e no intervalo de  $1 < \lambda < 2$  o aumento de tensão de cerca de aproximadamente 30 mV.

No gráfico da variação do potencial e potência pela densidade de corrente [\(5.1.2\)](#page-55-0), foi possível determinar a capacidade da pilha em possuir um bom desempenho. Nesse trabalho, a PaCOS teve um bom desempenho, principalmente para a temperatura de 900 ◦ C, chegando a uma potência máxima de 0,942 W/cm<sup>2</sup> e um potencial de 0,849 V.

Alguns desafios encontrados durante a execução da metodologia, sendo a principal delas relacionadas com a implementação de algum processo físico ou químico no código do MATLAB. Encontrar uma maneira de determinar a temperatura ótima do reformador, devido a quantidade de parâmetros foi desafiador, fechar o balanço energético da PaCOS também teve um alto grau de dificuldade e por fim, a determinação das temperaturas de saída das correntes após a troca térmica, que apesar de serem um processo físico relativamente acessível de se resolver, a implementação no MATLAB foi bastante desafiadora, pois não é realizado com muita frequência resoluções de equações com integrais definidas, sendo a condição de contorno final, a incógnita da equação.

# 7 SUGESTÕES PARA TRABALHOS FUTUROS

- Realizar um estudo sobre a viabilidade econômica do sistema;
- Criar o equacionamento quanto a exergia do sistema;
- Fornecer mais liberdade ao sistema, criando maneiras de mudar o equacionamento térmico da PaCOS;
- Testar diferentes tipos de parâmetros de entrada;
- Modificar o equacionamento da perda por concentração na eletroquímica da PaCOS, devido ao parâmetro de limite da corrente, que limita a liberdade de uso de parâmetros de entrada;
- Expandir o equacionamento para que consiga abranger diferentes tipos de combustíveis;
- Modificar as condições de idealidade para que o sistema fique mais próximo do processo real;
- Adicionar as reformas internas na PaCOS;
- Avaliar possíveis usos para a corrente de exaustão que contém energia associado;
- Criar uma planta piloto do sistema e comparar o resultados.

# REFERÊNCIAS BIBLIOGRÁFICAS

<span id="page-65-0"></span>BOVE, R.; UBERTINI, S. *Modeling solid oxide fuel cells: methods, procedures and techniques*. 1. ed. Nova Iorque: Springer, 2016. Citado 7 vezes nas páginas [22,](#page-21-1) [26,](#page-25-0) [34,](#page-33-1) [35,](#page-34-0) [36,](#page-35-0) [38](#page-37-4) e [51.](#page-50-2)

<span id="page-65-2"></span>CHEN, W.-H. et al. A critical and systematic review of sustainable hydrogen production from ethanol/bioethanol: Steam reforming, partial oxidation, and autothermal reforming. *Fuel*, v. 333, p. 126526, 2023. Citado na página [40.](#page-39-2)

EMPRESA DE PESQUISA ENERGÉTICA. *Balanço energético nacional 2020*. Rio de Janeiro, 2021. Citado 4 vezes nas páginas [7,](#page-6-0) [20,](#page-19-0) [21](#page-20-0) e [35.](#page-34-0)

FIUZA, R. da P. et al. A utilização de etanol em célula a combustível de oxido sólido. *Química Nova*, v. 35, p. 1635–1643, 2012. Citado na página [30.](#page-29-1)

FLORIO, D. Z. de et al. Direcionamentos da tecnologia industrial de células a combustível de óxidos sólidos. *Química Nova*, v. 30, p. 1339–1346, 2007. Citado 2 vezes nas páginas [17](#page-16-0) e [23.](#page-22-0)

<span id="page-65-4"></span>KAZEMPOOR, P.; DORER, V.; OMMI, F. Evaluation of hydrogen and methane-fuelled solid oxide fuel cell systems for residential applications: System design alternative and parameter study. *Hydrogen Energy*, v. 34, p. 8630–8644, 2009. Citado 2 vezes nas páginas [8](#page-7-0) e [61.](#page-60-1)

KAZEMPOOR, P.; DORER, V.; OMMI, F. Modelling and performance evaluation of solid oxide fuel cell for building integrated co- and polygeneration. *Fuel Cells*, v. 10, p. 1074–1094, 2010. Citado 4 vezes nas páginas [27,](#page-26-0) [34,](#page-33-1) [35](#page-34-0) e [36.](#page-35-0)

<span id="page-65-1"></span>LISBONA, P. et al. Analysis of a solid oxide fuel cell system for combined heat and power applications under non-nominal conditions. *Electrochimica Acta*, v. 53, p. 1920–1930, 2007. Citado 8 vezes nas páginas [8,](#page-7-0) [17,](#page-16-0) [24,](#page-23-0) [25,](#page-24-0) [34,](#page-33-1) [36,](#page-35-0) [38](#page-37-4) e [61.](#page-60-1)

O'HAYRE, R. et al. *Fuel Cell Fundamentals*. 3. ed. New Jersey: Wiley, 2016. Citado na página [24.](#page-23-0)

PEPERMANS, G. et al. Distributed generation: definition, benefits and issues. *Energy Policy*, v. 33, p. 787–798, 2005. Citado na página [22.](#page-21-1)

PERA, A. M. *A viability study of SOFC combined heat and power energy systems for buildings*. Dissertação (Dissertação (Mestrado em Engenharia de Energia)) — Escola de Engenharia, Escola Técnica Superior de Engenharia Industrial de Barcelona, Barcelona, 2019. Citado na página [29.](#page-28-0)

<span id="page-65-3"></span>SAEBEA, D.; PATCHARAVORACHOT, Y.; ARPORNWICHANOP, A. Analysis of an ethanol-fuelled solid oxide fuel cell system using partial anode exhaust gas recirculation. *Journal of Power Sources*, v. 208, p. 120–130, 2012. Citado 8 vezes nas páginas [17,](#page-16-0) [25,](#page-24-0) [26,](#page-25-0) [31,](#page-30-5) [34,](#page-33-1) [36,](#page-35-0) [41](#page-40-4) e [43.](#page-42-3)

SANDLER, S. I. *Chemical, Biochemical,and Engineering Thermodynamics*. 4. ed. [S.l.]: John Wiley, 2006. Citado na página [73.](#page-72-0)

SANTOS, F. A. C. M. dos; SANTOS, F. M. S. M. dos. Geração distribuída versus centralizada. *Millenium*, n. 35, 2016. Citado na página [22.](#page-21-1)

SILVA, M. E. da; SOUZA, A. C. C. de; SILVEIRA, J. L. Análises termodinâmica e físico-química da reforma a vapor do etanol: produção de hidrogênio para uso em pemfc. *Ciências Exatas*, v. 11, p. 81–87, 2005. Citado 2 vezes nas páginas [30](#page-29-1) e [31.](#page-30-5)

<span id="page-66-1"></span>SINGHAL, S. C.; KENDALL, K. *High temperature solid oxide fuel cells: fundamentals, design and applications*. 1. ed. Oxford: Elsevier, 2003. Citado 5 vezes nas páginas [17,](#page-16-0) [22,](#page-21-1) [24,](#page-23-0) [29](#page-28-0) e [57.](#page-56-1)

TARÔCO, H. A. et al. Montagem e caracterização elétrica de pilhas a combustível de óxido sólido (pacos). *Química Nova*, v. 32, p. 1297–1305, 2009. Citado 4 vezes nas páginas [7,](#page-6-0) [17,](#page-16-0) [22](#page-21-1) e [23.](#page-22-0)

<span id="page-66-0"></span>ÇENGEL, Y. A.; BOLES, M. A. *Thermodynamics: an engineering approach*. 7. ed. Nova Iorque: McGraw-Hill, 2011. Citado 11 vezes nas páginas [27,](#page-26-0) [28,](#page-27-0) [32,](#page-31-0) [33,](#page-32-0) [34,](#page-33-1) [40,](#page-39-2) [44,](#page-43-4) [45,](#page-44-2) [47,](#page-46-2) [49](#page-48-3) e [73.](#page-72-0)

# Anexos

# ANEXO A – DESENVOLVIMENTO DAS **EQUAÇÕES**

### A.0.1 Balanço de energia da PaCOS

A variação de entalpia na entrada da PaCOS pode ser calculada através da soma da variação de entalpia dos componentes na entrada do anodo ( $\Delta H_{Sai,Ref}$ , no trabalho em questão) com a variação de entalpia na entrada do catodo ( $\Delta H_{O2,ent, PacOS}$  e  $\Delta H_{N2,ent, PacOS}$ , no trabalho em questão), de acordo com a equação [A.1](#page-68-0) a seguir:

<span id="page-68-0"></span>
$$
\Delta H_{Ent, PaCOS} = \Delta H_{Sai, Ref} + \Delta H_{O2, ent, PaCOS} + \Delta H_{N2, ent, PaCOS}
$$
 (A.1)

em que

 $\Delta H_{Sai,Ref}$  é a entalpia na saída do reformador;

 $\Delta H$ <sub>,ent,PaCOS</sub> é a entalpia do componente estudado na entrada da PaCOS.

Para o cálculo na saída da pilha a combustível, A variação de entalpia na saída da PaCOS pode ser calculada através da soma da variação de entalpia dos componentes na saída do anodo ( $\Delta H_{Sai,Anodo}$ , no trabalho em questão) com a variação de entalpia na saída do catodo  $(\Delta H_{Sai, Catodo}$ , no trabalho em questão), de acordo com a equação [3.20](#page-26-1) a seguir::

$$
\Delta H_{Sai,PaCOS} = \Delta H_{Sai,Anodo} + \Delta H_{Sai,Catodo}
$$
\n(A.2)

$$
\Delta H_{Sai, Anodo} = \Delta H_{H2O, PaCOS} + \Delta H_{H2, PaCOS} + \Delta H_{CO2, PaCOS} + \n+ \Delta H_{CO, PaCOS} + \Delta H_{CH4, PaCOS}
$$
\n(A.3)

Utilizando a capacidade térmica (CP) em função da temperatura, sabe-se que a variação de entalpia é dada por:

$$
\Delta H = \dot{n} \int_{T \, p \, a \, dr \, a \, o}^{T} a + bT + cT^2 + dT^3 \, dT + \Delta H f \tag{A.4}
$$

Em que:

 $\dot{n}$  é a vazão molar do componente estudado;

∆Hf é a entalpia de formação do componente estudado na fase estudada;

T é a temperatura estudada;

 $T_{padrao}$  é a temperatura do componente estudado no estado padrão.

Calculando separadamente as variações de entalpia:

$$
\Delta H_{H2O, PaCOS} = \dot{n}_{H2O, sai, PaCOS} \int_{Tpadrao}^{TPaCOS} a_{H2O} + b_{H2O}T + c_{H2O}T^{2} + d_{H2O}T^{3} dT + \Delta H f_{H2O,gas}
$$
\n(A.5)

$$
\Delta H_{H2,PaCOS} = \dot{n}_{H2,sai,PaCOS} \int_{Tpadrao}^{TPaCOS} a_{H2} + b_{H2}T + c_{H2}T^2 + d_{H2}T^3 dT + \Delta H f_{H2,gas} \tag{A.6}
$$

$$
\Delta H_{CO2,PaCOS} = \dot{n}_{CO2,sai,PaCOS} \int_{Tpadrao}^{TPaCOS} a_{CO2} + b_{CO2}T + c_{CO2}T^2 + d_{CO2}T^3 dT + \Delta H f_{CO2,gas}
$$
\n(A.7)

$$
\Delta H_{CO, PacOS} = \dot{n}_{CO, sai, PacOS} \int_{Tpadrao}^{TPaCOS} a_{CO} + b_{CO}T + c_{CO}T^2 + d_{CO}T^3 dT + \Delta H f_{CO, gas}
$$
\n(A.8)

$$
\Delta H_{CH4, PaCOS} = \dot{n}_{CH4, sai, PaCOS} \int_{Tpadrao}^{TPaCOS} a_{CH4} + b_{CH4}T + c_{CH4}T^2 + d_{CH4}T^3 dT + \Delta H f_{CH4, gas}
$$
\n(A.9)

$$
\Delta H_{Sai,Catodo} = \Delta H_{O2,PaCOS} + \Delta H_{N2,PaCOS}
$$
\n(A.10)

$$
\Delta H_{O2, PaCOS} = \dot{n}_{O2, sai, PaCOS} \int_{Tpadrao}^{TPaCOS} a_{O2} + b_{O2}T + c_{O2}T^2 + d_{O2}T^3 dT + \Delta H f_{O2, gas}
$$
 (A.11)

$$
\Delta H_{N2,PaCOS} = \dot{n}_{N2,sai,PaCOS} \int_{Tpadrao}^{TPaCOS} a_{N2} + b_{N2}T + c_{N2}T^2 + d_{N2}T^3 dT + \Delta H f_{N2,gas}
$$
\n(A.12)

# A.0.2 Misturador/Evaporador

Entalpia de vaporização dos componentes:

$$
\Delta H_{EtOH, vap} = \dot{n}_{EtOH,ent} \cdot \Delta H_{EtOH, vap25}
$$
\n(A.13)

$$
\Delta H_{H2O,vap} = \dot{n}_{H2O,ent} \cdot \Delta H_{H2O,vap25} \tag{A.14}
$$

∆H de vaporização da mistura:

<span id="page-70-0"></span>
$$
\Delta H_{VapMist} = \Delta H_{EtOH,vap} \cdot \Delta H_{H2O,vap} \tag{A.15}
$$

Em que:

 $\Delta H_{\mu\nu}$ é a variação de entalpia de vaporização do componente estudado no sistema;

 $\dot{n}$ <sub>sent</sub> é a vazão molar de entrada do componente estudado no misturador;

 $\Delta H$ <sub>,vap25</sub>é a variação de entalpia de vaporização do componente estudado a 25°C e 1 atm.

O cálculo para o ∆H de entrada dos componentes no misturador é determinado pelas equações a seguir:

$$
\Delta H_{EtOH, ent, mist} = \int_{Tpadrao}^{Tambiente} Cp \, dT + \Delta H f_{EtOH, liq} \tag{A.16}
$$

$$
\Delta H_{H2O,ent,mist} = \int_{Tpadrao}^{Tambiente} Cp \, dT + \Delta H f_{H2O,liq} \tag{A.17}
$$

$$
Cp = a + bT + cT^2 + dT^3 \tag{A.18}
$$

$$
\Delta H_{EtOH, ent, mist} = \int_{Tpadrao}^{Tambiente} a_{EtOH} + b_{EtOH}T + c_{EtOH}T^2 + d_{EtOH}T^3 dT + \Delta H f_{EtOH, liq}
$$
\n(A.19)

$$
\Delta H_{H2O,ent,mist} = \int_{Tpadrao}^{Tambiente} a_{H2O} + b_{H2O}T + c_{H2O}T^{2} + d_{H2O}T^{3} dT + \Delta H f_{H2O,liq}
$$
 (A.20)

<span id="page-70-1"></span>Logo, o ∆H de entrada do misturador é determinado pela equação [A.21](#page-70-1) a seguir:

$$
\Delta H_{Ent,Mist} = \dot{n}_{EtOH,ent} \Delta H_{EtOH,ent,mist} + \dot{n}_{H2O,ent} \Delta H_{H2O,ent,mist}
$$
\n(A.21)

Em que:

∆H\_,ent,mist é a variação de entalpia do componente estudado na entrada do misturador; ∆Hf\_,liqé a entalpia de formação do componente estudado no estado líquido.

<span id="page-70-2"></span>Já o cálculo para o  $\Delta H$  de saída dos componentes no misturador é determinado pelas equações [A.22](#page-70-2) a [A.23](#page-71-1) a seguir:

$$
\Delta H_{EtOH, sai,mist} = \int_{Tpadrao}^{Tambiente} Cp \, dT + \Delta H f_{EtOH,gas} \tag{A.22}
$$

$$
\Delta H_{H2O, sai,mist} = \int_{Tpadrao}^{Tambiente} Cp \, dT + \Delta H f_{H2O,gas} \tag{A.23}
$$

<span id="page-71-2"></span><span id="page-71-1"></span>Logo, o ∆H de saída do misturador é determinado pela equação [A.24](#page-71-2) a seguir:

$$
\Delta H_{Sai,Mist} = \dot{n}_{EtOH,ent} \cdot \Delta H_{EtOH, sai,mist} + \dot{n}_{H2O,ent} \cdot \Delta H_{H2O, sai,mist}
$$
\n(A.24)

<span id="page-71-0"></span>Por fim, o ∆H do misturador é determinado pela equação [A.25](#page-71-0) a seguir:

$$
\Delta H_{Mist} = \Delta H_{Sai,Mist} - \Delta H_{Ent,Mist} + \Delta H_{Vap,Mist}
$$
\n(A.25)

### A.0.3 Reformador

Variação das entalpias:

$$
\Delta H_{EtOH,ref} = \int_{Tpadrao}^{Tref} a_{EtOH} + b_{EtOH}T + c_{EtOH}T^2 + d_{EtOH}T^3 dT + \Delta H f_{EtOH,gas}
$$
 (A.26)

$$
\Delta H_{H2O,ref} = \int_{Tpadrao}^{Tref} a_{H2O} + b_{H2O}T + c_{H2O}T^{2} + d_{H2O}T^{3} dT + \Delta H f_{H2O,gas}
$$
 (A.27)

$$
\Delta H_{H2,ref} = \int_{Tpadrao}^{Tref} a_{H2} + b_{H2}T + c_{H2}T^{2} + d_{H2}T^{3} dT + \Delta H f_{H2,gas}
$$
\n(A.28)

$$
\Delta H_{CO2,ref} = \int_{Tpadrao}^{Tref} a_{CO2} + b_{CO2}T + c_{CO2}T^2 + d_{CO2}T^3 dT + \Delta H f_{CO2,gas}
$$
 (A.29)

$$
\Delta H_{CO,ref} = \int_{Tpadrao}^{Tref} a_{CO} + b_{CO}T + c_{CO}T^2 + d_{CO}T^3 dT + \Delta H f_{CO,gas}
$$
\n(A.30)

$$
\Delta H_{CH4,ref} = \int_{Tpadrao}^{Tref} a_{CH4} + b_{CH4}T + c_{CH4}T^2 + d_{CH4}T^3 dT + \Delta H f_{CH4,gas}
$$
 (A.31)

Em que:

 $\Delta H$ <sub>\_,ref</sub> é a variação de entalpia do componente estudado (EtOH, H<sub>2</sub>O, H<sub>2</sub>, CO<sub>2</sub>, CO ou  $CH<sub>4</sub>$ ) no reformador;
$T \notin \mathfrak{a}$  temperatura;

 $T_{ref}$  é a temperatura do reformador;

Tpadrao é a temperatura no estado padrão;

 $\Delta H f_{\perp,gas}$  é a variação de entalpia de formação do componente estudado (EtOH, H<sub>2</sub>O,  $H_2$ ,  $CO_2$ ,  $CO$  ou  $CH_4$ ) na forma gasosa, no reformador.

Variação das entropias [\(ÇENGEL; BOLES,](#page-66-0) [2011\)](#page-66-0):

$$
\Delta S_{EtOH,ref} = \int_{Tpadrao}^{Tref} \frac{a_{EtOH} + b_{EtOH}T + c_{EtOH}T^2 + d_{EtOH}T^3}{T} dT + \Delta S f_{EtOH,gas}
$$
 (A.32)

$$
\Delta S_{H2O,ref} = \int_{Tpadrao}^{Tref} \frac{a_{H2O} + b_{H2O}T + c_{H2O}T^{2} + d_{H2O}T^{3}}{T} dT + \Delta S f_{H2O,gas}
$$
 (A.33)

$$
\Delta S_{H2,ref} = \int_{Tpadrao}^{Tref} \frac{a_{H2} + b_{H2}T + c_{H2}T^2 + d_{H2}T^3}{T} dT + \Delta S f_{H2,gas}
$$
\n(A.34)

$$
\Delta S_{CO2,ref} = \int_{T_{padrao}}^{Tref} \frac{a_{CO2} + b_{CO2}T + c_{CO2}T^2 + d_{CO2}T^3}{T} dT + \Delta S f_{CO2,gas}
$$
 (A.35)

$$
\Delta S_{CO,ref} = \int_{Tpadrao}^{Tref} \frac{a_{CO} + b_{CO}T + c_{CO}T^2 + d_{CO}T^3}{T} dT + \Delta S f_{CO,gas}
$$
\n(A.36)

$$
\Delta S_{CH4,ref} = \int_{T_{padrao}}^{Tref} \frac{a_{CH4} + b_{CH4}T + c_{CH4}T^2 + d_{CH4}T^3}{T} dT + \Delta S f_{CH4,gas}
$$
 (A.37)

Em que:

 $\Delta S_{\text{m},ref}$  é a variação de entropia do componente estudado (EtOH, H<sub>2</sub>O, H<sub>2</sub>, CO<sub>2</sub>, CO ou  $CH<sub>4</sub>$ ) no reformador;

 $T \notin \mathfrak{a}$  temperatura;

 $T_{ref}$  é a temperatura do reformador;

 $T_{padrao}$  é a temperatura no estado padrão;

 $\Delta Sf_{\perp,gas}$  é a variação de entropia de formação do componente estudado (EtOH, H<sub>2</sub>O,  $H_2$ ,  $CO_2$ ,  $CO$  ou  $CH_4$ ) na forma gasosa, no reformador.

Variação da energia livre de Gibbs [\(SANDLER,](#page-65-0) [2006\)](#page-65-0):

$$
\Delta G_{EtOH,ref} = \Delta H_{EtOH,ref} - T \cdot \Delta S_{EtOH,ref}
$$
\n(A.38)

$$
\Delta G_{H2O,ref} = \Delta H_{H2O,ref} - T \cdot \Delta S_{H2O,ref}
$$
\n(A.39)

$$
\Delta G_{H2,ref} = \Delta H_{H2,ref} - T \cdot \Delta S_{H2,ref} \tag{A.40}
$$

$$
\Delta G_{CO2,ref} = \Delta H_{CO2,ref} - T \cdot \Delta S_{CO2,ref} \tag{A.41}
$$

$$
\Delta G_{CO,ref} = \Delta H_{CO,ref} - T \cdot \Delta S_{CO,ref} \tag{A.42}
$$

$$
\Delta G_{CH4,ref} = \Delta H_{CH4,ref} - T \cdot \Delta S_{CH4,ref} \tag{A.43}
$$

Em que:

 $\Delta G_{ref}$  é a variação da energia livre de Gibbs do componente estudado (EtOH, H<sub>2</sub>O,  $H_2$ ,  $CO_2$ ,  $CO$  ou  $CH_4$ ) no reformador;

T é a temperatura do reformador;

 $\Delta H_{\text{ex}}$ ref é a variação de entalpia do componente estudado (EtOH,  $H_2O$ ,  $H_2$ , CO<sub>2</sub>, CO ou  $CH<sub>4</sub>$ ) no reformador;

 $\Delta S_{\text{m},ref}$  é a variação de entropia do componente estudado (EtOH,  $H_2O$ ,  $H_2$ , CO<sub>2</sub>, CO ou  $CH<sub>4</sub>$ ) no reformador.

Na variação da energia livre de Gibbs das reações de reforma no equilíbrio, tem-se ∆G◦ igual a zero e desconsidera-se a reação [3.26](#page-30-0) no cálculo da constante de equilíbrio, pois considera-se uma reação completa em que 100% do etanol foi convertido em  $CO e H_2$ :

$$
CO(g) + H_2O(g) \xrightleftharpoons CO_2(g) + H_2(g)
$$

$$
\Delta G_2 = (\Delta G_{CO2,ref} + \Delta G_{H2,ref}) - (\Delta G_{CO2,ref} + \Delta G_{H2,ref})
$$
\n(A.44)

$$
CO(g) + 3 H_2(g) \xrightarrow{\longrightarrow} CH_4(g) + H_2O(g)
$$

$$
\Delta G_3 = (\Delta G_{CH4,ref} + \Delta G_{H2O,ref}) - (\Delta G_{CO,ref} + 3\Delta G_{H2,ref})
$$
\n(A.45)

Logo:

$$
K_2 = \exp\frac{-\Delta G_2}{R \cdot T_{Ref}}\tag{A.46}
$$

$$
K_3 = \exp\frac{-\Delta G_3}{R \cdot T_{Ref}}\tag{A.47}
$$

Após determinação da temperatura com a maior conversão de etanol em hidrogênio, determina-se a variação de entalpia do reformador:

Variação de entalpia de entrada:

$$
\Delta H_{Ent,Ref} = \Delta H_{Sai,Mist} \tag{A.48}
$$

Em que:

 $\Delta H_{EntRef}$  é a variação de entalpia de entrada no reformador que é igual a variação de entalpia de saída do misturador igual a um valor conhecido.

Variação de entalpia de saída:

$$
\Delta H_{Sai,Ref} = (\dot{n}_{CO2,ref} \cdot \Delta H_{CO2,ref}) + (\dot{n}_{H2,ref} \cdot \Delta H_{H2,ref}) + (\dot{n}_{CO,ref} \cdot \Delta H_{CO,ref}) +
$$
  

$$
+ (\dot{n}_{H2O,ref} \cdot \Delta H_{H2O,ref}) + (\dot{n}_{CH4,ref} \cdot \Delta H_{CH4,ref})
$$
(A.49)

∆H do reformador:

$$
\Delta H_{Ref} = \Delta H_{Sai,Ref} - \Delta H_{Ent,Ref} \tag{A.50}
$$

## A.0.4 Combustor

Entalpia do combustor:

$$
\Delta H_{Combustor} = \Delta H_{Sai,Comb} - \Delta H_{Ent,Comb} = 0
$$
\n(A.51)

Entalpia de entrada do combustor:

$$
\Delta H_{Ent,Comb} = \Delta H_{Sai, PacOS} \tag{A.52}
$$

Entalpia de saída do combustor:

$$
\Delta H_{Sai,Comb} = \Delta H_{H2O, sai,comb} + \Delta H_{CO2, sai,comb} + \Delta H_{O2, sai,comb} + \Delta H_{N2, sai,comb} =
$$
  
=  $\Delta H_{Ent,Comb}$  (A.53)

$$
\Delta H_{H2O, sai,comb} = \dot{n}_{H2O, sai,comb} \int_{Tpadrao}^{Tcombustor} a_{H2O} + b_{H2O}T + c_{H2O}T^{2} + d_{H2O}T^{3} dT + \Delta H f_{H2O,gas}
$$
\n(A.54)

$$
\Delta H_{CO2, sai, comb} = \dot{n}_{CO2, sai, comb} \int_{Tpadrao}^{Tcombustor} a_{CO2} + b_{CO2}T + c_{CO2}T^2 + d_{CO2}T^3 dT + \Delta H f_{CO2,gas}
$$
\n(A.55)

$$
\Delta H_{O2, sai, comb} = \dot{n}_{O2, sai, comb} \int_{Tpadrao}^{Tcombustor} a_{O2} + b_{O2}T + c_{O2}T^2 + d_{O2}T^3 dT + \Delta H f_{O2, gas}
$$
 (A.56)

$$
\Delta H_{N2, sai, comb} = \dot{n}_{N2, sai, comb} \int_{Tpadrao}^{Tcombustor} a_{N2} + b_{N2}T + c_{N2}T^2 + d_{N2}T^3 dT + \Delta H f_{N2, gas}
$$
\n(A.57)

Em que:

∆H\_\_,sai,comb é a variação de entalpia do componente estudado na saída do combustor.

# ANEXO B – CÓDIGO MATLAB

## B.0.1 FONTE

%M TODO PARA OBTEN O DO 'PROCESS DIAGRAM FLOW' DE UMA ARQUITETURA DE SOFC %OPERANDO COM ETANOL % %Parametros de entrada necess rios para fazer o programa rodar a t o % %momento que ser o exclu dos futuramente.  $\frac{1}{\sqrt{2}}$ % Parametros\_entrada  $\frac{8}{6}$ ---------------------------------------------------------------------- %Par metros que podem ser alterados pelo usu rio para an lise de %sensibilidade Parametros\_entrada\_usuario

----------------------------------------------------------------------

 $\frac{8}{6}$ 

%Par metros fixos na simula o

Parametros\_fixos

Parametros\_funcoes\_temperatura\_entalpia

while abs(bal term) >10

%-----------------------CHAMANDO O MISTURADOR

-----------------------------

## %

MISTURADOR

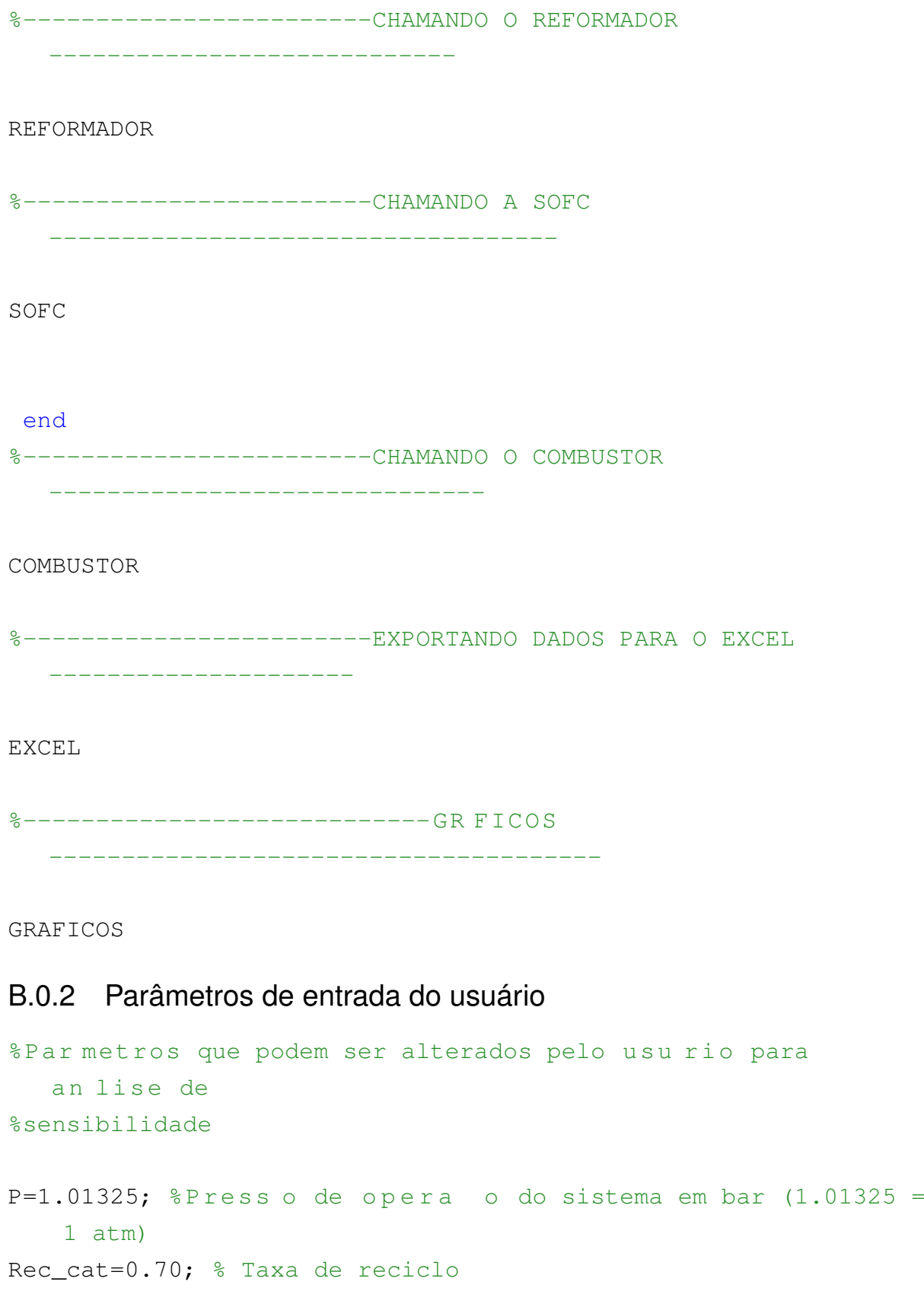

```
Rec_ano=0;
```
Uf=0.7; & utiliza o de combust vel na c lula a combust vel Ncells=250;% N mero de c lulas (materiais convencionais) nCH3CH2OH=0.05; % vaz o molar de etanol(mols/s)

- nH2O\_ent=3\*nCH3CH2OH; %R a z o de 3 mols de gua para 1 mol de Etanol para boa convers o no reformador.
- T\_liquid\_etanol=298.15;%Temperatura do combust vel l quido ,K, Temperatura Ambiente

## B.0.3 Parâmetros fixos

```
%Par metros fixos na simula o
R=8.314; %J.K-1mol-1
TSOFC=1073; %K, temperatura de opera o da c lula SOFC
Tpadrao=298; %K, temperatura no estado padro
Tambiente=298;
T gas exaustao=500;
Acell=120;%cm^2, rea de 1 c lula
Acell_SI=0.012; %m^2
F=96485;%constante de Faraday coulombs/mol
lim_current=16000; %Am-2
T_evap_CH3CH2OH=351.35; %K
T_evap_H2O=373; %K
bal term=2000;
n o2 in=1;
% %Estimativas iniciais para a simula o
\frac{1}{2}x0=[0.2;0.2;0.2;0.2;0.2;0.2]; %Estimativa inicial para o
  reformador (fra es molares)
%vaz o molar (mol/s) total dos gases de sa da do nodo,
  estimativa
mmCH3CH2OH=46; %g/mol
mmH2O=18:mmH2=2;mmCO2=44;mmCO=28;mmCH4=16;
```

```
mmO2=32;mmN2=28;
```
## B.0.4 Parâmetros das funções de temperatura cálculo de entalpia

```
%Par metros das fun es de temperatura para calculo das
  entalpias, dados
%retirados do livro de termodin mica do Cengel 7E, tabela A-2,
    p g 911.
%----------------------------Entalpias de Forma o
   ----------------------
HfH2O_liq = - 285830; %Entalpia de forma o da H2O - J/mol - H2O
  Liq
HfH2O_gas=-241820; %J/mol 25 graus - 1 atm - H2O vapor
HfH2=0;HfCH4=-74850;HfCO=-110530;
HfCO2=-393520;
HfN2=0;HfO2=0;HfCH3CH2OH_gas=-235310;
HfCH3CH2OH_liq=-277690;
%-----------------------------Entropias de Forma o
   ----------------------
%J/mol.K
SfH2O_liq=69.92;
SfH2O_gas=188.83;
SfH2=130.68;
SfCH4=186.16;
SfCO=197.65;
SfCO2=213.80;
SfCH3CH2OH_gas=282.59;
SfCH3CH2OH_liq=160.70;
Sfgrafite=5.74;
\frac{8}{10}
```
---------------------------------------------------------------------

%Entalpia associada evapora o do etanol e da gua %(DADOS RETIRADOS DO EES)

DH\_vap\_etanol=42300; %J/mol 25 graus Celsius, 1 atm

```
DH_vap_etanol_Tevap=39124; %J/mol T_evap Etanol = 351.35 K
  graus Celsius, 1 atm
```
---------------------------------------------------------------------

DH vap agua=44000; %J/mol 25 graus Celsius, 1 atm

 $\frac{1}{\sqrt{2}}$ 

aH2O=32.24; bH2O=0.1923; cH2O=1.055;  $dH2O=-3.595;$ aH2=29.11; bH2=-0.1916; cH2=0.4003;  $dH2=-0.8704;$ aCO2=22.26; bCO2=5.981;  $cCO2=-3.501;$  $dCO2=7.469;$  $aO2=25.48;$ bO2=1.520;  $cO2=-0.7155;$ dO2=1.312; aN2=28.90;  $bN2=-0.1571;$ cN2=0.8081;  $dN2=-2.873;$ aCH3CH2OH=19.9; bCH3CH2OH=20.96; cCH3CH2OH=-10.38;

```
dCH3CH2OH=20.05;
aCH4=19.89;
bCH4=5.024;cCH4=1.269;dCH4=-11.01;aCO=28.16;
bCO=0.1675;
cCO=0.5372;dCO=-2.222;
```
## B.0.5 Misturador

```
% Entalpia de vaporiza o dos componentes %J/mol 25 graus
  Celsius, 1 atm
```
Hch3ch2oh\_evap=(DH\_vap\_etanol\*nCH3CH2OH); Hh2o\_evap=(DH\_vap\_agua\*nH2O\_ent);

H\_mist\_evap=Hch3ch2oh\_evap+Hh2o\_evap;

```
% Entalpia de entrada dos componentes %J/mol 25 graus Celsius,
  1 atm
```

```
Hh2o mist ent=entalpia(aH2O,bH2O,cH2O,dH2O,Tpadrao,Tambiente)+
  HfH2O_liq;
```
Hch3ch2oh\_mist\_ent=entalpia(aCH3CH2OH,bCH3CH2OH,cCH3CH2OH, dCH3CH2OH,Tpadrao,Tambiente)+HfCH3CH2OH\_liq;

Hmist\_ent=nH2O\_ent\*Hh2o\_mist\_ent+nCH3CH2OH\*Hch3ch2oh\_mist\_ent;

% Entalpia de saida dos componentes %J/mol 25 graus Celsius, 1 atm

Hh2o\_mist\_saida=entalpia(aH2O,bH2O,cH2O,dH2O,Tpadrao,Tambiente) +HfH2O\_gas;

Hch3ch2oh mist saida=entalpia(aCH3CH2OH,bCH3CH2OH,cCH3CH2OH, dCH3CH2OH,Tpadrao,Tambiente)+HfCH3CH2OH\_gas;

Hmist\_saida=nH2O\_ent\*Hh2o\_mist\_saida+nCH3CH2OH\* Hch3ch2oh\_mist\_saida;

#### %Delta H do misturador

DH\_mist=Hmist\_saida-Hmist\_ent+H\_mist\_evap;

mCH3CH2OH\_mist=nCH3CH2OH\*mmCH3CH2OH; %gramas/seg mH2O\_mist=nH2O\_ent\*mmH2O; mtotal\_mist=mCH3CH2OH\_mist+mH2O\_mist;

## B.0.6 Reformador

%%%%----------------------- In cio da constru o do REFORMADOR -----------------------%%%%%

%Dados de massa proveninete do misturador:

nH2O\_ref\_ent=nH2O\_ent; nCH3CH2OH\_ref\_ent=nCH3CH2OH;

%Dados de Energia proveninete do misturador:

H\_ref\_ent=Hmist\_saida;

% conserva o molar do carbono, hidrog nio e oxig nio

C=2\*nCH3CH2OH\_ref\_ent;% conserva o molar do carbono H=6\*nCH3CH2OH\_ref\_ent+2\*nH2O\_ref\_ent;%conserva o molar do hidrog nio

--------------------------------------------------------------------------

O=nCH3CH2OH\_ref\_ent+nH2O\_ref\_ent;%conserva o molar do oxig nio

```
\frac{8}{10}
```
- %----Procedimento para determina o da temperatura adiab tica e------------
- % composi o dos gases de sa da do reformador nesta temperatura-------------
- %------------------------M a x i m i z a o da entropia ---------------------------

%---------------------Recomendado entre 600 e 700 C .-----------------------

Tref=600:2:1300;

N=max(size(Tref));

DH\_REF=zeros(1,N);

nH2\_reff=zeros(1,N);

nH<sub>2</sub> maior=0;

Treformador=0;

for i=1:N

- $Hh2o_ref=((Tref(i) 298)*(- 217304416075729625*Tref(i)^3 +$ 785521110471721672550\*Tref(i)^2 + 257332934431762378919100\* Tref(i) + 7871838899335794107423314648)) /241785163922925834941235200)+HfH2O\_gas;
- Hh2 ref=(((Tref(i) 298)\*(- 315674710017771975\*Tref(i)^3 + 1841660958781648002650\*Tref(i)^2 + 409836853494033338389700\* Tref(i) + 42352328113119448265676270632)) /1450710983537555009647411200)+HfH2;
- $Hco2ref=(-((Tref(i) 298)*(- 338605010501312475*Tref(i)^3 +$ 2015320354106017164050\*Tref(i)^2 + 58271565989960814240500\* Tref(i) - 4019238385028238491700252664)) /181338872942194376205926400)+HfCO2;
- Hco ref=(((Tref(i) 298)\*(- 100733743919388975\*Tref(i)^3 + 294698819460511455050\*Tref(i)^2 + 103007378808141193124900\*
	- Tref(i) + 5137198860937019709510107624))
	- /181338872942194376205926400)+HfCO;
- Hch4\_ref=(((Tref(i) 298)\*(- 155979764929184390625\*Tref(i)^3 + 193225352721566219593750\*Tref(i)^2 +

199932170370649318760589724\*Tref(i) +

1186714218901780416595617017752))

/56668397794435742564352000000)+HfCH4;

 $Hch3ch2oh_ref=((Tref(i) - 298)*(18936689596307278125*Tref(i)^33)$ 

```
- 125071970746132213518750*Tref(i)<sup>2</sup> +2320873310031705843039764*Tref(i) +
  75871694653674200143266169672))
  /3777893186295716170956800000)+HfCH3CH2OH_gas;
Sh2o_ref=((3547308885374347*Tref(i))/18446744073709551616 -
   (806 \star \log(298))/25 + (806 \star \log(Tref(i)))/25 +
   (778452599910543*Tref(i)^2)/147573952589676412928 -
   (8692176643029185*Tref(i)^3)/7253554917687775048237056 -
  447938111782385189178515/906694364710971881029632)+SfH2O_gas
   ;
Sh2_ref=((2911*log(Tref(i)))/100 - (2911*log(298))/100 -(1767198082261375*Tref(i))/9223372036854775808 +
   (4725908257731797*Tref(i)^2)/2361183241434822606848 -
   (4208996133570293*Tref(i)^3)/14507109835375550096474112 -
   204852061557157383478127/1813388729421943762059264)+SfH2;
Sco2_ref=((430976469940847*Tref(i))/72057594037927936 - (1113*)log(298))/50 + (1113 * log(Tref(i)))/50 - (5166564080164571 *Tref(i)^2)/295147905179352825856 + (1504911157783611*Tref(i)
   ^{\circ}3)/604462909807314587353088 -
  22192062593814578068191/75557863725914323419136)+SfCO2;
Sco ref=((1544914816173175*Tref(i)))/9223372036854775808 - (704*
  log(298))/25 + (704 \times log(Tref(i)))/25 + (6342138186493933 \timesTref(i)^2)/2361183241434822606848 - (1343116585591853*Tref(i
  )^3)/1813388729421943762059264 -
   60939346130732149911575/226673591177742970257408)+SfCO;
Sch4_ref=((157*Tref(i))/31250 - (1989*log(298))/100 + (1989*log
   (Tref(i))/100 + (3745426916725987*Tref(i)^2)
  /590295810358705651712 - (3327568318489267*Tref(i)^3)
  /906694364710971881029632 -
   3477123299143364108331913297/1770887431076116955136000000)+
  SfCH4;
Sch3ch2oh ref=((131*Tref(i))/6250 - (199*log(298))/10 + (199*log(Tref(i)))/10 - (3829544069702103*Tref(i)^2)/73786976294838206464 + (2019913556939443*Tref(i)^3)
   /302231454903657293676544 -
  214161374998878306498629667/118059162071741130342400000)+
  SfCH3CH2OH qas;
```

```
Gh2o_ref=Hh2o_ref-(Tref(i)*Sh2o_ref);
Gh2_ref=Hh2_ref-(Tref(i)*Sh2_ref);
Gco2_ref=Hco2_ref-(Tref(i)*Sco2_ref);
Gco_ref=Hco_ref-(Tref(i)*Sco_ref);
Gch4_ref=Hch4_ref-(Tref(i)*Sch4_ref);
Gch3ch2oh_ref=Hch3ch2oh_ref-(Tref(i)*Sch3ch2oh_ref);
DG1 = (2*Gcoref+4*Gh2ref)-(Gch3ch2ohref+Gh2oref);K1=exp((-DG1)/(R*Tref(i)));
DG2 = (Gco2_ref+Gh2_ref)-(Gco_ref+Gh2o_ref); % R E A 0 (3)K2=exp((-DG2)/(R*Tref(i)));
DG3=(Gch4\_ref+Gh2o\_ref)-(Gco\_ref+(3*Gh2\_ref)); % R E A O (4)
K3=exp((-DG3)/(R*Tref(i)));
options=optimset('TolFun',1e-10,'TolX',1e-10,'MaxFunEvals'
   ,20000,'MaxIter',15000, 'Algorithm', 'levenberg-marquardt');
func=@(x)estequiometrico(x,K2,K3,nCH3CH2OH ref ent,nH2O ref ent
   , P);
x=fsolve(func,x0,options);
pCO=x(1);pH2O=x(2);pH2=x(3);pCO2=x(4);pCH4=x(5);nT = (5 * nCH3CH2OH\_ref\_ent) + nH2O\_ref\_ent - (2 * ((K3 * (x(1)) * ((x(3) ^3))))*(P^2)) – (x(5)) *(x(2))));
% nT=nCH3CH2OH_ref_ent+nH2O_ref_ent+4*((K1*pCH3CH2OH*pH2O)-((
  pCO^2) * (pH2^4) *P^4))-2* ((K3* (pCO) * ((pH2^3)) * (P^2)) – ((pCH4) * (
  pH2O)));
```

```
%nT=nCH3CH2OH_ref_ent+nH2O_ref_ent+(4*(((pCO^2)*(pH2^4)*P^4)/(
  pCH3CH2OH*pH2O)) – (2*(((pCO)*(pH2^3)*(P^2))/((pCH4)*(pH2O)))
  );
nCO_ref=pCO*nT;
nH2O_ref=pH2O*nT;
nH2_ref=pH2*nT;
nCO2_ref=pCO2*nT;
nCH4_ref=pCH4*nT;
nH2 reff(1,i)=nH2 ref;
    if nH2_ref > nH2_maior
```

```
nH2_maior=nH2_ref;
    Treformador=Tref(i);
end
```
%entalpia de sa da do reformador (Href\_sai)

```
Href_sai=nCO2_ref*Hco2_ref+nH2_ref*Hh2_ref+nCO_ref*Hco_ref+
  nH2O_ref*Hh2o_ref+nCH4_ref*Hch4_ref;
```

```
%deltaH do reformador
```

```
DH_REF(1,i)=Href_sai-H_ref_ent;
```
end

```
\text{RAP} s o calculo da temperatura com maior convers o de H2,
  determina-se o
%DeltaH do reformador.
```

```
Hh2o_ref=entalpia(aH2O,bH2O,cH2O,dH2O,Tpadrao,Treformador)+
  HfH2O_gas;
```
Hh2\_ref=entalpia(aH2,bH2,cH2,dH2,Tpadrao,Treformador)+HfH2; Hco2\_ref=entalpia(aCO2,bCO2,cCO2,dCO2,Tpadrao,Treformador)+ HfCO2;

Hco\_ref=entalpia(aCO,bCO,cCO,dCO,Tpadrao,Treformador)+HfCO; Hch4\_ref=entalpia(aCH4,bCH4,cCH4,dCH4,Tpadrao,Treformador)+ HfCH4;

```
Sh2o_ref=entropia(aH2O,bH2O,cH2O,dH2O,Tpadrao,Treformador)+
  SfH2O_gas;
Sh2_ref=entropia(aH2,bH2,cH2,dH2,Tpadrao,Treformador)+SfH2;
Sco2_ref=entropia(aCO2,bCO2,cCO2,dCO2,Tpadrao,Treformador)+
  SfCO2;
Sco_ref=entropia(aCO,bCO,cCO,dCO,Tpadrao,Treformador)+SfCO;
Sch4 ref=entropia(aCH4,bCH4,cCH4,dCH4,Tpadrao,Treformador)+
  SfCH4;
Gh2o_ref=gibbs(Hh2o_ref,Treformador,Sh2o_ref);
Gh2_ref=gibbs(Hh2_ref,Treformador,Sh2_ref);
```

```
Gco2_ref=gibbs(Hco2_ref,Treformador,Sco2_ref);
Gco_ref=qibbs(Hco_ref,Treformador,Sco_ref);
Gch4_ref=qibbs(Hch4_ref,Treformador,Sch4_ref);
```

```
DG1 = (2*Gco\_ref+4*Gh2\_ref)-(Gch3ch2oh\_ref+Gh2o\_ref);K1=exp((-DG1)/(R*Treformador));
```

```
DG2=(Gco2 ref+Gh2 ref)-(Gco ref+Gh2o ref); % R E A \circ (3)
K2=exp((-DG2)/(R*Treformador));
```

```
DG3=(Gch4\_ref+Gh2o\_ref)-(Gco\_ref+(3*Gh2\_ref)); % REA O (4)
K3=exp((-DG3)/(R*Treformador));
```

```
options=optimset('TolFun',1e-10,'TolX',1e-10,'MaxFunEvals'
   ,20000,'MaxIter',15000, 'Algorithm', 'levenberg-marquardt');
func=@(x)estequiometrico(x,K2,K3,nCH3CH2OH_ref_ent,nH2O_ref_ent
   , P);
x=fsolve(func,x0,options);
pCO=x(1);pH2O=x(2);
```

```
pCO2=x(4);pCH4=x(5);nT = (5 * nCH3CH2OH_ref_ent) + nH2O_ref_ent-(2 * ((K3 * (x(1)) * ((x(3) ^3)))*(P^2)) – (x(5)) * (x(2))));
nCO_ref=pCO*nT;
nH2O_ref=pH2O*nT;
nH2_ref=pH2*nT;
nCO2_ref=pCO2*nT;
nCH4_ref=pCH4*nT;
mCO_ref=nCO_ref*mmCO; %gramas/seg
mH2O_ref=nH2O_ref*mmH2O;
mCO2_ref=nCO2_ref*mmCO2;
mCH4_ref=nCH4_ref*mmCH4;
mH2_ref=nH2_ref*mmH2;
mtotal_ref=mCO_ref+mH2O_ref+mCO2_ref+mCH4_ref+mH2_ref;
```
%entalpia de sa da do reformador (Href sai)

Href sai=nCO2 ref\*Hco2 ref+nH2 ref\*Hh2 ref+nCO ref\*Hco ref+ nH2O\_ref\*Hh2o\_ref+nCH4\_ref\*Hch4\_ref;

%deltaH do reformador DH\_REF=Href\_sai-H\_ref\_ent;

%-----------------TEMPERATURA DO REFORMADOR DETERMINADA --------------------

 $\frac{6}{5}$ 

```
--------------------------------------------------------------------------
```
- %----------An lise da atividade do carbono no reformador -------------------
- %-------se ac<1 carbono n o deposita no reformador -------------------------

```
%------se ac>1 carbono deposita no reformador, neste caso,
   mudar par metros
%-----recomenda-se aumentar Uf e/ou Rec
       ------------------------------------
\approx--------------------------------------------------------------------------
```

```
Hgrafite ref=0.109*Treformador+(38.94*10^--3)*(Treformador)^2)/2-((-0.146*10^6)/(Treformador))-(0.000017385)*((Treformador
  )^3)/3-2101;
```

```
Sgrafite_ref=0.109*log(Treformador)+(0.03894)*Treformador
  -(-146000)/( (2* (Treformador)^2)) - ((0.000017385)*(Treformador
  (2) /(2)-6.54;
```

```
Ggrafite_ref=Hgrafite_ref-Treformador*Sgrafite_ref;
```
DGgrafite=Ggrafite\_ref+Gco2\_ref-2\*Gco\_ref;

```
Kgrafite=exp(-DGgrafite/(R*Treformador));
```

```
ac=(Kqrafite*P*(pCO^2))/(pCO2);
```
Hgra\_ref=entalpiagra(Tpadrao,Treformador); Sgra\_ref=entropiagra(Tpadrao,Treformador)+Sfgrafite; Ggra\_ref=gibbs(Hgra\_ref,Treformador,Sgra\_ref);

```
DGgra=Ggra_ref+Gco2_ref-2*Gco_ref;
Kgra=exp(-DGgra/(R*Treformador));
ac2=(Kqra*P*(pCO^2)) / (pCO2);
```
# B.0.7 PaCOS

```
%%%%------------------------Constru o da SOFC
  -------------------------%%%%%%
```
%---------------N mero de mols de Entrada no anodo --------------------------

%nH2 ref = N mero de mols de H2 %--------------- N mero de mols de Entrada no catodo ------------------------- %n\_o2\_in = N mero de mols de oxig nio  $% (0.79/0.21) *n_02_in = N$  mero de mols de nitrog nio %--------------N mero de mols de Entrada no anodo por c lula -------------- NH2=(nH2\_ref)/Ncells;%mols de hidrog nio de entrada em 1 c l u l a NH2O=(nH2O\_ref)/Ncells; NCO2=(nCO2\_ref)/Ncells; NCO=(nCO\_ref)/Ncells; NCH4=(nCH4\_ref)/Ncells;

```
\frac{8}{6}
```
nT ent anodo=nT; %Num ro de mols total m\_ent\_anodo=mtotal\_ref; %--------------N mero de mols de Entrada no catodo por c lula --------------

--------------------------------------------------------------------------

NO2=n\_o2\_in/Ncells; %mols de oxig nio de entrada em 1 c lula NN2=(n\_o2\_in\*3.7619)/Ncells; %mols de nitrog nio de entrada em 1 c lula

%----------------N m e r o de mols total de entrada no Anodo da Pilha e suas %referentes fra es molares por c lula -------------------------------------

Total\_anodo\_in=NH2+NH2O+NCO2+NCO+NCH4;

x\_H2\_IN=NH2/(Total\_anodo\_in);

x\_H2O\_IN=NH2O/(Total\_anodo\_in); x\_CH4\_IN=NCH4/(Total\_anodo\_in); x\_CO\_IN=NCO/(Total\_anodo\_in); x\_CO2\_IN=NCO2/(Total\_anodo\_in);

%--------N mero de mols total de entrada no Catodo da Pilha por  $c$  lula  $---$ 

Total cathode in=NO2+NN2;

x\_O2\_IN=NO2/(Total\_cathode\_in);

x\_N2=NN2/(Total\_cathode\_in);

```
\frac{1}{2}-------------------------------------------------------------------------
%----------------------- Modelo qu mico da c lula
   ------------------------------
\frac{1}{2}-------------------------------------------------------------------------
%C l culo da densidade de corrente (j) de opera o, onde Uf =
    Utiliza o do combust vel
\frac{1}{6} = 2 \times F \times z / Ac
z = r e a o eletroqumica (z=uf*(4*nCH4+nH2+nCO))
%nCH3CH2OH = v a z o molar do combustivel
% j=2*F*Uf*nH2_ref/(Acell_SI*Ncells); %(A*m-2)
j=2*F*Uf*nH2_ref/(Acell_SI*Ncells);
j_cm=2*F*Uf*nH2_ref/(Acell*Ncells);
%C l culo do n mero de mols de oxig nio estequiom trico para
    a r e a o de
% redu o eletroqumica no c todo:
```

```
stoichiometric_o2= Ncells*j*Acell_SI/(4*F);
\leq-------------------------------------------------------------------------
%C l culo das composic es molares de s ida de cada esp cie
   qu mica:
x0=[0.1;0.1;0.1;0.1;0.1;0.1;0.1];
options=optimset('TolFun',1e-10,'TolX',1e-10,'MaxFunEvals'
   ,10000,'MaxIter',1500);
func=(x) fuel-cellcomposition(x,NH2O,NH2,NO2, j,Acell_SI);[x,fval]=fsolve(func, x0, options);
NH2_OUT=x(1);
NH2O_{{}^-}OUT=x(2);
NO2 OUT=x(3);
%C l culo das F r a e s molares de s i d a no anodo da SOFC:
Total_anodo_out=NH2_OUT+NH2O_OUT+NCO2+NCO+NCH4;
x_H2_OUT=NH2_OUT/(Total_anodo_out);
x_H2O_OUT=NH2O_OUT/(Total_anodo_out);
x_CO_OUT=NCO/(Total_anodo_out);
x_CH4_OUT=NCH4/(Total_anodo_out);
x CO2 OUT=NCO2/(Total anodo out);
%C l culo das F r a es molares de s i da no catodo da SOFC:
Total_cathode_out=NO2_OUT+NN2;
```
x\_O2\_OUT=NO2\_OUT/(Total\_cathode\_out);

x\_N2\_OUT=NN2/(Total\_cathode\_out);

%Valores m dios no anodo da single cell

 $x_H2_AVG = (x_H2_IN+x_H2_OUT)/2;$ 

x H2O AVG=(x H2O IN+x H2O OUT)/2;

 $x_CHA_AVG = (x_CHA_IN + x_CHA_OUT) / 2;$ 

 $x$  CO\_AVG= $(x$  CO\_IN+ $x$  CO\_OUT)  $/2$ ;

 $x$  CO2\_AVG= $(x$  CO2\_IN+ $x$  CO2\_OUT)  $/2$ ;

%Valores m dios no catodo da single cell

```
x_O2_AVG=(x_O2_IN+x_O2_OUT)/2;
```
x\_N2\_AVG= $(x$ \_N2+x\_N2\_OUT)/2;

 $\frac{6}{5}$ -------------------------------------------------------------------------- %--------------- C o n s t r u o do modelo eletroqu mico da  $c$  lula --------------- $\approx$ --------------------------------------------------------------------------

%C lculo do E0 da pilha:

U0\_T=1.253+((-2.4516\*10^-4)\*TSOFC); %T em Kelvin,

%C l culo da tens o te rica: EOCV

%U\_OCV\_T=U0\_T+(((R\*TSOFC)/(2\*F))\*log((x\_H2\_AVG\*(x\_O2\_AVG^0.5))

/(x\_H2O\_AVG\*(P^0.5))));

 $U\_OCV\_T=U0\_T+$  (( $(R*TSOFC) / (2*F) *log( (x\_H2_AVG * (x\_O2_AVG^O.5) * (P$  $^{\wedge}0.5)$ )/x\_H2O\_AVG)));

%DETERMINANDO nact

%j0 do anodo

j0\_anodo=(7.0\*10^8)\*(x\_H2\_AVG/P)\*(x\_H2O\_AVG/P)\*exp((-70000/(R\*  $TSOFC)$ ));  $\SEm m-2$ 

%j0 do catodo

 $j0_c \text{atodo} = (7.0*10^8)*( (x_02 \text{AVG/P})^0.25)*exp((-90000/(R*TS0FC)))$ );

 $V_{{\text{active}}_{\text{anodo}}}($  (-R\*TSOFC)/F)\*asinh(j/(2\*j0\_anodo));

V\_ativ\_catodo=((-R\*TSOFC)/F)\*asinh(j/(2\*j0\_catodo));

%C l culo de Rohm:

```
condut_anodo=((4.2*10^{\circ}7)/TSOFC) *exp(-1200/TSOFC); *hom-1.m-1
```

```
condut_catodo=((9.5*10^{\circ}7)/TS0FC) *exp(-1150/TSOFC); %ohm-1.m-1
```

```
condut_eletrolito=(33400)*exp(-10300/TSOFC); %ohm-1.m-1
```
espessura\_anodo=0.0005; %Em metros, tanodo

espessura\_catodo=0.00005; %Em metros, tcatodo

espessura\_eletrolito=0.00002; %Em metros

ASR=(espessura\_anodo/condut\_anodo)+(espessura\_catodo/ condut\_catodo)+(espessura\_eletrolito/condut\_eletrolito); % Rohm

```
queda_ohmica=-j*ASR;
\sqrt[8]{C}conc=(-(R*TSOFC)/(2*F))*log(1/(1-j/lim_current)); Escrita do
    relat rio.
% D o mesmo resultado do que a escrita do artigo
V_{\text{conc}} = ((R*TS0FC)/(2*F))*log(1-(j/lim_{\text{conc}})); %Escrita do
   artigo
V_single_cell= U_OCV_T+V_ativ_anodo+V_ativ_catodo+queda_ohmica+
  V_conc;
P_DC_Stack=V_single_cell*j*Acell_SI*Ncells;
\approx-------------------------------------------------------------------------
%------------------------Balan o t rmico na SOFC
      ---------------------------
\approx-------------------------------------------------------------------------%
```

```
%N mero de mols de cada esp cie na sa da do anodo:
```

```
nH2O_anout=NH2O_OUT*Ncells;
nH2_anout=NH2_OUT*Ncells;
nCO2_anout=NCO2*Ncells;
nCO_anout=NCO*Ncells;
nCH4 anout=NCH4*Ncells;
```
%%%%-------------------ENTALPIA NA SA DA DO ANODO ------------------------

Hh2o\_anodo=entalpia(aH2O,bH2O,cH2O,dH2O,Tpadrao,TSOFC)+ HfH2O\_gas;

Hh2\_anodo=entalpia(aH2,bH2,cH2,dH2,Tpadrao,TSOFC)+HfH2; HCO2\_anodo=entalpia(aCO2,bCO2,cCO2,dCO2,Tpadrao,TSOFC)+HfCO2; Hch4\_anodo=entalpia(aCH4,bCH4,cCH4,dCH4,Tpadrao,TSOFC)+HfCH4; Hco\_anodo=entalpia(aCO,bCO,cCO,dCO,Tpadrao,TSOFC)+HfCO;

```
H_ENTRADA_ANODO=Href_sai;
```
H\_SAIDA\_ANODO=(nH2O\_anout\*Hh2o\_anodo)+(nH2\_anout\*Hh2\_anodo)+( nCO2\_anout\*HCO2\_anodo)+(nCO\_anout\*Hco\_anodo)+(nCH4\_anout\* Hch4\_anodo);

```
%Temperatura de entrada no catodo da pilha
Tsofc cathode inlet=973;
```
#### %Entalpia dos componentes do catodo na entrada

HO2\_IN=entalpia(aO2,bO2,cO2,dO2,Tpadrao,Tsofc\_cathode\_inlet)+ HfO2;

HN2\_IN=entalpia(aN2,bN2,cN2,dN2,Tpadrao,Tsofc\_cathode\_inlet)+ HfN2;

%Entalpia dos componentes do catodo na sa da HO2 OUT SOFC=entalpia(aO2,bO2,cO2,dO2,Tpadrao,TSOFC)+HfO2; HN2 OUT SOFC=entalpia(aN2,bN2,cN2,dN2,Tpadrao,TSOFC)+HfN2;

```
% nO2_sai_catodo=(n_o2_in+n_o2_rec)-stoichiometric_o2;
% nN2_sai_catodo=n_N2_pre;
```

```
HO2_sai_cat_tot=(n_o2_in-stoichiometric_o2)*HO2_OUT_SOFC;
HN2_sai_cat_tot=(n_o2_in*3.7619)*HN2_OUT_SOFC;
H_sai_cat_tot=HO2_sai_cat_tot+HN2_sai_cat_tot;
% nO2_sai_catodo=n_o2_in+n_o2_rec-stoichiometric_o2;
% nN2_sai_catodo=n_N2_pre;
```
-------------------------------------------------------------------------%

```
\frac{1}{2}
```
- % bal\_term=(H\_ENTRADA\_ANODO+Ent\_corr\_n2\_o2\_tot)-(H\_SAIDA\_ANODO+ H\_sai\_cat\_tot+Pel);
- bal\_term=(H\_ENTRADA\_ANODO+( $(n_02_in*3.7619)*HN2_IN)+(n_02_in*$ HO2\_IN))-(H\_SAIDA\_ANODO+((n\_o2\_in-stoichiometric\_o2)\* HO2\_OUT\_SOFC)+((n\_o2\_in\*3.7619)\*HN2\_OUT\_SOFC)+Pel);

func2=@(x)bal\_energia(x,H\_ENTRADA\_ANODO,HO2\_IN,HN2\_IN, H\_SAIDA\_ANODO,HN2\_OUT\_SOFC,HO2\_OUT\_SOFC,stoichiometric\_o2, Pel);

n\_o2\_in=fzero(func2,5); air excess ratio=n\_o2 in/(stoichiometric\_o2); n\_N2\_in=n\_o2\_in\*3.7619; nT\_ent\_catodo=n\_o2\_in+n\_N2\_in;

```
%C lculos do balan o de massa
mCO_sai_anodo=nCO_anout*mmCO; %gramas/seg
mH2O_sai_anodo=nH2O_anout*mmH2O;
mCO2 sai anodo=nCO2 anout*mmCO2;
mCH4_sai_anodo=nCH4_anout*mmCH4;
mH2 sai anodo=nH2 anout*mmH2;
m_sai_anodo=mCO_sai_anodo+mH2O_sai_anodo+mCO2_sai_anodo+
  mCH4_sai_anodo+mH2_sai_anodo;
```

```
mO2_sai_cat=(n_o2_in-stoichiometric_o2)*mmO2;
mN2_sai_cat=n_N2_in*mmN2;
m_sai_catodo=mO2_sai_cat+mN2_sai_cat;
m_tot_sai_SOFC=m_sai_anodo+m_sai_catodo;
```

```
mO2_ent_cat=n_o2_in*mmO2;
mN2_ent_cat=n_N2_in*mmN2;
m_ent_catodo=mO2_ent_cat+mN2_ent_cat;
m_tot_ent_SOFC=m_ent_anodo+m_ent_catodo;
```
P\_DC\_cm\_SingleCell=V\_single\_cell\*j\_cm; % W/cm^2

## B.0.8 Combustor

```
%--------CONSTRU O DO MODELO DO COMBUSTOR DA ARQUITETURA
  ------------------
%ALIMENTA O DO COMBUSTOR DADA PELAS SA DAS DO CATODO E
  ANODO DA SOFC
%NA ARQUITETURA, TEREMOS 2 RECICLOS NAS SA DAS DA PILHA.
%Saida do anodo, mesma temperatura de sa da da sofc
%CONSIDERANDO RECICLO - ARRUMAR AP S CONSTRU O DO EJETOR
% nH2O_combustor=(1-Rec)*nH2O_anout;
% nCO2 combustor=(1-Rec)*nCO2 anout;
% nH2_combustor=(1-Rec) *nH2_anout;
```

```
nH2O_combustor_entrada=(1-Rec_ano)*nH2O_anout;
nCO2_combustor_entrada=(1-Rec_ano)*nCO2_anout;
nH2_combustor_entrada=(1-Rec_ano)*nH2_anout;
nCO_combustor_entrada=(1-Rec_ano)*nCO_anout;
nCH4_combustor_entrada=(1-Rec_ano)*nCH4_anout;
```
%Saida do catodo, mesma temperatura de sa da da sofc

%CONSIDERANDO RECICLO - ARRUMAR AP S CONSTRU O DO EJETOR

n\_o2\_combustor\_entrada=(1-Rec\_cat)\*(n\_o2\_in-stoichiometric\_o2); n\_n2\_combustor\_entrada=(1-Rec\_cat)\*n\_N2\_in;

% n\_o2\_combustor\_entrada=(n\_o2\_pre-stoichiometric\_o2);

% n\_n2\_combustor\_entrada=n\_N2\_pre;

nT\_comb\_ent\_anodo=nH2O\_combustor\_entrada+nCO2\_combustor\_entrada +nH2\_combustor\_entrada+nCO\_combustor\_entrada+ nCH4 combustor entrada;

nT\_comb\_ent\_catodo=n\_o2\_combustor\_entrada+ n\_n2\_combustor\_entrada;

nT\_comb\_ent=nT\_comb\_ent\_anodo+nT\_comb\_ent\_catodo;

m\_ent\_comb=m\_sai\_anodo+(n\_o2\_combustor\_entrada\*mmO2)+(

n\_n2\_combustor\_entrada\*mmN2);

#### %entalpia entrada no combustor

Hh2o\_combustor=nH2O\_combustor\_entrada\*Hh2o\_anodo; Hh2\_combustor=nH2\_combustor\_entrada\*Hh2\_anodo; Hco2\_combustor=nCO2\_combustor\_entrada\*HCO2\_anodo; Hco\_combustor=nCO\_combustor\_entrada\*Hco\_anodo; Hch4 combustor=nCH4 combustor entrada\*Hch4 anodo;

```
H_ent_comb_anodo=Hh2o_combustor+Hh2_combustor+Hco2_combustor+
  Hco combustor+Hch4 combustor;
```
Ho2\_combustor=n\_o2\_combustor\_entrada\*HO2\_OUT\_SOFC; Hn2\_combustor=n\_n2\_combustor\_entrada\*HN2\_OUT\_SOFC;

H\_ent\_comb\_catodo=Ho2\_combustor+Hn2\_combustor;

H\_combustor\_entrada=H\_ent\_comb\_anodo+H\_ent\_comb\_catodo;

%C l culo do DH da PaCOS:

H\_ENTRADA\_CATODO=(n\_o2\_in\*HO2\_IN)+(n\_N2\_in\*HN2\_IN); H\_ENTRADA\_SOFC=H\_ENTRADA\_ANODO+H\_ENTRADA\_CATODO; DH\_SOFC=(H\_SAIDA\_ANODO+H\_sai\_cat\_tot)-H\_ENTRADA\_SOFC;

% Composi o de sa da do combustor

```
n_O2_combustor_saida=n_o2_combustor_entrada-(0.5*
  nH2_combustor_entrada)-(0.5*nCO_combustor_entrada)-(2*
  nCH4_combustor_entrada);
```
nH2O\_combustor\_saida=nH2O\_combustor\_entrada+ nH2 combustor entrada+(2\*nCH4 combustor entrada);

nCO2\_combustor\_saida=nCO2\_combustor\_entrada+ nCH4\_combustor\_entrada+nCO\_combustor\_entrada;

nT\_comb\_sai=n\_O2\_combustor\_saida+nH2O\_combustor\_saida+

nCO2\_combustor\_saida+n\_n2\_combustor\_entrada;

- m\_sai\_comb=(n\_O2\_combustor\_saida\*mmO2)+(nH2O\_combustor\_saida\* mmH2O)+(nCO2\_combustor\_saida\*mmCO2)+(n\_n2\_combustor\_entrada\*  $mmN2$ ) ;
- % %------Determina o da temperatura adiab tica de chama do combustor--------
- % %Entalpia de entrada = sa da
- % %H combustor entrada=H combustor saida

 $\approx$ 

func6=@(x)AdiabaticaCombustor(x,H\_combustor\_entrada, n\_O2\_combustor\_saida,n\_n2\_combustor\_entrada, nH2O combustor saida,nCO2 combustor saida, Tpadrao);

```
T_combustor=fzero(func6,1200);
```
- Ho2\_combustor\_saida=entalpia(aO2,bO2,cO2,dO2,Tpadrao, T\_combustor)+HfO2;
- Hn2\_combustor\_saida=entalpia(aN2,bN2,cN2,dN2,Tpadrao, T\_combustor)+HfN2;
- Hh2o combustor saida=entalpia(aH2O,bH2O,cH2O,dH2O,Tpadrao, T\_combustor)+HfH2O\_gas;
- Hco2\_combustor\_saida=entalpia(aCO2,bCO2,cCO2,dCO2,Tpadrao, T\_combustor)+HfCO2;

```
H_combustor_saida=(nH2O_combustor_saida*Hh2o_combustor_saida)+(
  n_n2_combustor_entrada*Hn2_combustor_saida)+(
  n_O2_combustor_saida*Ho2_combustor_saida)+(
  nCO2_combustor_saida*Hco2_combustor_saida);
```

```
%-------------------B A L A N O T R M I C O NO RECICLO DO CATODO
  -------------------
```
n\_o2\_Rec\_cat=Rec\_cat\*(n\_o2\_in-stoichiometric\_o2); n\_N2\_Rec\_cat=Rec\_cat\*n\_N2\_in; n\_corr\_7\_o2=n\_o2\_in-n\_o2\_Rec\_cat;

n\_corr\_7\_n2=n\_corr\_7\_o2\*3.7619;

 $((n_0^2_in-(Rec_c^*(n_0^2_in-stoichiometric_0^2)))*3.7619)+$  $Rec\_cat*(n_02_in*3.7619)$ 

m\_o2\_Rec\_cat=n\_o2\_Rec\_cat\*mmO2; m\_N2\_Rec\_cat=n\_N2\_Rec\_cat\*mmN2; m\_rec\_cat=m\_o2\_Rec\_cat+m\_N2\_Rec\_cat;

m\_corr\_7\_o2=n\_corr\_7\_o2\*mmO2; m\_corr\_7\_n2=n\_corr\_7\_n2\*mmN2; m\_tot\_corr\_7\_o2\_n2=m\_corr\_7\_o2+m\_corr\_7\_n2;

m\_tot\_ent\_cat=m\_rec\_cat+m\_tot\_corr\_7\_o2\_n2;

Ho2\_Rec\_cat=n\_o2\_Rec\_cat\*HO2\_OUT\_SOFC; Hn2\_Rec\_cat=n\_N2\_Rec\_cat\*HN2\_OUT\_SOFC; H\_Rec\_cat=Ho2\_Rec\_cat+Hn2\_Rec\_cat;

```
funcaoT_rec_cat=funcaoentalpia_rec_o2_n2(HfO2,HfN2,Tpadrao,
  n_corr_7_o2,n_o2_Rec_cat,n_corr_7_n2,n_N2_Rec_cat,H_Rec_cat)
  ;
```
T\_corr\_ar\_rec=funcaoT\_rec\_cat(1);

```
Ho2_corr_ar_rec=entalpia(aO2,bO2,cO2,dO2,Tpadrao,T_corr_ar_rec)
  +HfO2;
```
Hn2\_corr\_ar\_rec=entalpia(aN2,bN2,cN2,dN2,Tpadrao,T\_corr\_ar\_rec)  $+HfN2;$ 

--------------------------------------------------------------------------

H\_corr\_ar\_rec=(Ho2\_corr\_ar\_rec\*n\_o2\_in)+(Hn2\_corr\_ar\_rec\*  $n_N2$ \_in);

 $\approx$ 

```
%-----------------------TROCA T R M I C A NO REFORMADOR
  -----------------------%
```
%ENTALPIA DA CORRENTE QUE SAI DA TROCA T RMICA NO REFORMADOR

H\_corr\_troca\_ref\_sai=(H\_combustor\_saida+H\_ref\_ent)-Href\_sai;

funcaoent\_comb\_ref=funcaoentalpia\_comb\_ref(HfO2,HfN2,HfH2O\_gas, HfCO2,Tpadrao,H\_corr\_troca\_ref\_sai,nH2O\_combustor\_saida, n\_n2\_combustor\_entrada,n\_O2\_combustor\_saida, nCO2\_combustor\_saida);

T\_corr\_comb\_ref=funcaoent\_comb\_ref(1);

- %Verificando se o Balan o de energia na corrente de saida de troca t rmica no reformador est correto. Hent - Hsai  $= 0$
- EntO2\_corr\_sai\_ref=entalpia(aO2,bO2,cO2,dO2,Tpadrao, T\_corr\_comb\_ref)+HfO2;
- EntN2\_corr\_sai\_ref=entalpia(aN2,bN2,cN2,dN2,Tpadrao, T\_corr\_comb\_ref)+HfN2;
- EntH2O\_corr\_sai\_ref=entalpia(aH2O,bH2O,cH2O,dH2O,Tpadrao, T\_corr\_comb\_ref)+HfH2O\_qas;
- EntCO2\_corr\_sai\_ref=entalpia(aCO2,bCO2,cCO2,dCO2,Tpadrao, T\_corr\_comb\_ref)+HfCO2;
- Ent\_corr\_sai\_ref=(nH2O\_combustor\_saida\*EntH2O\_corr\_sai\_ref)+( n\_n2\_combustor\_entrada\*EntN2\_corr\_sai\_ref)+( n\_O2\_combustor\_saida\*EntO2\_corr\_sai\_ref)+( nCO2\_combustor\_saida\*EntCO2\_corr\_sai\_ref);
- Ver\_H\_corr\_sai\_ref=(H\_ref\_ent+H\_combustor\_saida)-(Href\_sai+ H\_corr\_troca\_ref\_sai);
- if Ver\_H\_corr\_sai\_ref >=  $-0.1$  && Ver\_H\_corr\_sai\_ref <=  $0.1$ display 'Balan o na corrente que sai do reformador para o misturador est correto '
- else display 'Balan o na corrente que sai do reformador para o misturador est incorreto, verificar o c l culo de temperatura'

end

%-----------------------TROCA T RMICA NO MISTURADOR -----------------------%

%ENTALPIA DA CORRENTE QUE SAI DA TROCA T RMICA NO MISTURADOR

--------------------------------------------------------------------------

- H\_corr\_troca\_mist\_sai=(Ent\_corr\_sai\_ref+Hmist\_ent)-(Hmist\_saida +H\_mist\_evap);
- funcaoent\_ref\_mist=funcaoentalpia\_ref\_mist(HfO2,HfN2,HfH2O\_gas, HfCO2,Tpadrao,H\_corr\_troca\_mist\_sai,nH2O\_combustor\_saida, n\_n2\_combustor\_entrada,n\_O2\_combustor\_saida, nCO2 combustor saida);

T corr ref mist=funcaoent ref mist(1);

- %Verificando se o Balan o de energia na corrente de saida de troca t rmica no misturador est correto. Hent - Hsai  $= 0$
- EntO2 corr sai mist=entalpia(aO2,bO2,cO2,dO2,Tpadrao, T\_corr\_ref\_mist)+HfO2;
- EntN2\_corr\_sai\_mist=entalpia(aN2,bN2,cN2,dN2,Tpadrao, T\_corr\_ref\_mist)+HfN2;
- EntH2O\_corr\_sai\_mist=entalpia(aH2O,bH2O,cH2O,dH2O,Tpadrao, T\_corr\_ref\_mist)+HfH2O\_gas;
- EntCO2\_corr\_sai\_mist=entalpia(aCO2,bCO2,cCO2,dCO2,Tpadrao, T\_corr\_ref\_mist)+HfCO2;
- Ent\_corr\_sai\_mist=(nH2O\_combustor\_saida\*EntH2O\_corr\_sai\_mist)+( n\_n2\_combustor\_entrada\*EntN2\_corr\_sai\_mist)+( n 02 combustor saida\*EntO2 corr sai mist)+( nCO2\_combustor\_saida\*EntCO2\_corr\_sai\_mist);
- Ver\_H\_corr\_sai\_mist=(Ent\_corr\_sai\_ref+Hmist\_ent)-(Hmist\_saida+ H\_mist\_evap+Ent\_corr\_sai\_mist);
- if Ver\_H\_corr\_sai\_mist  $>= -0.1$  && Ver\_H\_corr\_sai\_mist  $<= 0.1$

temperatura'

display 'Balan o na corrente que sai do misturador para o pr -aquecedor est correto ' else display 'Balan o na corrente que sai do misturador para o pr -aquecedor est incorreto, verificar o c l culo de

end

%-----------------TROCADOR DE CALOR ( P R AQUECEDOR) -----------------------%

%ENTRADA DO P R AQUECEDOR

%Ar entrando na T=T\_corr\_ar\_rec e 1 atm >>

H\_ent\_o2\_pos\_rec=entalpia(aO2,bO2,cO2,dO2,Tpadrao,T\_corr\_ar\_rec  $)+HfO2;$ 

H\_ent\_n2\_pos\_rec=entalpia(aN2,bN2,cN2,dN2,Tpadrao,T\_corr\_ar\_rec  $)+HfN2;$ 

Htot ent o2 pos rec=n o2 in\*H ent o2 pos rec; Htot\_ent\_n2\_pos\_rec=n\_N2\_in\*H\_ent\_n2\_pos\_rec; Htot\_ent\_n2\_o2\_rec=Htot\_ent\_o2\_pos\_rec+Htot\_ent\_n2\_pos\_rec;

%---------D E T E R M I N A O DA TEMPERATURA DA CORRENTE DE EXAUST 0--------------

funcaoT\_troc\_ar=funcaoTemp\_troc\_ar(HfO2,HfN2,HfH2O\_gas,HfCO2, Tpadrao,n\_O2\_combustor\_saida,n\_n2\_combustor\_entrada, nH2O\_combustor\_saida,nCO2\_combustor\_saida,Ent\_corr\_sai\_mist, Htot\_ent\_n2\_o2\_rec, H\_ENTRADA\_CATODO);

T\_gas\_exaustao=funcaoT\_troc\_ar(1);

%Verificando se o Balan o de energia na corrente de saida de troca t rmica no misturador est correto. Hent - Hsai  $= 0$ 

- H\_o2\_exaustao=entalpia(aO2,bO2,cO2,dO2,Tpadrao,T\_gas\_exaustao)+ HfO2;
- H\_n2\_exaustao=entalpia(aN2,bN2,cN2,dN2,Tpadrao,T\_qas\_exaustao)+ HfN2;
- H\_h2o\_exaustao=entalpia(aH2O,bH2O,cH2O,dH2O,Tpadrao, T\_gas\_exaustao)+HfH2O\_gas;
- H\_co2\_exaustao=entalpia(aCO2,bCO2,cCO2,dCO2,Tpadrao, T gas exaustao) +HfCO2;
- Ent\_corr\_gas\_exaustao=(nH2O\_combustor\_saida\*H\_h2o\_exaustao)+( n n2 combustor entrada\*H n2 exaustao)+(n O2 combustor saida\* H\_o2\_exaustao)+(nCO2\_combustor\_saida\*H\_co2\_exaustao);
- Ver\_H\_corr\_gas\_exaustao=(Ent\_corr\_sai\_mist+Htot\_ent\_n2\_o2\_rec) -(Ent\_corr\_gas\_exaustao+H\_ENTRADA\_CATODO);
- if Ver\_H\_corr\_qas\_exaustao >=  $-0.1$  && Ver\_H\_corr\_qas\_exaustao  $\leq 0.1$ 
	- display 'Balan o na corrente dos gases de exaust o est correto '
- else display 'Balan o na corrente dos gases de exaust o est incorreto, verificar o c l culo de temperatura'

#### end

## B.0.9 Funções chamadas durante o programa

- B.0.9.1 Termodinâmica
- B.0.9.1.1 Entalpia

```
%%% E qua o qeral para c l culo da Entalpia por meio da
  integral de
%%%CP.deltaT: Int(Delta H) = Int(Cp.deltaT): Calculo usado
  considerando
%%%press o constante.
Eq geral de Cp usada como base: Cp=a+bT+(cT^2)+(dT^3)E_x: Int(Delta H) = aT+(bT^2/2)+(cT^3/3)+(dT^4/4)
function H=entalpia(a,b,c,d,T1,T2)
```
syms T

```
expr=a+(b*(10^y-3)*T)+(c*(10^y-5)*T^2)+(d*(10^y-9)*T^3);H=double(int(expr,T1,T2));
```
end

#### B.0.9.1.2 Entalpia Grafite

```
%% Equa o geral para c lculo da Entalpia por meio da
   integral de
%%%CP.deltaT: Int(Delta H) = Int(Cp.deltaT): Calculo usado
   considerando
%%press o constante.
Eq geral de Cp usada como base: Cp=a+bT+(cT^2)+(dT^3)
E_X: Int(Delta H) = aT+(bT^2/2)+(cT^3/3)+(dT^4/4)
function H=entalpiagra(T1,T2)
syms T
\exp r=0.538657+(9.11129*(10^{\wedge}-6)*T)-(90.2725*(T^{\wedge}-1))-(43449.3*(T^{\wedge})))\binom{6}{-2}) + (1.59309*(10^7) * (T^-3)) – (1.43688*(10^9) * (T^-4));
H=double(int(expr,T1,T2));
```
#### end

#### B.0.9.1.3 Entropia

```
%%% E qua o geral para c l culo de ENTROPIA por meio da
  integral de
%%%(CP/T).deltaT: Int(Delta S) = Int((Cp/T).deltaT):
Eq geral de Cp usada como base: Cp=a+bT+(cT^2)+(dT^3)
function Sx=entropia(a,b,c,d,T1,T2)
syms T
S_entropia=((a+(b*(10^-3)*T)+(c*(10^-5)*T^2)+(d*(10^-9)*T^3))/T
  );
Sx=double(int(S_entropia,T1,T2));
```
#### end

B.0.9.1.4 Entropia Grafite

```
%%% E qua o geral para c l culo de ENTROPIA por meio da
   integral de
%%%(CP/T).deltaT: Int(Delta S) = Int((Cp/T).deltaT):
Eq geral de Cp usada como base: Cp=a+bT+(cT^2)+(dT^3)
function Sx=entropiagra(T1,T2)
syms T
S_entropia=((0.538657+(9.11129*(10^{\wedge}-6)*T)-(90.2725*(T^{\wedge}-1)))-(43449.3*(T^2-2))+(1.59309*(10^2)*(T^2-3))-(1.43688*(10^9)*(T^2))^{\wedge}-4)))/T);
Sx=double(int(S_entropia,T1,T2));
```
#### end

#### B.0.9.1.5 Energia livre de Gibbs

```
%%% Equa o geral para c l culo da energia livre de Gibbs no
  equil brio.
% G = H - T \star Sfunction Gx=gibbs(H,T,S)
Gx=H-(T*S);
end
```
#### B.0.9.2 Balanço de massa

#### B.0.9.2.1 Estequiometria no reformador

```
function f=estequiometrico(x,K2,K3,nCH3CH2OH_ref_ent,
   nH2O_ref_ent,P)
\frac{1}{2} f(1)=(K1 * (x(6)) * (x(2))) - ((x(1)^2) * (x(3)^4) *P^4);
\frac{1}{2} f(2)=(K2 x(x(1)) x(x(2))) -((x(4)) x(x(3)));
\frac{1}{2} f(3)=(K3 x (x(1)) x ((x(3)^3)) x (P^2)) - (x(5)) x (x(2));
f(1)=nH2O_ref_ent-nCH3CH2OH_ref_ent-(x(2)*(3+rC)CH3CH2OH_ref_ent
   )+nH2O_ref_{ent}-(2*(K3*(x(1))*(x(3)^3))*(P^2))-(x(5))*(x(2))))))) - ((K2*(x(1))*(x(2)))-((x(4))*(x(3))))+(K3*(x(1))*((x(3) ^3)) \star (P ^2)) – (x(5)) \star (x(2)));
f(2)=(4*nCH3CH2OH\_ref\_ent)-(x(3)*(5*nCH3CH2OH\_ref\_ent)+nH2O ref ent-(2*( (K3*(x(1)))*(x(3)^3))*(P^2))-(x(5))*(x(2))))))+((K2 x (x(1)) x (x(2))) - ((x(4)) x (x(3)))) - (3 x ((K3 x (x(1)) x ((x)
   (3) ^3)) * (P^2)) – (x(5)) * (x(2))));
```
- $f(3)=(2*nCH3CH2OHrefent)-(x(1)*(5*nCH3CH2OHrefent)+$ nH2O\_ref\_ent-(2\*((K3\*(x(1))\*((x(3)^3))\*(P^2))-(x(5))\*(x(2))) ))) – ( $(K2*(x(1))*(x(2)))$  – ( $(x(4))*(x(3))$ )) – ( $(K3*(x(1))*(x(3))$ ))  $(3)$ ) \* (P<sup> $\wedge$ </sup>2)) – (x(5)) \* (x(2)));
- $f(4) = (K3*(x(1))*((x(3)^3))*(P^2))-(x(5)*(x(2)))-(x(5)*(5))*)$  $nCH3CH2OH_ref_ent)+nH2O_ref_ent-(2*(K3*(x(1))*((x(3)^3))*(P))$  $^{\wedge}2)$ ) – (x(5)) \* (x(2))))));
- $f(5) = ((K2 \times (x(1)) \times (x(2))) ((x(4)) \times (x(3)))) (x(4) \times ((5 \times$ nCH3CH2OH ref ent)+nH2O ref ent- $(2*(K3*(x(1))*((K3*(3)^s3))*P))$  $^{\wedge}2)$ ) – (x(5)) \* (x(2))))));

### B.0.9.2.2 Composição das substâncias na PaCOS

function F=fuel cell composition(x,NH2O,NH2,NO2,j,Acell SI)

 $F(1)=x(2)-(NH2O)-((1)/(2*96485))*Acell_SI;$ 

 $F(2) = x(1) - (NH2) + ((j)/(2*96485)) * Acell_SI;$ 

 $F(3) = x(3) - (NO2) + 0.5*($  $(j) / (2*96485)$ ) \*Acell\_SI;

### B.0.9.3 Balanço de energia

### B.0.9.3.1 Balanço de energia na PaCOS

```
function z=bal_energia(x,H_ENTRADA_ANODO,HO2_IN,HN2_IN,
  H_SAIDA_ANODO,HN2_OUT_SOFC,HO2_OUT_SOFC,stoichiometric_o2,
  Pel)
```
 $z=(H$  ENTRADA ANODO+(( $x*HO2$  IN))+(( $x*3.7619$ )\*HN2 IN))-( H\_SAIDA\_ANODO+( $(x*3.7619)*HN2$  OUT SOFC)+( $(x$ stoichiometric\_o2)\*HO2\_OUT\_SOFC)+Pel);

#### B.0.9.3.2 Balanço de energia no Combustor

function z=AdiabaticaCombustor(x,H\_combustor\_entrada, n\_O2\_combustor\_saida,n\_n2\_combustor\_entrada, nH2O\_combustor\_saida,nCO2\_combustor\_saida,Tpadrao) Parametros funcoes temperatura entalpia Ho2 combustor saida=entalpia(aO2,bO2,cO2,dO2,Tpadrao,x)+HfO2; Hn2\_combustor\_saida=entalpia(aN2,bN2,cN2,dN2,Tpadrao,x)+HfN2;

- Hh2o\_combustor\_saida=entalpia(aH2O,bH2O,cH2O,dH2O,Tpadrao,x)+ HfH2O\_gas;
- Hco2\_combustor\_saida=entalpia(aCO2,bCO2,cCO2,dCO2,Tpadrao,x)+ HfCO2;
- H\_combustor\_saida=(nH2O\_combustor\_saida\*Hh2o\_combustor\_saida)+( n\_n2\_combustor\_entrada\*Hn2\_combustor\_saida)+( n\_O2\_combustor\_saida\*Ho2\_combustor\_saida)+( nCO2 combustor saida\*Hco2 combustor saida);
- z=-H\_combustor\_entrada+H\_combustor\_saida;

#### end

#### B.0.9.3.3 Balanço de energia no reciclo do catodo

```
function H=funcaoentalpia_rec_o2_n2(HfO2,HfN2,Tpadrao,
  n_corr_7_o2,n_o2_Rec_cat,n_corr_7_n2,n_N2_Rec_cat,H_Rec_cat)
```

```
Ho2 tot corr ar=inline('25.48+(1.520*(10^-3)*T)
   +(-0.7155*(10^{\wedge}-5)*T^{\wedge}2)+(1.312*(10^{\wedge}-9)*T^{\wedge}3)','T');
Hn2_tot_corr_ar=inline('28.90+(-0.1571*(10^-3)*T)
   +(0.8081*(10^{\wedge}-5)*T^{\wedge}2)+(-2.873*(10^{\wedge}-9)*T^{\wedge}3)','T');
```
syms T

 $H1 = ((n_corr_7_02+n_02Rec_cat)*(int(Ho2 tot_corr_ar(T),Tpadrao,$ T)+HfO2))+((n\_corr\_7\_n2+n\_N2\_Rec\_cat)\*(int(Hn2\_tot\_corr\_ar(T  $)$ , Tpadrao, T) +HfN2) );

 $H2=0+H$   $Rec$   $cat-H1==0;$ 

H=double(solve(H2,T,'MaxDegree',4,'Real',true));

### end

B.0.9.3.4 Balanço de energia na troca térmica do reformador

```
function H=funcaoentalpia_comb_ref(HfO2,HfN2,HfH2O_gas,HfCO2,
  Tpadrao,H_corr_troca_ref_sai,nH2O_combustor_saida,
  n_n2_combustor_entrada,n_O2_combustor_saida,
  nCO2_combustor_saida)
```

```
Ho2_Combustor_sai_ref=inline('25.48+(1.520*(10^-3)*T)
   +(-0.7155*(10^{\circ}-5)*T^{\circ}2)+(1.312*(10^{\circ}-9)*T^{\circ}3)','T');
Hn2_Combustor_sai_ref=inline('28.90+(-0.1571*(10^{\wedge}-3)*T)+(0.8081*(10^{\wedge}-5)*T^{\wedge}2)+(-2.873*(10^{\wedge}-9)*T^{\wedge}3)','T');
Hh2o\_Combustor\_sai\_ref=inline('32.24+(0.1923*(10^{\wedge}-3)*T)+(1.055*(10^{\wedge}-5)*T^{\wedge}2)+(-3.595*(10^{\wedge}-9)*T^{\wedge}3)','T');
Hco2_{\text{Combustor\_sai\_ref=inline}}('22.26+(5.981*(10^{\wedge}-3)*T)+(-3.501*(10^{\wedge}-5)*T^{\wedge}2)+(7.469*(10^{\wedge}-9)*T^{\wedge}3)','T');
```
syms T

H1=(n\_O2\_combustor\_saida\*(int(Ho2\_Combustor\_sai\_ref(T),Tpadrao, T)+HfO2))+(n\_n2\_combustor\_entrada\*(int(Hn2\_Combustor\_sai\_ref  $(T)$ , Tpadrao, T) +HfN2)) + (nH2O combustor saida\*(int( Hh2o\_Combustor\_sai\_ref(T),Tpadrao,T)+HfH2O\_gas))+( nCO2 combustor saida\*(int(Hco2 Combustor sai ref(T), Tpadrao,  $T$ ) +HfCO2)  $)$ ;

H2=H corr troca ref sai-H1==0;

H=double(solve(H2,T,'MaxDegree',4,'Real',true));

#### end

#### B.0.9.3.5 Balanço de energia na troca térmica no misturador/evaporador

function H=funcaoentalpia\_ref\_mist(HfO2,HfN2,HfH2O\_gas,HfCO2, Tpadrao,H\_corr\_troca\_mist\_sai,nH2O\_combustor\_saida, n\_n2\_combustor\_entrada,n\_O2\_combustor\_saida, nCO2\_combustor\_saida)

```
Ho2 Combustor sai ref=inline('25.48+(1.520*(10^-3)*T)
   +(-0.7155*(10^{\wedge}-5)*T^{\wedge}2)+(1.312*(10^{\wedge}-9)*T^{\wedge}3)','T');
```

```
Hn2 Combustor sai ref=inline('28.90+(-0.1571*(10^-3)*T)
   +(0.8081*(10^{\circ}-5)*T^{\circ}2)+(-2.873*(10^{\circ}-9)*T^{\circ}3)^{\dagger}, 'T');
Hh2o_Combustor_sai_ref=inline('32.24+(0.1923*(10^-3)*T)
   +(1.055*(10^{\wedge}-5)*T^{\wedge}2)+(-3.595*(10^{\wedge}-9)*T^{\wedge}3)','T');
Hco2_{\text{Combustor\_sai\_ref}=inline('22.26+(5.981*(10^{\wedge}-3)*T)}
```

```
+(-3.501*(10^{\wedge}-5)*T^{\wedge}2)+(7.469*(10^{\wedge}-9)*T^{\wedge}3)','T');
```
syms T

```
H1=(n O2 combustor saida*(int(Ho2 Combustor sai ref(T), Tpadrao,
  T)+HfO2))+(n_n2_combustor_entrada*(int(Hn2_Combustor_sai_ref
   (T), Tpadrao, T) +HfN2)) + (nH2O combustor saida*(int(
  Hh2o_Combustor_sai_ref(T),Tpadrao,T)+HfH2O_gas))+(
  nCO2_combustor_saida*(int(Hco2_Combustor_sai_ref(T),Tpadrao,
  T) +HfCO2) );
```
H2=H corr troca mist sai-H1==0;

H=double(solve(H2,T,'MaxDegree',4,'Real',true));

end

## B.0.9.3.6 Balanço de energia na troca térmica no trocador de calor da corrente de exaustão

function H=funcaoTemp\_troc\_ar(HfO2,HfN2,HfH2O\_gas,HfCO2,Tpadrao ,n\_O2\_combustor\_saida,n\_n2\_combustor\_entrada, nH2O\_combustor\_saida,nCO2\_combustor\_saida,Ent\_corr\_sai\_mist, Htot\_ent\_n2\_o2\_rec,H\_ENTRADA\_CATODO)

```
Ho2_{gas\_exaustao=inline('25.48+(1.520*(10^{\wedge}-3)*T)}+(-0.7155*(10^{\circ}-5)*T^{\circ}2)+(1.312*(10^{\circ}-9)*T^{\circ}3)','T');
Hn2_gas\_exaustao=inline('28.90+(-0.1571*(10^{\wedge}-3)*T)+(0.8081*(10^{\wedge}-5)*T^{\wedge}2)+(-2.873*(10^{\wedge}-9)*T^{\wedge}3)','T');
Hh2o_{gas\_exaustao=inline('32.24+(0.1923*(10^{\wedge}-3)*T)}+(1.055*(10^{\wedge}-5)*T^{\wedge}2)+(-3.595*(10^{\wedge}-9)*T^{\wedge}3)','T');
Hco2 gas exaustao=inline('22.26+(5.981*(10^-3)*T)
   +(-3.501*(10^{\circ}-5)*T^{\circ}2)+(7.469*(10^{\circ}-9)*T^{\circ}3)','T');
```
syms T

 $H1=(n_02_comductor_saida*(int(Ho2_qas_exaustao(T),Tpadrao,T)+$ HfO2))+(n\_n2\_combustor\_entrada\*(int(Hn2\_qas\_exaustao(T), Tpadrao,T)+HfN2))+(nH2O\_combustor\_saida\*(int(  $Hh2o_gas\_exaustao(T)$ ,  $Tpadrao$ ,  $T$ ) + $HfH2O_gas$ ) +( nCO2\_combustor\_saida\*(int(Hco2\_gas\_exaustao(T),Tpadrao,T)+ HfCO2));

H2=Ent\_corr\_sai\_mist+Htot\_ent\_n2\_o2\_rec-H\_ENTRADA\_CATODO-H1==0;

H=double(solve(H2,T,'MaxDegree',4,'Real',true));

#### end

### B.0.10 Excel

- ---------DISPOSI O DOS DADOS EM FORMA DE TABELA ---------------------
- CA1=[Tambiente;nCH3CH2OH;mCH3CH2OH\_mist;nCH3CH2OH ;0;0;0;0;0;0;0;nCH3CH2OH\*Hch3ch2oh\_mist\_ent;nCH3CH2OH\* Hch3ch2oh\_mist\_ent;0;0;0;0;0;0;0;0;0;0;0;0;mtotal\_mist; mtotal ref;m tot\_ent\_SOFC;m\_tot\_sai\_SOFC;m\_ent\_comb; m\_sai\_comb;j\_cm;Pel;Uf];
- CA2=[Tambiente;nH2O\_ent;mH2O\_mist;0;nH2O\_ent;0;0;0;0;0;0; nH2O\_ent\*Hh2o\_mist\_ent;0;nH2O\_ent\*Hh2o\_mist\_ent ;0;0;0;0;0;0;0;0;0;0;0;0;0;0;0;0;0;0;0;0];
- CA3=[Tambiente;nCH3CH2OH+nH2O\_ent;mtotal\_mist;nCH3CH2OH; nH2O\_ent;0;0;0;0;0;0;Hmist\_ent;nCH3CH2OH\*Hch3ch2oh\_mist\_ent; nH2O\_ent\*Hh2o\_mist\_ent

;0;0;0;0;0;0;0;0;0;0;0;0;0;0;0;0;0;0;0;0];

- CA4=[Tambiente;nCH3CH2OH+nH2O\_ent;mtotal\_mist;nCH3CH2OH; nH2O\_ent;0;0;0;0;0;0;Hmist\_saida+H\_mist\_evap;(nCH3CH2OH\* Hch3ch2oh\_mist\_saida)+Hch3ch2oh\_evap;(nH2O\_ent\* Hh2o\_mist\_saida)+Hh2o\_evap;0;0;0;0;0;0;0;DH\_mist ;0;0;0;0;0;0;0;0;0;0;0;0];
- CA5=[Treformador;nT;mtotal\_ref;0;nH2O\_ref;nH2\_ref;nCO2\_ref; nCH4\_ref;nCO\_ref;0;0;Href\_sai;0;nH2O\_ref\*Hh2o\_ref;nH2\_ref\* Hh2\_ref;nCO2\_ref\*Hco2\_ref;nCH4\_ref\*Hch4\_ref;nCO\_ref\*Hco\_ref ;0;0;0;0;DH\_REF;0;0;0;0;0;0;0;0;0;0;0];
- CA6=[TSOFC;nH2O\_anout+nH2\_anout+nCO2\_anout+nCO\_anout+nCH4\_anout ;m\_sai\_anodo;0;nH2O\_anout;nH2\_anout;nCO2\_anout;nCH4\_anout; nCO\_anout;0;0;H\_SAIDA\_ANODO;0;nH2O\_anout\*Hh2o\_anodo; nH2\_anout\*Hh2\_anodo;nCO2\_anout\*HCO2\_anodo;nCH4\_anout\* Hch4\_anodo;nCO\_anout\*Hco\_anodo;0;0;DH\_SOFC ;0;0;0;0;0;0;0;0;0;0;0;0;0];
- CA7=[Tambiente;(n\_corr\_7\_o2+n\_corr\_7\_n2);m\_tot\_corr\_7\_o2\_n2 ;0;0;0;0;0;0;n\_corr\_7\_o2;n\_corr\_7\_n2

;0;0;0;0;0;0;0;0;0;0;0;0;0;0;0;0;0;0;0;0;0;0;0];

- CA8=[T\_corr\_ar\_rec;(n\_o2\_in+n\_N2\_in);m\_tot\_ent\_cat;0;0;0;0;0;0; n\_o2\_in;n\_N2\_in;H\_corr\_ar\_rec;0;0;0;0;0;0;Ho2\_corr\_ar\_rec\* n\_o2\_in;Hn2\_corr\_ar\_rec\*n\_N2\_in ;0;0;0;0;0;0;0;0;0;0;0;0;0;0];
- CA9=[Tsofc\_cathode\_inlet;(n\_o2\_in+n\_N2\_in);m\_tot\_ent\_cat  $;0;0;0;0;0;0;0;$ n\_o2\_in;n\_N2\_in;H\_ENTRADA\_CATODO;0;0;0;0;0;0;0; n\_o2\_in\*HO2\_IN;n\_N2\_in\*HN2\_IN;0;0;0;air\_excess\_ratio ;0;0;0;0;0;0;0;0;0;0];
- CA10=[TSOFC;((n\_o2\_in-stoichiometric\_o2)+n\_N2\_in);m\_sai\_catodo ;0;0;0;0;0;0;n\_o2\_in-stoichiometric\_o2;n\_N2\_in;H\_sai\_cat\_tot ;0;0;0;0;0;0;HO2\_sai\_cat\_tot;HN2\_sai\_cat\_tot;DH\_SOFC;0;0; air\_excess\_ratio;0;0;0;0;0;0;0;0;0;0];
- CA11=[TSOFC;(n\_o2\_Rec\_cat+n\_N2\_Rec\_cat);m\_rec\_cat;0;0;0;0;0;0; n o2 Rec cat;n N2 Rec cat;H Rec cat;0;0;0;0;0;0;Ho2 Rec cat; Hn2\_Rec\_cat;0;0;0;0;Rec\_cat;0;0;0;0;0;0;0;0;0];
- CA12=[TSOFC;nT\_comb\_ent\_catodo;(n\_o2\_combustor\_entrada\*mmO2)+( n\_n2\_combustor\_entrada\*mmN2);0;0;0;0;0;0; n\_o2\_combustor\_entrada;n\_n2\_combustor\_entrada; H\_ent\_comb\_catodo;0;0;0;0;0;0;0;Ho2\_combustor;Hn2\_combustor ;0;0;0;0;0;0;0;0;0;0;0;0;0;0];
- CA13=[T\_combustor;nT\_comb\_sai;m\_sai\_comb;0;nH2O\_combustor\_saida ;0;nCO2\_combustor\_saida;0;0;n\_O2\_combustor\_saida; n\_n2\_combustor\_entrada;H\_combustor\_saida;0; nH2O\_combustor\_saida\*Hh2o\_combustor\_saida;0; nCO2 combustor saida\*Hco2 combustor saida;0;0; n\_O2\_combustor\_saida\*Ho2\_combustor\_saida; n\_n2\_combustor\_entrada\*Hn2\_combustor\_saida ;0;0;0;0;0;0;0;0;0;0;0;0;0;0];
- CA14=[T\_corr\_comb\_ref;nT\_comb\_sai;m\_sai\_comb;0; nH2O\_combustor\_saida;0;nCO2\_combustor\_saida;0;0;

n\_O2\_combustor\_saida;n\_n2\_combustor\_entrada;Ent\_corr\_sai\_ref ;0;nH2O\_combustor\_saida\*EntH2O\_corr\_sai\_ref;0; nCO2\_combustor\_saida\*EntCO2\_corr\_sai\_ref;0;0; n\_O2\_combustor\_saida\*EntO2\_corr\_sai\_ref; n\_n2\_combustor\_entrada\*EntN2\_corr\_sai\_ref ;0;0;0;0;0;0;0;0;0;0;0;0;0;0]; CA15=[T\_corr\_ref\_mist;nT\_comb\_sai;m\_sai\_comb;0;

- nH2O\_combustor\_saida;0;nCO2\_combustor\_saida;0;0; n 02 combustor saida;n n2 combustor entrada; Ent\_corr\_sai\_mist;0;nH2O\_combustor\_saida\* EntH2O\_corr\_sai\_mist;0;nCO2\_combustor\_saida\* EntCO2 corr sai mist;0;0;n O2 combustor saida\* EntO2\_corr\_sai\_mist;n\_n2\_combustor\_entrada\* EntN2\_corr\_sai\_mist;0;0;0;0;0;0;0;0;0;0;0;0;0;0];
- CA16=[T\_gas\_exaustao;nT\_comb\_sai;m\_sai\_comb;0; nH2O\_combustor\_saida;0;nCO2\_combustor\_saida;0;0; n\_O2\_combustor\_saida;n\_n2\_combustor\_entrada; Ent\_corr\_gas\_exaustao;0;nH2O\_combustor\_saida\*H\_h2o\_exaustao ;0;nCO2\_combustor\_saida\*H\_co2\_exaustao;0;0; n\_O2\_combustor\_saida\*H\_o2\_exaustao;n\_n2\_combustor\_entrada\* H\_n2\_exaustao;0;0;0;0;0;0;0;0;0;0;0;0;0;0];

CA=horzcat(CA1,CA2,CA3,CA4,CA5,CA6,CA7,CA8,CA9,CA10,CA11,CA12, CA13,CA14,CA15,CA16);

CA\_cells=num2cell(CA);

row\_header  $(1:34,1)$  = {'Temperatura  $[K]'$ ,'nT  $[Mols]'$ ,'Massa Corrente [Gramas]', 'CH3CH2OH [Mols]', 'H2O [Mols]', 'H2 [ Mols]', 'CO2 [Mols]','CH4 [Mols]','CO [Mols]', 'O2 [Mols]', 'N2 [Mols]', 'Entalpia da Corrente [J]', 'H\_CH3CH2OH [J]', ' H\_H2O [J]', 'H\_H2 [J]', 'H\_CO2 [J]','H\_CH4 [J]', 'H\_CO [J]', 'H\_O2 [J]', 'H\_N2 [J]', ' H PaCOS [J]',' H Misturador [J] ',' H Reformador [J]', 'Taxa de excesso de ar','Reciclo no catodo','Massa de entrada no reformador [Gramas]','Massa de saida no reformador [Gramas]','Massa de entrada na SOFC [

Gramas]','Massa de saida na SOFC [Gramas]','Massa de entrada no combustor [Gramas]','Massa de saida no combustor [Gramas ]','Densidade de corrente da Pilha [A/cm^2]','Pot ncia total da PaCOS [W]','UF'};

col\_header={'1', '2', '3', '4', '5', '6', '7', '8', '9','10',' 11','12','13','14','15','16'};

output matrix CA=[{''} col header; row header CA cells];

```
%writematrix('DadosTermodinamicosdasCorrentes.txt',
  output matrix CA);
```
# B.0.11 Gráficos

```
% % Gr fico Potencial x T
% %
% eixo_x=300:100:1500;
\text{P} = 0.1;
% % Uf=0.55;
% cont=0;
% Excesso_ar=2; %Lambda, excesso de ar, parametro que s e r
   calculo no programa
% for TSOFC=300:100:1500
% cont=cont+1;
% SOFC
\text{A}(1, \text{cont}) = U OCV T;
% end
\frac{8}{10}\text{ }P=1.0;\frac{1}{6} cont=0:
% for TSOFC=300:100:1500
% cont=cont+1;
% SOFC
\text{A2}(1,\text{cont})=U OCV T;
% end
\frac{6}{5}% P=10;
\frac{1}{6} cont=0:
% for TSOFC=300:100:1500
```

```
% cont=cont+1;
% SOFC
8 A3(1, cont) = UOCV_T;% end
\frac{8}{2}
```
 $\frac{1}{\sqrt{2}}$ 

```
%Gr fico Potencial x UF
% eixo_x=0:0.01:1;
\text{\$ Uf=0;}\text{P} = 1.0;
% cont=0;
% TSOFC=1273;
% nH2_ref=0.1;
% Excesso_ar=2; %Lambda, excesso de ar, parametro que s e r
   calculo no programa
% for Uf=0:0.01:1
% cont=cont+1;
% SOFC_grafico
\text{A1}(1,\text{cont})=U_0CV_T;% end
\frac{1}{6}\text{P} = 2.0;% cont=0;
\text{S} Uf=0;
% TSOFC=1273;
% for Uf=0:0.01:1
% cont=cont+1;
% SOFC_grafico
\text{A2}(1,\text{cont})=U OCV T;
% end
\frac{8}{10}\text{P} = 4.0;% cont=0;
% Uf=0;
```
--------------------------------------------------------------------------

```
% TSOFC=1273;
% for Uf=0:0.01:1
% cont=cont+1;
% SOFC_grafico
% A3(1, cont)=U OCV_T;
% end
\frac{8}{6}\text{P} = 8.0;% cont=0;
% Uf=0;
% TSOFC=1273;
% for Uf=0:0.01:1
% cont=cont+1;
% SOFC_grafico
% A4(1, cont)=U OCV_T;
% end
\frac{1}{\sqrt{2}}
```

```
% % % Gr fico Potencial x Excesso de ar
\frac{1}{6}% eixo_x=1.0:0.01:2.0;
% nH2_ref=0.1;
% Pe=1.0;% P=0.986923; %1 bar em atm
% cont=0;
% Uf=0.8;
% TSOFC=1273;
% for Excesso_ar=1.0:0.01:2.0
% %nH2_ref=j*(Acell_SI*Ncells)/(2*F*Uf);
% cont=cont+1;
% SOFC_grafico
\text{A}(1,\text{cont})=U OCV T;
% %A(1,cont)=V_single_cell;
% end
\frac{6}{5}$P=2.0;% P=1.97385; %2 bar em atm
```
------------------------------------------------------------------------%

```
% cont=0; % Uf=0.8; % nH2_ref=0.1; % TSOFC=1273; % for Excesso_ar=1.0:0.01:2.0 % %nH2_ref=j/(2*F*Uf);
% cont=cont+1; % SOFC_grafico \text{A2}(1,\text{cont})=U OCV T;
% %A2(1, cont)=V single cell;
% end % % P=4.0;
% P=3.94769; %4 bar em atm % cont=0; % Uf=0.8; \text{\%} nH2 ref=0.1;
% TSOFC=1273; % for Excesso_ar=1.0:0.01:2.0 \text{snH2} ref=j/(2*F*Uf);
% cont=cont+1; % SOFC_grafico % A3(1,cont)=U_OCV_T;% % %A3(1,cont)=V_single_cell; % end % % P=8.0;
% P=7.89539; %8 bar em atm % cont=0; % TSOFC=1273; \text{R} nH2 ref=0.1;
% Uf=0.8; % for Excesso_ar=1.0:0.01:2.0 \text{R} %nH2 ref=j/(2*F*Uf);
% cont=cont+1; % SOFC_grafico % A4(1, cont)=U OCV_T;
% %A4(1,cont)=V_single_cell; % end
```
 $\frac{1}{6}$ 

```
%Gr fico Pot ncia x j
\frac{8}{6}% eixo_x=0:100:10000;
% P=1.0;
% cont=0;
% Uf=0.8;
% TSOFC=1273;
% for j=0:100:10000
% cont=cont+1;
% SOFC_grafico
% A1(1,cont)=P_DC__SI_SingleCell;
% end
\frac{8}{6}\text{P} = 2.0;% cont=0;
% Uf=0.8;
% TSOFC=1273;
% for j=0:100:10000
% cont=cont+1;
% SOFC_grafico
% A2(1,cont)=P_DC__SI_SingleCell;
% end
\frac{8}{6}\text{P} = 4.0;% cont=0;
% Uf=0.8;
% TSOFC=1273;
% for j=0:100:10000
% cont=cont+1;
% SOFC_grafico
% A3(1,cont)=P_DC__SI_SingleCell;
% end
%
```
------------------------------------------------------------------------%

- % P=8.0;
- $\text{S}$  cont=0;
- % Uf=0.8;
- % TSOFC=1273;
- % for j=0:100:10000
- % cont=cont+1;
- % SOFC\_grafico
- % A4(1,cont)=P\_DC\_\_SI\_SingleCell;

----------------------------------------------------------------------%

- % end
- $\approx$

```
%Gr fico Potencial x j
% eixo_x=100:100:12000;
\text{P} = 1.0;\text{\%} cont=0;
% Uf=0.8;
% TSOFC=1273;
% for j=100:100:12000
% cont=cont+1;
% SOFC_grafico
\text{A1}(1,\text{cont})=U OCV T;
% end
\frac{8}{6}\text{P} = 2.0;\text{S} cont=0;
% Uf=0.8;
% TSOFC=1273;
% for j=100:100:12000
% cont=cont+1;
% SOFC_grafico
\text{A2}(1, \text{cont}) = U_0CV_T;% end
\frac{1}{6}\textdegree P=4.0;
% cont=0;
```
% Uf=0.8;

```
% TSOFC=1273;
% for j=100:100:12000
% cont=cont+1;
% SOFC_grafico
8 A3(1, cont)=U_OCV_T;
% end
\frac{8}{\pi}\text{P} = 8.0;
% cont=0;
% Uf=0.8;
% TSOFC=1273;
% for j=100:100:12000
% cont=cont+1;
% SOFC_grafico
% A4(1, cont)=U_0CV_T;% end
\frac{8}{\sqrt{2}}-------------------------------------------------------------------------%
% %Gr fico Potencial, Potencia x Corrente
\approx%P=1.0;
8Uf=0.8;
Excesso_ar=2;
 %P=1.01325;
cont=0;
TSOFC=973;
 j=-100;8nH2_ref=0.1;for j_cm=0:0.01:1.5
 j=j+100;cont=cont+1;
nH2_ref=j*(Acell_SI*Ncells)/(2*F*Uf);
SOFC
A1(1,cont)=V_single_cell;
 %A1(1,cont)=U_OCV_T;
```

```
A11(1,cont)=P_DC_cm_SingleCell;
end
8P=2.0;%P=1.01325;
cont=0;
TSOFC=1073;
%Uf=0.3;
j=-100;8nH2_ref=0.1;for j_cm=0:0.01:1.5
j=j+100;cont=cont+1;
nH2_ref=j*(Acell_SI*Ncells)/(2*F*Uf);
SOFC
A2(1,cont)=V_single_cell;
8A2(1, \text{cont})=U_0CV_T;A22(1,cont)=P_DC_cm_SingleCell;
end
8P=4.0;
%P=1.01325;
cont=0;
8Uf=0.3;TSOFC=1173;
j=-100;8nH2_ref=0.1;for j_cm=0:0.01:1.5
j=j+100;cont=cont+1;
nH2_ref=j*(Acell_SI*Ncells)/(2*F*Uf);
SOFC
A3(1,cont)=V_single_cell;
8A3(1, \text{cont})=U OCV T;
A33(1,cont)=P_DC_cm_SingleCell;
end
```

```
$P=8.0;%P=1.01325;
cont=0;
8Uf=0.3;TSOFC=1273;
 j=-100;snH2 ref=0.1;
for j_cm=0:0.01:1.5
j = j + 100;
cont=cont+1;
nH2_ref=j*(Acell_SI*Ncells)/(2*F*Uf);
SOFC
A4(1,cont)=V_single_cell;
%AA(1,cont)=U OCV T;A44(1,cont)=P_DC_cm_SingleCell;
end
```
eixo\_x=0:0.01:1.5;

#### $\frac{1}{2}$

-------------------------------------------------------------------------%

```
% Plot Pot ncia e Potencial x Densidade de Corrente
yyaxis left
%plot(eixo_x,A1,'r-',eixo_x,A2,'b-',eixo_x,A3,'k-',eixo_x,A4,'g
  -')plot(eixo_x,A1,'r-',eixo_x,A2,'b-',eixo_x,A3,'k-')
ylabel('Pot ncial da pilha [V]')
xlabel('Densidade de corrente j [A cm^-2]')
axis([0 1.5 0 1.6])
xticks(0:0.1:1.5)
%legend('T = 700 C ','T = 800 C ', 'T = 900 C ','T = 1000
   C \quad 'leqend('T = 700 C'.'T = 800 C'.'T = 900 C')title('Potencial x Densidade de corrente')
yyaxis right
%plot(eixo_x,A11,'r-',eixo_x,A22,'b-',eixo_x,A33,'k-',eixo_x,
```

```
A44, 'q-')plot(eixo_x,A11,'r-',eixo_x,A22,'b-',eixo_x,A33,'k-')
ylabel('Pot ncia da pilha [W cm^-2]')
%legend('T = 700 C ','T = 800 C ', 'T = 900 C ','T = 1000
   C^{-1})
legend('T = 700 C ','T = 800 C ', 'T = 900 C ')
axis([0 1.5 0 1.6])
```

```
\approx
```

```
% Plot Pot ncia x Densidade de Corrente
% plot(eixo_x,A1,'r',eixo_x,A2,'b',eixo_x,A3,'k',eixo_x,A4,'g')
% %axis([0 1 0 1.2])
% ylabel('Pot ncial da pilha [V]')
% xlabel('Densidade de corrente j [A/ m ]')
% legend('p = 1 bar','p = 2 bar', 'p = 4 bar','p = 8 bar')
% title('Potencial x Densidade de corrente')
```
-------------------------------------------------------------------------%

 $\frac{1}{2}$ 

```
-------------------------------------------------------------------------%
```

```
% Plot Potencial x Utiliza o do combust vel
\frac{8}{10}% h1=plot(eixo_x(11:91),A1(11:91),'r-');
% hold on
\approx% h2=plot(eixo_x(11:91),A2(11:91),'b-');
% hold on
\approx% h3=plot(eixo_x(11:91),A3(11:91),'k-');
% hold on
\approx% h4=plot(eixo_x(11:91),A4(11:91),'g-');
% hold on
%
% plot(eixo_x(1:11),A1(1:11),'r:',eixo_x(91:101),A1(91:101),'r
```

```
:',...
% eixo_x(1:11),A2(1:11),'b:',eixo_x(91:101),A2(91:101),'b:',...
% eixo_x(1:11), A3(1:11), 'k:', eixo_x(91:101), A3(91:101), 'k:', ...% eixo_X(1:11), A4(1:11), 'q:', eixo_X(91:101), A4(91:101), 'q:');\frac{6}{5}\approx% % plot(eixo_x(1:10),A1(1:10),'r--',eixo_x(11:91),A1(11:91),'r
   -', eixo_x(92:101), A1(92:101), 'r--',...
% % eixo x(1:10), A2(1:10),'b--',eixo x(11:91),A2(11:91),'b-',
  eixo x(92:101), A2(92:101), 'b--',...
% % eixo_x(1:10),A3(1:10),'k--',eixo_x(11:91),A3(11:91),'k-',
  eixo x(92:101), A3(92:101), 'k--',...
% % eixo_x(1:10), A4(1:10), 'q--', eixo_x(11:91), A4(11:91), 'q-',
  eixo_x(92:101), A4(92:101), 'q--');
% legend([h1 h2 h3 h4],'p = 1 bar','p = 2 bar','p = 4 bar','p =
   8 bar');
% axis([0 1 0 1.2])
% ylabel('Potencial da pilha [V]')
% xlabel('Utiliza o do Combust vel Uf [-]')
% legend('p = 1 bar','p = 2 bar','p = 4 bar','p = 8 bar')
% title('Potencial x Utiliza o do Combust vel')
\frac{6}{10}
```

```
% Plot Pot ncial x Excesso de ar
% plot(eixo_x,A,'r',eixo_x,A2,'b',eixo_x,A3,'k',eixo_x,A4,'g')
% axis([1 2 0.7 0.9])
% ylabel('Potencial da pilha [V]')
\frac{1}{2} xlabel('Excesso de ar [-]')
\text{Regend('p = 1 bar', 'p = 2 bar', 'p = 4 bar', 'p = 8 bar')% title('Potencial x Excesso de ar')
```
-------------------------------------------------------------------------%

-------------------------------------------------------------------------%

 $\frac{8}{2}$ 

```
% plot(eixo_x,A,'r',eixo_x,A2,'b',eixo_x,A3,'k')
```

```
% legend('p = 0.1 bar', 'p = 1 bar', 'p = 10 bar')
```

```
% xlabel('Temperatura da pilha (K)')
```

```
% ylabel('Potencial da pilha (V)')
```
% title('Potencial x Temperatura para diferentes press es para o H2')

% axis([300 1500 0.6 1.4])

# B.0.12 Dados termodinâmicos

|                          | ÷       | Ż               | ξņ              | ł.                            | ğ,              | ġ,                     | 7'      | ġo       | $\bar{\mathbf{Q}}_i$ | .01.            | ÷.         | "p"           | ia.             | 14"             | '15'            | '16'            |
|--------------------------|---------|-----------------|-----------------|-------------------------------|-----------------|------------------------|---------|----------|----------------------|-----------------|------------|---------------|-----------------|-----------------|-----------------|-----------------|
| Temperatu                | 298     | 298             | 298             | 298                           | 972             | 1073                   | 298     | 298,0009 | 973                  | 1073            | 1073       | 1073          | $1.3643e + 03$  | $1.2072e + 03$  | $1.0719e + 03$  | 454,0864        |
| [Mols]'<br>Цμ            | 0.0200  | 0.0600          | 0.0800          | 0.0800                        | 0.1594          | 0.1594                 | 1.5116  | 1.5117   | 1.5117               | 1,4782          | 1.5117e-06 | 1,4782        | 1,6116          | 1,6116          | 1,6116          | 1,6116          |
| Massa Corr 0.9200        |         | 1,0800          | 2               | 2                             | 2,0000          | 3.071                  | 43.5960 | 43.5960  | 43.5960              | 42.5242         | 4,2326e-05 | 42.5242       | 45.5960         | 45.5960         | 45.5960         | 45.5960         |
| CH3CH2O                  | 0.0200  | $\circ$         | 0.0200          | 0.0200                        | $\circ$         | 0                      | 0       |          | 0                    |                 | 0          |               | 0               |                 |                 |                 |
| H2O [Mols]'              |         | 0.0600          | 0.0600          | 0.0600                        | 0.0357          | 0.102                  | 0       |          | 0                    |                 | 0          |               | 0.1200          | 0.1200          | 0.1200          | 0.1200          |
| H2 [Mols]'               |         | 0               | 0               | 0                             | 0.0837          | 0.0167                 |         |          |                      |                 |            |               | 0               |                 |                 |                 |
| CO2 [Mols]'              |         | 0               | 0               | 0                             | 0.0046          | 0.004                  |         |          |                      |                 |            |               | 0.0400          | 0.0400          | 0.0400          | 0.0400          |
| CH4 [Mols]'              |         | 0               | 0               | 0                             | 2.8188e-04      | e-04<br>2.8188         | 0       |          |                      |                 |            |               |                 |                 |                 |                 |
| CO [Mols]'               |         | 0               | 0               | 0                             | 0.0351          | 0.035                  |         |          |                      |                 |            |               |                 |                 |                 |                 |
| 02 [Mols]'               |         | 0               | 0               | 0                             | 0               | 0                      | 0.3174  | 0.3174   | 0.3174               | 0.2840          |            | 0.2840        | 0.2574          | 0.2574          | 0.2574          | 0.2574          |
| N2 [Mols]'               |         | 0               | c               | O                             | 0               | O                      | 1.1942  | 1.1942   | 1.1942               | 1.1942          | 1.5117e-06 | 1.1942        | 1.1942          | 1.1942          | 1.1942          | 1.1942          |
| Entalpia da - 5.5538e+03 |         | $-1.7150e + 04$ | $-2.2704e + 04$ | $-1.5729e+04$ $-1.1005e+04$   |                 | $38e + 04$<br>$-2.638$ |         | 0.0372   | $3.0413e + 04$       | 3,4547e+04      | 0.0372     | 3.4547e+04    | 8.1633e+03      | $-46.7858$      | $-7.0210e+03$   | $-3.7434e + 04$ |
| H_CH3CH2 - 5.5538e+03    |         | $\circ$         |                 | $-5.5538e+03$ $-3.8602e+03$ 0 |                 | 0                      |         |          |                      |                 |            |               |                 |                 |                 |                 |
| H_H2O [J]'               | 0       | $-1.7150e + 04$ |                 | $-1.7150e+04$ -1.1869e+04     | $-7.7717e + 03$ | $11e + 04$<br>$-2.194$ |         |          |                      |                 |            |               | $-2.4185 + 04$  | $-2.4982e + 04$ | $-2.5645e + 04$ | $-2.8389e + 04$ |
| H_H2 [J]'                | 0       | 0               | 0               | 0                             | $1.7195e+03$    | 86<br>398.30           |         |          |                      |                 |            |               |                 |                 |                 |                 |
| $1$ CO2 [J]              | 0       | 0               | 0               | 0                             | $-1.7609e + 03$ | $1e+03$<br>$-1.761$    |         |          |                      |                 |            |               | $-1.5494e + 04$ | $-1.5418e + 04$ | $-1.5389e + 04$ | $-1.5617e + 04$ |
| <b>Н_СН4 [J]</b>         | 0       | 0               | O               | 0                             | $-16.3367$      | 21<br>$-15.58$         |         |          |                      |                 |            |               |                 |                 |                 |                 |
| III OO TH                | 0       | 0               | 0               | 0                             | $-3.1758 + 03$  | $7e + 03$<br>$-3.063$  |         |          |                      |                 |            |               |                 |                 |                 |                 |
| $H_0$ 02 [J]             | 0       | 0               | 0               | 0                             | 0               | 0                      |         | 0.0069   | $5.0819e + 03$       | 5.1406e+03      |            | $5.1405 + 03$ | $6.0903 + 03$   | 5.3463e+03      | 4,6546e+03      | $1.0085e + 03$  |
| H_N2 [J]'                | 0       | 0               | 0               | 0                             | 0               | 0                      |         | 0.0303   | 2.5332e+04           | 2.9406e+04      | 0.0372     | 2.9406e+04    | 4.1752e+04      | 3.5008e+04      | 2.9359e+04      | $5.5623 + 03$   |
| <b>AHPaCOS</b>           | 0       | 0               | 0               | 0                             | 0               | $15e+04$<br>$-1.124$   |         |          |                      | $-1.1245e + 04$ |            |               |                 |                 |                 |                 |
| AH Mistura               |         | 0               | 0               | $6.9742e + 03$                | 0               | 0                      |         |          |                      |                 |            |               |                 |                 |                 |                 |
| <b>AH Reform</b>         | 0       | 0               | 0               | 0                             | 8.2101e+03      | 0                      |         |          |                      |                 |            |               |                 |                 |                 |                 |
| laxa de ex               |         | 0               | 0               | 0                             | 0               | 0                      |         |          | 9,4781               | 9,4781          |            |               |                 |                 |                 |                 |
| Reciclo no               |         | 0               | 0               | 0                             | 0               | 0                      |         |          |                      |                 |            |               |                 |                 |                 |                 |
| Massa de e $\vert$ 2     |         | 0               | 0               | 0                             | 0               | 0                      |         |          |                      |                 |            |               |                 |                 |                 |                 |
| Massa de s 2.0000        |         | 0               | 0               | 0                             | 0               | 0                      |         | 0        |                      |                 |            |               |                 |                 |                 |                 |
| Massa de e 45.5960       |         | 0               | O               | 0                             | 0               | 0                      |         |          |                      |                 |            |               |                 |                 |                 |                 |
| Massa de s               | 45.5960 | 0               | 0               | 0                             | 0               | 0                      |         |          |                      |                 |            |               |                 |                 |                 |                 |
| Vlassa de e              | 45.5960 |                 | 0               | 0                             | 0               | 0                      |         |          |                      |                 |            |               |                 |                 |                 |                 |
| Massa de s               | 45.5960 |                 | 0               | 0                             | 0               | 0                      |         |          |                      |                 |            |               |                 |                 |                 |                 |
| Densidade                | 0.4309  |                 | O               | 0                             | 0               | 0                      |         |          |                      |                 |            |               |                 |                 |                 |                 |
| Potência to 1.1245e+04   |         | 0               | 0               | 0                             | 0               | 0                      |         |          |                      |                 |            |               |                 |                 |                 |                 |
|                          | 0.8000  |                 |                 | 0                             | 0               | 0                      |         |          |                      |                 |            |               |                 |                 |                 |                 |

Figura 16 – Dados termodinâmicos da simulação.